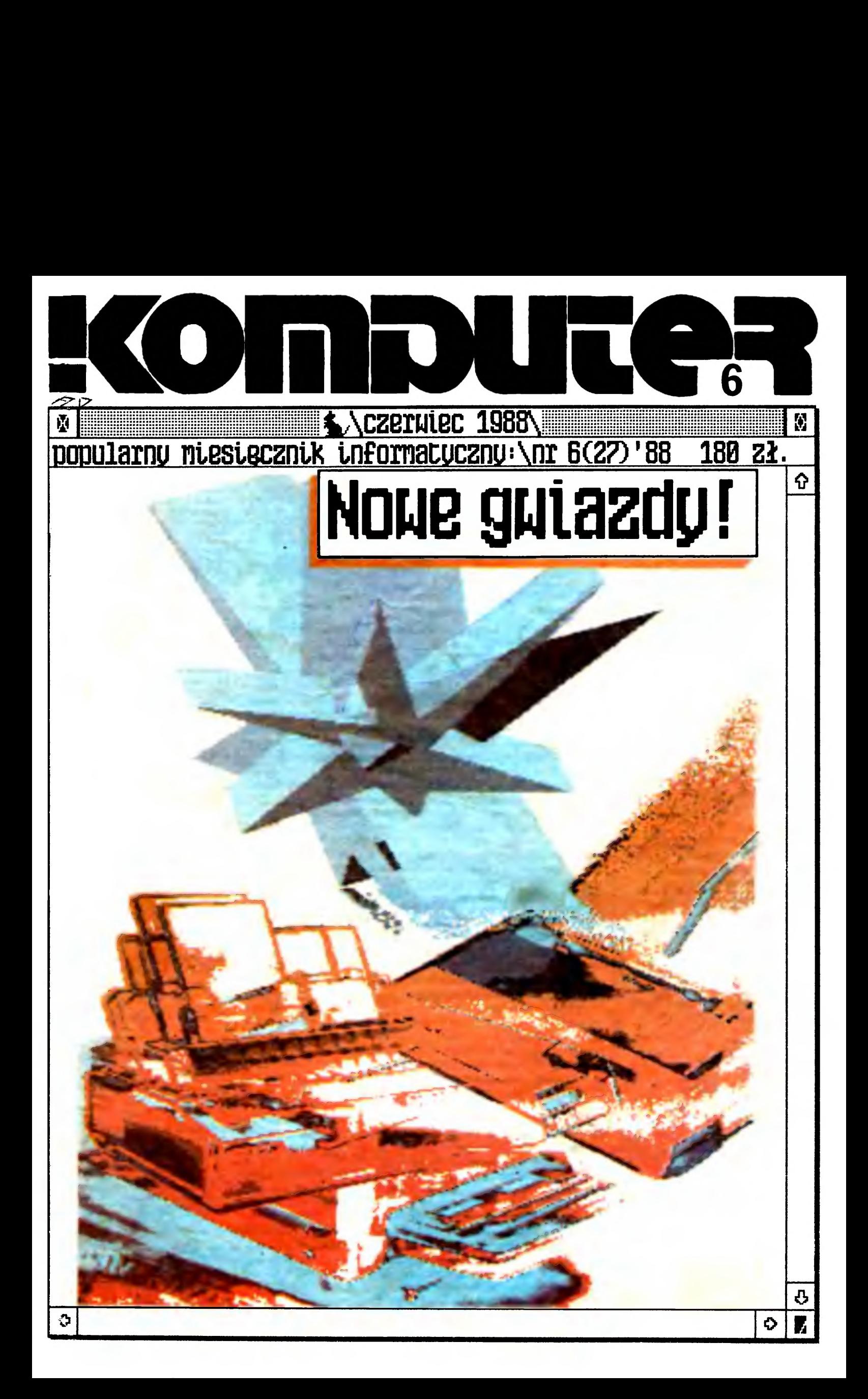

#### Menu

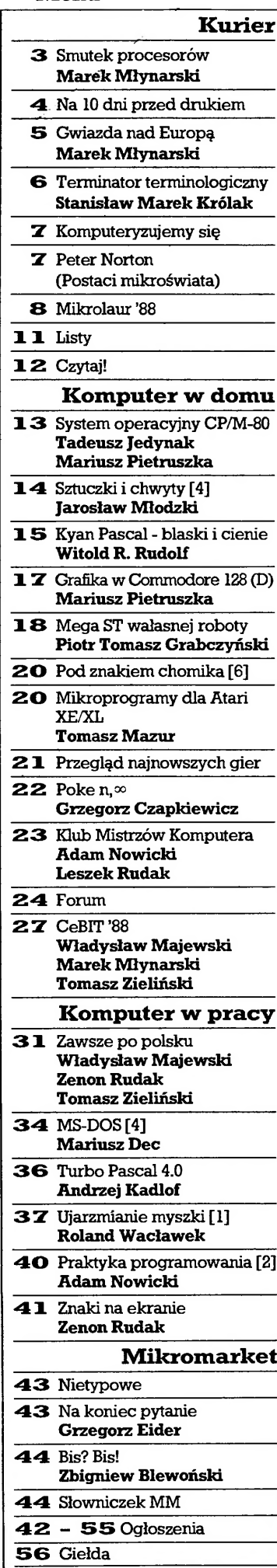

![](_page_1_Picture_2.jpeg)

#### Szef kuchni poleca

Czerwiec rozpoczyna okres wakacji <sup>i</sup> nasi Czytelnicy myślą już zapewne o Złotych Piaskach, Rucianem czy Krynicy Morskiej. Cykl produkcyjny sprawia jednak, że dla nas numer czerwcowy to czas podsumowania najważniejszych imprez komputerowych w kraju <sup>i</sup> za granicą (piszę te słowa 25 kwietnia, w dniu otwarcia Infosystemu'88). Na sąsiedniej kolumnie znajdą Państwo pierwszą, pisaną na gorąco, ocenę tegorocznej poznańskiej imprezy. Szerzej napisze my <sup>o</sup> niej za miesiąc. Drugą, <sup>w</sup> pierwszej części naszego pisma sy gnowanej hasłem "Kurier", publikacją godną szczególnej uwagi jest "CeBIT'88" - sprawozdanie naszych wysłanników <sup>z</sup> najwięk szych targów komputerowych w Europie, które odbywają się co roku w Hanowerze. Z tym tematem wiele wspólnego mają zagadnienia podejmowane w rozmowie z przedstawicielami firmy Star, znanej Czytelnikom z produkcji drukarek ("Gwiazda nad Europą"). Wyniki pierwszej edycji Konkursu Nowoczesnych Rozwiązań Sprzętu Mikrokomputerowego <sup>i</sup> Oprogramowania, którego wspó łorganizatorem jest nasza redakcja, omawiamy w artykule "Mikro laur'88". Zachęcam również do przeczytania stałej rubryki "Kompu teryzujemy się". Co prawda czytanie ciągle <sup>o</sup> powszechnej niemo żności, indolencji <sup>i</sup> głupocie jest śmiertelnie nudne, czasem jednak wnioski z lektury mogą być zaskakujące.

Miłośnicy komputera "W domu" poza stałymi rubrykami ("Poke n, x", "Klub Mistrzów Komputera", "Przegląd najnowszych gier", "Mikroprogramy dla Atari XE/XL") znajdą w tym numerze pierwszy odcinek dużego cyklu materiałów poświęconych systemowi operacyjnemu CP/M, które publikować będziemy w kolejnych numerach "Komputera". Mamy nadzieję, że publikacje - pomyślane jako kompendium wiedzy o systemie operacyjnym, który choć odcho dzi już powoli <sup>w</sup> cień, to przecież posługują się nim jeszcze liczni użytkownicy małych komputerów - okażą się pożyteczne. Podob nie uwagi <sup>o</sup> jedynej dostępnej <sup>w</sup> Polsce realizacji języka Pascal dla Atari ("Kyan Pascal - blaski i cienie"). A na STraganie tym razem stoi warsztat rzemieślniczy, w którym majsterkowicze mogą pró bować rozszerzyć pamięć Atari ST do 2,5 MB ("Mega ST własnej roboty\*).

Niewątpliwym przebojem ostatnich miesięcy dla profesjonali stów jest Turbo Pascal wersja 4.0. Na pełną ocenę pakietu przyjdzie jeszcze czas - niezbędne są tu testy porównawcze i ocena programu w codziennym użytkowaniu. Tym niemniej pierwsze oceny są zachęcające ("Turbo Pascal 4.0"). Poza tym <sup>z</sup> bloku "W pracy" pole cam szczególnie naszą dyskotekę. Testujemy nowy edytortekstuo nazwie OR-Tekst ("Zawsze po polsku"). Ci, którzy nie znają jeszcze najpopularniejszego obecnie systemu operacyjnego, powinni zapoznać się <sup>z</sup> kolejnym odcinkiem serialu "MS-DOS", a wszystkich zachęcam do lektury artykułu "Ujarzmianie myszki". Myszka po woli staje się niezbędnym elementem wyposażenia komputera osobistego, elementem uprzyjemniającym bardzo pracę, ale też sposoby <sup>i</sup> możliwości jej wykorzystania nie są zbyt powszechnie znane.

Życzę Państwu udanych wakacji <sup>i</sup> przyjemnej lektury. Stanisław Marek Królak

# 6(27)

Popularny Miesięcznik Informatycz-– pismo miłośników i użytkowników mikrokomputerów redagują:

Marek Młynarski (red. nacz.) Grzegorz Eider(z-ca red. nacz.) WładysławMajewski(z-ca red. nacz.) Stanisław M. Królak (sekr. red.) Marek Car (publicystyka) Grzegorz Czapkiewicz (programy) Mariusz Dec (sprzęt) Zenon Rudak (sprz Tomasz Zieliński (listy) oraz współpracownicy:<br>Zbigniew Blewoński, Rafał Brzeski, Andrzej Kadłof, JarosławKania, Zbig niew Kasprzycki, Jacek A. Likowski, Tomasz Mazur, Wiesław Migut, Jaro sław Młodzki, Adam Nowicki, Wojciech Olejniczak, Sergiusz Piotrows¬ ki, Juliusz Rawicz, Leszek Rudsl;, Jokub Tatarkiewicz, Roland Wacławek (Katowice), TadeuszWilczek, Andrzej Załuski (Kraków).

Redakcja graficzno-techniczna: Stefan Szczypka (kier.) Małgorzata Luzińska Piotr Kałdet Magdalena Stachorzyńska (operator ka komputera)

Redakcja programów komputerowych: Jerzy Pusiak- kier. Leszek Gołębiowski Krzysztof Matey ul Koszykowa 6A 00-564 Warszawa 282201 w. 312

Korekta: Maria Omiecińska, Romualda Miarecka Sekretariat: Izabela Radzikowska

Wydawca: Warszawskie Wydawnict-<br>wo Prasowe RSW "Prasa-Książka-<br>Ruch", Al. Jerozolimskie 125/127, 02-<br>017 Warszawa, tel. centrali: 28-52-31. Redakcja: ul. Koszykowa 6A, 00-564 Warszawa, teł. 28-22-01 w. 243 lub 290 telex 813230 csdk pl Skład i druk: Prasowe Zakłady Graficzne.

Łódź, ul. Armii Czerwonej 28. Cena: 180 zł. Zam. 1250/88, U-5.

Prenumeratę od instytucji przyjmują oddziały RSW, a od osób prywatnych poczta (na wsi także doręczyciele). Cena prenumeraty rocznej 2160 zł, półrocznej 1080 zł, kwartalnej 540 zł. Prenumeratę ze zleceniem wysyłki za rrenumeratę ze zieceniem wysyłki za<br>granicę (droższą o 50% dla osób pry-<br>watnych i o 100% dla instytucji) przyjmuje Centrala KolportażuRSW, ul. To warowa 28, 00-958 Warszawa, NBP XV<br>O/M W-wa 1153-201045-139-11.

Ogłoszenia przyjmuje w redakcji ak wizytor: Krzysztof Karpiński tel. 28- 22-01 w. 243 lub 290 oraz Biuro Rekla¬ my Prasowej i Ogłoszeń, ul. Poznańs¬ ka 38, 00-689 Warszawa, teL 28-23-09. Zamawiając ogłoszenia listownie na zamawiając ogłoszenia listownie na-<br>leży podać datę i miejsce wpłaty (kon-<br>to W.W.P: NBP III O/M Warszawa nr 1036-6969 z zaznaczeniem "ogłoszenie w KOMPUTERZE").

Icm^ ogłoszenia kosztuje 600 zł, naj mniejsze ogłoszenie — 15 cm^, kolor — 100% drożej. 1 cm<sup>2</sup> ogłoszenia na kolumnie ekspresowej — 1200 zł. Za treść ogłoszeń redakcja nie odpowiada.

Nakład 120 000 egz. Nr indeksu 36-345 ISSN 0860-2514

# Z Komouze^

#### Nasze rozmowy

![](_page_2_Picture_1.jpeg)

Cale życie wystawowe dla firm komputerowych ogranicza się do początku roku. Po lutowej wystawie wWarszawie następują kwietniowe tar gi "Infosystem" w Poznaniu <sup>i</sup> można spakować komputery, drukarki <sup>i</sup> inne żelastwo, posypać naftaliną materiały użyte do dekoracji stoiska <sup>i</sup> <sup>z</sup> ulgą odnotować załatwienie sprawy. Fakt, że tak krótki termin pomiędzy obie ma imprezami pozbawiony jest sensu w niczym nie przeszkadza radosnemu zadowoleniu organizatorów. W tym roku na "Infosystemie", w porów naniu do imprezy warszawskiej, nie było i być nie mogło rewelacyjnych nowości, przebojów programowych i niezwykle wymyślnych konstrukcji. Dominował smutek co prawda rzetelnych, ale nie nowych przecie konfi guracji sprzętu i oferowanego oprogramowania. Pomiędzy stoiskami i pawilonami błąkał się coraz bardziej materialny duch pytania o kierunek <sup>i</sup> przyszłość naszego komputerowego rynku.

Diagnoza nie jest prosta, chociaż objawy choroby są dobrze widoczne. Zacząć trzeba od nieco banalnego stwierdzenia, że pomimo swych olb rzymich możliwości cały światek zwany w skrócie "komputery" nie jest wyizolowaną wyspą. Odbijają się w nim wszystkie trudności <sup>i</sup> zawały na szej gospodarki. Nawet więcej, ponieważ działa on w miarę poprawnie <sup>i</sup> ciągle jeszcze rządzi się prawami prostej ekonomii straty <sup>i</sup> zysku, jest co raz bardziej ulubionym polem do uprawiania rabunkowej gospodarki. A taką właśnie uparcie prowadzą służby finansowe <sup>i</sup> rozmaite urzędy. Aż do znudzenia można powtarzać, że na terenie eksploatowanym rabunkowo najbujniej rosną chwasty, tu w postaci firm - efemeryd, braku rozwoju i niemożności stabilności dla ludzi poważniej zainteresowanych pracą "u podstaw". Ciągle jeszcze znajdują grunt dla działalności złodzieje sprze dający jako własną - pracę innych. Kwitnie niczym nie hamowane piractwo, nawet w dziedzinach, w których prawo jest klarowne i dysponuje od powiednimi paragrafami kodeksu. Polska jest przecież krajem, wktórym obowiązuje przestrzeganie prawa autorskiego, <sup>a</sup> wydawanie tłumaczeń czy odbitek książek wymaga zgody autora. <sup>W</sup> przypadku literatury kom puterowej nie pomaga nawet magiczny znaczek (c). Jest to zupełnie niepojęte.

Skończyła się moda na komputery, zaczęła skrzeczeć rzeczywistość. Dorośli, zaganiani i usiłujący (na ogół z mizernym skutkiem) powiązać koniec <sup>z</sup> końcem mają coraz mniej czasu na uprawianie komputerowego hobby. Młodzież, szczególnie ta widząca w komputerze coś więcej niż maszynkę do gier, ciągle nie ma perspektywy zdobycia w miarę niezawodnego, a jednocześnie taniego komputera dla siebie. Właśnie dla siebie, bowiem, jak wynika już z samej nazwy - mikrokomputer jest osobisty i rzeczywiście, aby na nim rozsądnie pracować, trzeba wielu, wielu godzin. Nie mogą zapewnić takiej dostępności nawet najlepiej prowadzone klu by, choć ich zasługi w edukacji komputerowej są wielkie.

Do tej pory (ostatnie dni kwietnia) starałem się wskazywać na pozytywy ciągle zmieniającej się sytuacji na rynku komputerowym. Napierw, po okresie braku, pojawił sięsprzęt, zniesiono bariery przywozowe, później wszystko zaczęło tanieć, pojawiały się coraz to nowe, dokonalsze modele komputerów, wszystko to otrzymało otoczkę sporej liczby pism komputerowych. Kółka branżowej maszynerii obracały się żwawo jeszcze na początku tego roku. W Poznaniu oferta skierowana do instytucji, a nie pry watnego użytkownika, zresztą uboższa niż na wystawie warszawskiej, wskazała na zastój w zaopatrywaniu indywidualnego rynku. Jak długo utrzyma się dobra passa dla systemów profesjonalnych? Rynek odbior ców nieindywidualnych ciągle jeszcze jest olbrzymi, chociaż wyraźnie widać na nim zapotrzebowanie bardziej na programy niż na sprzęt. <sup>I</sup> to wła śnie jest szansą dla wszystkich firm, aczkolwiek nie wszyscy to dostrzegają. jest oczywiste, że dobry, szybki komputer, niezawodna drukarka <sup>i</sup> inne materialne przedmioty <sup>z</sup> komputerowej łączki dalej będą miały powodze nie, ale należyprzyjąć za pewnik, że tupozostanątylko najlepsi. Natomiast dostosowanie <sup>i</sup> zastosowanie kupionego za ciężkie miliony sprzętu, wwarunkach konkretnego zakładu, jest <sup>i</sup> będzie wdzięcznym zadaniem przez najbliższe lata.

Wszystkie wysiłki jednak na nic, jeżeli utrzyma się zabójczą możliwość bezkarnego przywłaszczania sobie pracy innych. Taka polityka ma na prawdę coraz to krótsze nogi <sup>i</sup> doprowadzi naszą komputeryzację <sup>w</sup> taki dół, z którego już nie będzie wyjścia. Powtarzamy te prawdy na łamach "Komputera" już od dłuższego czasu <sup>z</sup> efektem całkowicie zerowym. Kto ma się zająć unormowaniem praw autorskich do oprogramowania? Logiczne byłoby, aby wnioskodawcą i koordynatorem tych spraw był Urząd Postępu Naukowo- Technicznego i Wdrożeń. Może w tym dziele wspomogą go "wielcy" przemysłu komputerowego?

A "wielcy" naszego polskiego komputerowego rynku, to oczywiście ELWRO i MIKROKOMPUTERY. Zakłady wrocławskie swoje wysiłki sku piają na komputerze szkolnym oraz - z drugiej strony - na modelach zgodnych <sup>z</sup> AT. Spółka warszawska opiera się na produkcji dużych ilości klo nów XT. Wymienione typy komputerów mają mieć w swych wnętrznoś ciach znaczne ilości układów produkcji naszych sąsiadów z bloku. Jestem zdania, że jeżelitylko sprzęt będzie niezawodny <sup>i</sup> konkurencyjnycenowo, to w środku mogą być "kości" nawet z bardziej odległych krajów, włącz nie <sup>z</sup> regionami dalekiegoWschodu, nie tojest najważniejsze. <sup>W</sup> Poznaniu obie (chyba jednak konkurujące ze sobą) firmy pokazały działającą ma szynerię zbudowaną według własnych koncepcji.

Podczas konferencji prasowej zakładów "Elwro" przedstawiciele dyrekcji potwierdzili fakt wystąpienia o wprowadzenie barier celnych na komputery (inne niż standard IBM). Dorobiono do tego, jak zwykle w podobnych razach, teoryjkę <sup>o</sup> konieczności uporządkowania rynku <sup>i</sup> innych, równie chwalebnych celach (choćby nie rozpraszaniu skromnych środ ków). Widać umiarkowana normalność rynku komputerowego jest ciężkim do zniesienia widokiem dla poprawiaczy gospodarki. Może warto sobie przypomnieć, że podobnie genialne pomysły już przerabialiśmy w kilku dziedzinach, a jak na tymwyszliśmy, towystarczywyjrzeć przez okno.

Podobno jednym z elementów uzdrawiania gospodarki jest wprowadzenie konkurencji pomiędzy firmami i towarami. (He, he, he). Jako redakcja moglibyśmypodpowiedzieć panomz Elwro, byzaproponowalitakże kilku innych barier celnych. Głównym kryterium powinna być dostępność danego towaru na rynku, według zasady - im mniej towaru, tym większe bariery.

\* \* \*

Na zaproszenie naszej redakcji przyjechał na pięć dni do Polski redak tor Reiner Korbmann - redaktor naczelny (jeden z dwu) zachodnioniemieckiego miesięcznika CHIP. Tytuł ten jest znany każdemu, kto choć trochę interesuje się zagraniczną literaturą komputerową. Nasz gość był w War szawie, Gdańsku <sup>i</sup> na Infosystemie <sup>w</sup> Poznaniu. Ocenia Polskę jako kraj dużych możliwości (mowa tylko <sup>o</sup> komputerach), <sup>o</sup> nieco inaczej ukształ towanym niż w krajach zachodu rynku.

<sup>U</sup> podstawtych różnic leżyjak zwykle historia. <sup>W</sup> Polsce, wprzeciwień stwie do znanych mu krajów, nie istniały liczne <sup>i</sup> prężne centra kompute rowe, z namaszczeniem celebrujące wszelkie czynności związane z komputerami. Dla nas rozpowszechnienie się komputerów osobistych, a co za tymidzie, demokratyzacjawdostępie do czynnościwykonywanych przez komputer, nie stanowiła szoku dla profesjonalistów. Nie mieliśmy kasty mistrzów wiedzy tajemnej, którzy nagle spostrzegli, że tą wiedzą może się posługiwać każdy. Tak więc wprowadzenie mikrokomputerów przyjęliśmy bez oporów i z zapałem neofitów. Ciekawa to refleksja.

Organizacja i działalność rynku komputerowego zadziwiły red. Korbmanna różnorodnością, chociaż- jak sądzę- niuanse istopień komplika cji związanych <sup>z</sup> tym rynkiem pozostały nierozpoznane. <sup>W</sup> Gdańsku wzbudziły podziw osiągnięcia firm pracujących pod szyldem "Kajkowscy". Potwierdza się teza, że polscy programiści mogą wiele znaczyć na światowym rynku. Również w Warszawie, w "Mercomp" nasz gość z zainteresowaniem zapoznał się z unikalnym programem do analizy zastosowanych chwytów w walce judo.

Poznański "Infosystem" pozwolił nam na w miarę pełne zapoznanie red. Korbmanna ze wszystkim, co <sup>w</sup> "polskich komputerach" najważniejsze. <sup>I</sup> tu udowodniliśmy tezę, że <sup>w</sup> Polsce można kupić wszystko - nawet objęty całkowitym embargiem system PS/2. Przy okazji mogliśmy wymienić na sze uwagi na temat bzdurności ograniczeń COCOM. Pobytowi w Poznaniu towarzyszyła jednak refleksja, że branża komputerowa nie ma chyba sił na uczestnictwo w dwu wystawach w dwumiastach w tak krótkim czasie, jaki dzielił obie imprezy. Było to widoczne nawet dla osoby stojącej całkowicie z boku.

Pobyt redaktora R. Korbmanna pozwolił nam na konstatację, że jednak coś znaczymy na mapie komputerowego świata, pozwolił nam także na nieco inne spojrzenie w niektórych segmentach komputerowego krajobrazu. Sądzimy, że polski rynek stanie się bardziej znany, a przez to atrakcyjniejszy dla firm zachodnich, nasi czytelnicy zaś otrzymywać będą na pewno więcej najnowszych informacji <sup>z</sup> szerokiego świata. Dziękujemy!

m

#### Na 10 dni przed drukiem

#### Za nami:

Seminarium "Firmy komputerowe - możliwości i praktyka działania" Sulejów, 3-5 czerwca <sup>1988</sup> r.: przedstawiciele <sup>60</sup> największych pry watnych firm komputerowych (producenci państwowi nie przyjęli zaproszenia) dyskutowali o prawach autorskich, warunkach finan sowych i podatkowych produkcji oprogramowania, zasadach funk cjonowania jednostek innowacyjno-wdrożeniowych, zamówieniach rządowych <sup>w</sup> dziedzinie informatyki, możliwościach eksportu oraz perspektywach współpracy firm mikrokomputerowych.

Podczas seminarium przedstawiono propozycję utworzenia "Ban ku Zastosowań Informatyki" oraz "Stowarzyszenia Autorów Twór czości Informatycznej - STO" (od jednej z propozycji nazwy: Stow. Twórców Oprogramowania). <sup>W</sup> sprawie obu inicjatyw należy kon taktować się z Kołem Użytkowników Mikrokomputerów Profesjonalnych (nowy adres: W wa, ul. Dantyszka 12, tel. 25 25 56).

#### Wkrótce;

- ^ III Międzynarodowa Szkoła "Mikrokomputer'88 Projektowanie, Praktyka, Nauczanie", Bierutowice, 20-23 wrzesień 88, organizowa na, wraz z towarzyszącą jej wystawą, przez Instytut Cybernetyki Technicznej Politechniki Wrocławskiej.
- ^ IV Ogólnokrajowa konferencja "Komputery <sup>w</sup> nauczaniu", Wałbrzych, <sup>28</sup> - <sup>30</sup> wrzesień <sup>1988</sup> r., organizowana przez Radę Wojew. NOT. ^ SOFT-TARG '88, Ośrodek Postępu Technicznego, Chorzów, IX.88
- ^ INFORMACJA '88, Hala "Spodek", Katowice, 14-17.11.88 wraz <sup>z</sup> towarzyszącymi seminariami "Informatyka w medycynie" i "Desktop Publishing" (prowadzone przez naszą redakcję). Organizator: PRO-INFO, Katowice (Uwaga: zmiana terminu imprezy?')
- ^ INFOGRYP '88 IX Kołobrzeskie Dni Informatyki wraz <sup>z</sup> giełdą oprogramowania <sup>i</sup> konferencją "Informatyka <sup>w</sup> przedsiębiorstwie", organizowane przez Ośrodek Postępu Organizacyjnego TNOiK, Oddział w Szczecinie,teł. 428-76, 447-25, ul. Pocztowa 30/12, 70-360 Szczecin - 18-21. październik 88 r.
- Mikrolaur'E9 po raz drugi nasz konkurs (patrz str.8) organizować będziemy wspólnie <sup>z</sup> KUMP <sup>i</sup> PTI. Szczegóły za miesiąc.

#### Przemija urok darowizn...

Sensacją maja w światku komputerowym stało się nowe rozporządzenie Ministra Finansów z dnia 13 maja 1988 r. "w sprawie podatków obrotowego <sup>i</sup> dochodowego od osób fizycznych <sup>i</sup> osób prawnych nie będących jednostkami gospodarki uspołecznionej", zwalniające spod opodatkowania podatkiem dochodowym przychody uzyskane ze sprze daży towarów przywiezionych lub sprowadzonych <sup>z</sup> zagranicy względ nie nabytych <sup>w</sup> przedsiębiorstwach Pewex <sup>i</sup> Baltona.

Decyzję tę uzasadniono tym, że obecnie osoby sprowadzające towa ry pochodzenia zagranicznego chcąc uniknąć opodatkowania podatkiem dochodowym często sporządzają fikcyjne umowy darowizny, a urząd podatkowy nie ma możliwości udowodnienia obejścia przepisów, usta lenie zaś faktycznych kosztów nabycia wobec rozbieżności między ofi cjalnym a wolnym kursem walut okazuje się niezwykle trudne.

Ważnym elementem nowego rozporządzenia jest konieczność udo wodnienia źródeł nabycia dewiz, za które nabyte zostały zwolnione od podatku towary. Powinny one pochodzić z konta "A" lub udokumento wanych zarobków zagranicznych. Zwolnienie od podatku nie dotyczy osób wykonujących działalność wytwórczą, usługową lub handlową, jeżeli towary te są sprzedawane, przerabiane lub dodawane przy wykonywaniu świadczeń <sup>w</sup> ramach tej działalności.

Rezultatem nowego rozporządzenia będzie przede wszystkim uniezależnienie wysokości płaconego podatku od stanu rodzinnego "dobro czyńcy", obdarowującego hojnie wszystkie ciotki <sup>i</sup> wujków komputera mi, twardymi dyskami <sup>i</sup> drukarkami. Czasy hojności odchodzą więc bezpowrotnie, a prywatny import zaawansowanej techniki staje się znacznie prostszy: znika konieczność wielokrotnych wizyt w fiskusie, spisywania fikcyjnych umów itp. Mimo tego uproszczenia procedury poboru należności fiskalnych wpływy budżetu <sup>z</sup> tytułu opodatkowania prywatnego importu nie ulegną znaczącemu obniżeniu: dotychczas od tego typu transakcji płaciło się 2,5% opłaty skarbowej (pobieranej przy sporządzaniu umowy przez pośrednika) oraz od 0 do 19% podatku od darowizny (przy <sup>I</sup> stopniu pokrewieństwa, <sup>w</sup> zależności od wartości daru). Obecnie odpada podatek, ale stosowana będzie jednolita opłata skarbowa w wysokości 15% - jak dotąd przy darowiznach zagranicz nych. Zmniejszy się ponadto liczba interesantów <sup>w</sup> lokalach fiskusa, którego pracownicy będą mogli się skupić na dociekaniu źródeł naby da dewiz. Równocześnie przedsiębiorczość prywatnych handlowców skieruje się <sup>w</sup> większym stopniu ku korzystnemu pozyskaniu towaru, zamiast ku próbom minimalizacji podatku.

W komunikacie PAP o równoczesnym zniesieniu wielu ceł przywo zowych niejasno napisano "z wyjątkiem mikrokomputerów". Chodzi oczywiście o to, że mikrokomputery już były i są nadal wolne od cła.

# Firma ABC Data

informuje, że jej partner z Berlina Zachodniego,<br>
A B C ' Computers v' stem z dniem 30 maja 1988 roku przeniósł się do nowej siedziby:<br>Alt – Moabit 80, 1000 F3erlin 21 Alt - Moabit 80, 1000 Berlin 21<br>tlx 18 13 65 abc d. tel. 3915099/3915090

#### Post Scriptum:

# \* Comtech, a nie Komtech<br>W numerze 4/88 na tej stronie ("Na 10 dni przed drukiem") w notat

dotyczącej targów lnfosystenr88 mylnie jako twórcę komputera CT CS 16/24, zgodnego <sup>z</sup> PDP-ll, określiliśmy firmę Komtech (tak nazywa się firma komputerowa z Radomia), podczas gdy konstrukcja ta powstała w Spółdzielni Pracy Techniki Komputerowej Comtech z Warszawy

Spółdzielnia Comtech powstała wcześniej od Komtech Sp. z o.o., a jej nazwa jest zastrzeżonym znakiem towarowym. Przepraszamy!

# " Tradecom" wyjaśnia:

w numerze 3 z 1988 roku w artykule "Zimowy szturm na pałac" na stronie <sup>30</sup> ukazała się informacja, dotycząca holenderskiej firmy Trade com International BV, która nie jest w pełni zgodna z rzeczywistością.

Otóż firma ta pozwana została nie przez polskie przedsiębiorstwo, ale przez osobę prywatną. Osoba ta (obywatelka polska) nie była stro ną pertraktacji, ani kontrahentem. Wyrok w sprawie dotychczas nie za padł. Natomiast sąd, nieprawomocnym postanowieniem, odrzucił pozew.

Kontrakt, wypertraktowany z negocjatorem, firma wykonała.

<sup>Z</sup> poważaniem

adw. Tomasz Kwiatkowski pełnomocnik procesowy Tradecom International BV w przedmiotowej sprawie

#### QR-Tekst - maturzysta

Autorzy testowanego w tym numerze (na str.31 34) programu do re dagowania tekstów QR Tekst przekazali nam garść wyjaśnień uzupeł niających nasze uwagi:

"Nazwanie QR-Tekstu młodzianem nie mija się <sup>z</sup> prawdą. To, że zde cydowaliśmy się na test tak świeżego wyrobu, jak nasz edytor, wynika głównie <sup>z</sup> kilkumiesięcznego cyklu wydawniczego "KOMPUTERA". Cie szy nas to, że <sup>w</sup> testowanej wersji nie było poważnych błędów <sup>i</sup> uwagi testujących dotyczyły głównie ich indywidualnego spojrzenia na funkcje, jakie powinien spełniać program do redagowania tekstów. Błędem jest porównywanie QR-Tekstu do programów klasy MS Word (ze względu na ich objętość), jak też przyrównywanie do Norton Commandera, któ ry nie spełnia wielu podstawowych funkcji procesora tekstów. Wiele z krytycznych uwag zawartych w tekście jest nieaktualna. Program ma już możliwość oglądania listy zbiorów na dysku, użytkownik ma do wy boru dwa różne modele ekranu (z różną organizacją pomocy), trwają prace nad przyłączeniem słownika o zawartości 100 000 słów. Nasz wy rób będzie co kilka miesięcy wzbogacany o dalsze funkcje, które będą trafiać natychmiast do użytkowników poprzednio zakupionych wersji QR-Tekst sprawdziliśmy <sup>w</sup> systemie wielodostępnym IPIX (oryginalny system operacyjny opracowany w IPI PAN zgodny z 11N1X system V), <sup>a</sup> gdy czytelnicy będą czytali te słowa będzie <sup>w</sup> sprzedaży wersja <sup>w</sup> systemie XENIX. W odpowiedzi na konkretne zarzuty odpowiadamy że:

1. Teksty zapisane przez QR Tekst w zbiorach mają ściśle określoną strukturę i trudno wymagać aby procesor przyjmował bez błędów tek sty napisane pod innymi edytorami

2. Wywoływanie polskich dużych liter przez kombinację Alt V litera wynika z używania funkcji BIOS (dzięki czemu istnieje możliwość- prze noszenia pod inne systemy operacyjne), które nie przewidują kombina cji Shift-Alt-litera:

3. To samo dotyczy nie najszybszej obsługi ekranu. lecz porównywal nej z CHI Writerem natomiast operacje na tekście np. kopiowanie, wy szukiwanie <sup>i</sup> zamiana są wykonywane szybciej niż <sup>w</sup> innych edytorach;

4. Nieporozumieniem jest błędne potraktowanie programu FED.EXF Jest to uproszczona wersja QR-Tekstu służąca do edycji dowolnych zbiorów tekstowych bez kodów sterujących np. do pisania zbiorów o rozszerzeniu BAT. Cieszy nas bardzo, że pozytywnie wypadła współ praca QR Tekstu <sup>z</sup> drukarką, bo prędkość wydruku uważamy za cechę pierwszoplanową.

Tadeusz W. Wilczek, Zbigniew Maliński"

#### Za miesiąc w Komputerze:

![](_page_3_Picture_2911.jpeg)

"Na 10 dni przed drukiem" przygotował 9.06 88 z pomocą Atari ST i<br>programu Signum 2 Władysław Majewski, korzystając także z drukarki<br>Star NB 24 iS szybko i sprawnie naprawionej przez autoryzowany ser<br>wis drukarek firmy STA COPACT Sp. <sup>Z</sup> O.O., Marki. ul. Świerczewskiego 1.5

![](_page_4_Picture_1.jpeg)

#### Rozmowa z przedstawicielami firmy STAR - GAUDENZEM M. JUON dyrektorem marketingu <sup>i</sup> sprzedaży <sup>i</sup> KRZYSZTO¬ FEM Musiałem, dyrektorem handlowym.

Tak jak trudno byłoby wskazać na firmę, której komputer dominuje na polskim rynku, tak łatwo jest stwierdzić, że wśród drukarek produkty firmySTAR niewątpliwie dominują.Jak do tego doszło?

Przede wszystkim mamy bardzo dobrych partnerów, bardzo dobry produkt, serwis i dynamiczną politykę marketingu. Również stosunek pomiędzy ceną a jakością oferowanego produktu jest bardzo interesujący dla odbiorcy. Szczególną rolę przypisać trzeba prowadzonej przez firmę STAR polityce cenowej.

Czy orientujecie się Panowie, ile drukarek STAR może być <sup>w</sup> Pols ce?

Trudno to dokładnie określić, ale wedługnaszych przypuszczeń około 20 tysięcy, z pewnością ponad 15 tys.

Jaki to procent sprzedaży na całym świecie? Czy Polska jest znaczącym odbiorcą oferowanego przez Panów firmę sprzętu?

W zeszłym roku wyprodukowaliśmy około miliona drukarek, w skali sprzedaży na świecie nie jest to więc zbyt dużo. Właściwsze jednak bę dzie porównanie z rynkami Europy. Dla naszej organizacji europejskiej mieszczącej się <sup>w</sup> RFN, polski rynek przedstawia ok. <sup>3</sup> % sprzedaży.

Pan Juon jest dyrektorem STAR-a na Europę, Małą Azję i Afrykę. A jednak widuję Pana dość często w naszym kraju, czy to tylko sentyment do nas, czymoże właśnie interesy?

<sup>W</sup> zasadzie staramy się odwiedzaćwszystkie wystawy komputerowew całej Europie, nie może więc nas nie być na imprezach <sup>w</sup> Polsce. <sup>W</sup> zesz łym roku byliśmy jednak w innym celu, specjalnej promocji STARA, używając naszego balonu, przy takich niecodziennych okazjach nasza obec ność jest zrozumiała.

#### Jak się przedstawia rynek europejski w stosunku do rynku bliskowschodniego i afrykańskiego?

W ogóle jest trudno porównywać. Rynek europejski jest oczywiście ważniejszy <sup>i</sup> większy niż Afryka <sup>i</sup> Bliski Wschód. Na tym ostatnim najwię cej kupują Zjednoczone Emiraty Arabskie, Egipt, Arabia Saudyjska. W Afryce trudno wskazać dużego odbiorcę, chociaż wiemy, że sporo na szych drukarek pracuje w RPA. Sprzedajemy w Zairze, Kenii, trochę w Maroku, ale nie są to duże ilości. <sup>W</sup> całej Afryce <sup>i</sup> na Bliskim Wschodzie sprzedajemy trochę więcej niż w Polsce.

#### <sup>A</sup> ktojest w ogóle największym odbiorcą?

Nasza pozycja jest zróżnicowana. Jeżeli chodzi <sup>o</sup> bezwzględną ilość sprzedawanych drukarek, najwięcej ich jest oczywiście w RFN, w zeszłym roku sprzedaliśmy przeszło <sup>100</sup> tys. <sup>W</sup> innych krajach również mamy pierwszą pozycję, podobnie jak <sup>w</sup> Polsce, np. <sup>w</sup> Austrii, Grecji, krajach Beneluksu.

#### Interesuje nas pozycja STAR-a na drugiej półkuli...

Nie znamy dokładnie rynku amerykańskiego, chociaż mamy oczywiś cie pewne kontakty ze STAR-em wUSA. Na pewnomożna powiedzieć, że jeśli chodzi <sup>o</sup> podział rynku, to firma ma silniejszą pozycję <sup>w</sup> Europie niż <sup>w</sup> USA, chociaż jednocześnie jest możliwe, że tam sprzedaje się więcej drukarek.

#### Czy obawiacie się kogoś w Europie, a jednocześnie kto jest naj większym konkurentem?

Konkurentów jest kilku, jest kilka liczących się wyrobów. Problem na leży rozpatrywać nie tylko <sup>w</sup> zależności od kraju, ale i, co ważniejsze, <sup>w</sup> zależności od typu drukarki. Inaczej wygląda sprawa na rynku sprzętu 9--igłowego a inaczej 24- igłowego. Nie mawięc jednoznacznej <sup>i</sup> prostej od powiedzi na to pytanie.

#### Więc może tak - który model wymaga największych starań, żeby go sprzedać?

Chwilowo największej promocji wymagają drukarki 24- igłowe, wpro wadzone na rynek stosunkowo niedawno. Na pewno są to drukarki bardzo dobre, uważamy, że lepsze od naszej konkurencji, ale na tym jeszcze ciągle specyficznym rynku jesteśnią firmą młodą, a to wymaga ciągłych ważany, że lepsze od naszej konkurencji, ale na tym jeszcze<br>dzo dobre, uważamy, że lepsze od naszej konkurencji, ale na tym jeszcze<br>ciągle specyficznym rynku jesteśnie firmą młodą, a to wymaga ciągłych<br>starań.

# **Nasze rozmowy**<br>Iność Pana od firmy STAR w Japonii, jakie są wzaj<br>Tostu filią STAR-a, nasze biuro handlowe należy całko Jaka jest zależność Pana od firmy STAR w Japonii, jakie są wzajemne powiązania?

Jesteśmy po prostu filią STAR-a, nasze biuro handlowe należy całkowi cie do tej japońskiej firmy. Ale jednocześnie trzeba rozgraniczyć sprawy polityki handlowej od sfery polityki produktu, w tej ostatniej decydujące słowo mają specjaliści japońscy. Zdanie biur handlowych rozsianych po całym świecie teżjest oczywiście brane pod uwagę. Każdyrynekma swo je specyficzne wymagania, najlepszym przykładem jest kwestia znaków narodowych umieszczanych <sup>w</sup> pamięci drukarki. Jeżeli natomiast chodzi <sup>o</sup> politykę handlową, to Japoniawłaściwie niema na nasżadnegowpływu, jesteśmy całkowicie samodzielni i my decydujemy. Cały czas kontaktujemy się ze STAR-em wJaponii, a od czasu do czasu tamjeździmy. <sup>W</sup> naszej działalności handlowej podstawową sprawą jest możliwość natychm^ stowego dostarczenia naszym pośrednikom każdego typu <sup>i</sup> każdej ilości drukarek. Mamy ogromny magazyn w Hamburgu, a dostarczanie tak du żych ilościróżnorodnegotowaruwymaga bardzo precyzyjnej organizacji.

#### Ile jest przedstawicielstw STAR-a i jak na tym tle wypada biuro europejskie?

<sup>W</sup> RFN na Europę, Bliski Wschód <sup>i</sup> Afrykę, <sup>w</sup> Londynie na Wielką Bry tanię i Irlandię, w Paryżu na Francję (jest to nasza filia), naturalnie sztab w Japonii, biuro w Korei Płd. W Korei Płd. odbywa się także produkcja części zespołów, ale nie drukarek. W Hongkongu jest biuro na Daleki Wschód i oczywiście biuro w USA. W liczbie sprzedanych drukarek wal czymy o prymat z USA, w procentowym udziale na rynku mamy pierwszą pozycję. STAR <sup>w</sup> Europie został zorganizowany przed pięciu laty, zaczy naliśmy od trzech osób, obecnie mamy ich 70. STARprodukuje także inne produkty, nie tylko drukarki. Może nie jest to tak ciekawe, ale zaczynaliś my od produkcji części do zegarków <sup>i</sup> są one w dalszym ciągu produko wane, przede wszystkim do zegarków Citizena i Seiko. Produkujemy tak¬

![](_page_4_Picture_25.jpeg)

że numerycznie sterowane obrabiarki do wyrobów precyzyjnych, zegar ki, budziki <sup>i</sup> brzęczyki, dyktafony.Jednak nie handlujemynimi, sprzedaje my je innym firmom. Drukarkito także mechanizmy drukujące, np. do kas sklepowych. Wiedza wykorzystywana dzisiaj do produkcji drukarek komputerowych ma swe korzenie w małych mechanizmach do różnych kas <sup>i</sup> liczy już <sup>15</sup> lat. Drukarki komputerowe są najmłodszym, sześciolet nim dzieckiem, jednakże ta produkcja osiągnęła ponad <sup>50</sup> % wartości obrotów.

#### Czy drukarki są produkcją wyłącznie japońską?

Tak, <sup>z</sup> tym że od marca rozpoczęto w Wielkiej Brytanii, w Walii także produkcję LC-10 na potrzeby rynku europejskiego. Produkcja podzespołów jest <sup>w</sup> dużym stopniu zautomatyzowana, sam montaż ze względu na stopień komplikacji jest ręczny. Firma STAR niedawno obchodziła 40-lecie, a zatrudnia, co może być ciekawe dla porównań <sup>z</sup> warunkami polski mi, około 900 osób. Ci właśnie pracownicy wytwarzają milion drukarek rocznie. Jak wszyscy chyba Europejczycy, jesteśmy pełni podziwu dla ich pracowitości.

#### Dlaczego zrezygnowano z produkcji drukarek NL 10, które zdobyły dominującą rolę na rynku na pewno europejskim, <sup>a</sup> także świato wym? Przecież właśnie ta drukarka była lokomotywą ciągnącą firmę STAR na drugie miejsce na świecie?

Jest to głównie kwestia kosztów produkcji. Na tak dynamicznie rozwijającym się rynku było po prostu konieczne wyprodukowanie drukarki nowszej, o lepszych parametrachi niższym koszcie produkcji. Tylko dlatego udało nam się wypuszczając następcę NL 10, drukarkę LC 10, obniżyć cenę. Postęp technologii pozwolił na obniżenie kosztów. Jest to także kwestia wielkości produkcji, pozwalającej na wprowadzenie nowego modelu od razu <sup>w</sup> dużej ilości.

#### Czy drukarkaLC <sup>10</sup> oznacza rozpoczęcie nowejserii "L"?

W zasadzie nie. Jest to tylko nowy produkt, dopełnienie serii "N". Drukarka ta stała sięjuż naprawdę wielkim przebojem, szczególnie <sup>w</sup> wersji

 $>6$ 

# Z drugiej ręki

 $5<$ 

kolorowej. Różnica cen pomiędzy obiema wersjamijest tak niewielka, że LC 10 kolor powinna narzucić nowy standard. Drukarka ta z łatwością może drukować także w wersji czarnej, tak więc sądzimy, że klienci kupią wersję kolorową, chociaż być może na razie nie mają jeszcze takich po trzeb. <sup>W</sup> przyszłości taki zakup na pewno sięprzyda. PozatymLC <sup>10</sup> umo żliwia druk na pojedynczych kartkach papieru bez wyjmowania uprzed nio założonej wstęgi perforowanej. Wbudowane jest także osiem krojów czcionki.

Czy doczekamy się polskich znaków zaprogramowanych sprzętowo w nowej drukarce, choćby na specjalne żądanie?

Na ten temat kilkakrotnie rozmawialiśmy z naszymi kolegami z działu planowania produkcji, nie jest to problem do końca rozwiązany, między innymi dlatego, że specjalnych polskich znaków jest stosunkowo dużo <sup>i</sup> nie tak łatwo je umieścić w matrycy znaków. Największą przeszkodą jest jednak brak jednolitego standardu w Polsce. Sądzimy jednak, że uda nam się sprawę rozwiązać. Jako jedną <sup>z</sup> usług oferuje takie rozwiązanie nasz punkt serwisowy w Warszawie.

#### STAR wprowadził ostatnio drukarkę laserową. Co dalej, jakie są plany firmy?

Opracowana jest już nowa werąadrukarkilaserowej, zawcześnie jesz cze mówić o szczegółach. Projektowanie nowych produktów trwa ciągle, najnowszym produktem jest LC24-10, drukarka 24-igłowa i stosunkowo niedroga.

#### A co sądzicie ojeszcze większejilości igieł w głowicy?

Jakość wydruku 24-igieł jest tak duża, iż koszty produkcji bardziej skomplikowanych głowic na razie nie wydają się usprawiedliwione, przynajmniej w masowej produkcji. Widać zresztą, że drukarki 24-igłowe wy parły obecnie już prawie zupełnie drukarki <sup>z</sup> margaretką.

Polityka firmy zakłada wychodzenie co rok z nowym modelem drukarki. Plany produkcyjne na ten rok zakładają wyprodukowanie isprzedanie ok. 1,25 miliona drukarek, w roku ubiegłjnn było ich milion.

W prospektach firmy ABC Data w zeszłym roku mogliśmy przeczytać o współpracyz "Mera-Błonie"...

Współpraca ta, istniejąca w zeszłym roku, została na razie zawieszona. Mamy jednak sygnały, że centrala STAR-a w Japonii zastanawia się nad nawiązaniem bezpośrednich kontaktów z polską fabryką. Zastanawiamy się nad nawiązaniem bliższych kontaktów <sup>z</sup> Waszymi przedsiębiorstwa mi, choć na razie wykluczamy rozważania <sup>o</sup> otworzeniu np. montowni w Polsce. Jesteśmy tu skrępowani przepisami EWG. Poza tym na razie trud no byłoby mieć dwie fabryki w Europie. W historii firmy STAR nie było także precedensu udzielenia licencji na drukarki.

Pan Juon jest znanym pilotem balonowym. Jakie ma Pan osiągnięcia sportowe w tej dziedzinie?

Balon to tylko moje hobby. Duży balon firmy STAR służy do celów pro mocyjnych, chyba nieźle się prezentował nad Trasą Łazienkowską w Warszawie w zeszłym roku. Dla swoich potrzeb mam mniejszy i na nim częściej latam. Balon STAR startuje przy okazji wielkich imprez handlo wych lub międzynarodowych zawodów w tej dziedzinie. Niestety pogoda uniemożliwiła nam starty w 1987 roku podczas międzynarodowych mistrzostw balonowych Polski, odbywających się w Lesznie. Podobnie po goda uwzięła się na nas podczas CEBITU w Hanowerze, uniemożliwiając planowany start z udziałem redaktorów z "Komputera". Wygrałem kilka zawodów balonowych, m.in. Puchar Szwajcarii, konkurs na odległość lotu, w 1987 roku na 60 balonów balon STAR-a zajął czwarte miejsce w ogólnej klasyfikacji.

#### \*\*\*

#### Dane osobiste:

Gaudenz M.Juon - Szwajcar, wyższe wykształcenie handlowe, dyplomowany kierownik handlowy. Chwilowo stanu wolnego, dwóch dorosłych synów. Jeden z nich zajmuje się marketingiem takich urządzeń jak kopiarki i faxy, drugi pracuje w branży hotelowej. Zagadnieniami zbliżonymi do komputerów zajmuje się od przeszło <sup>20</sup> lat, zaczynał od kopiarek firmy Xerox <sup>i</sup> przez cały czas, początkowo <sup>w</sup> Szwajcarii, potemjużw skali międzynarodowej zajmuje się głównie urządzeniami do drukowania. <sup>W</sup> branży czysto komputerowej od 1978. Hobby, poza balonem, to narty w Alpach, zjazdy i biegi, w tym tak sławne jak bieg Wazów. Nie ma sprecy zowanego zdania, jaki byłby najlepszy komputer dla nastolatka. W pracy nie pracuje bezpośrednio z komputerem, zajmuje się tym jego sekretarka. W domu, gdy ma chwilę czasu, woli latać balonem. Biegle włada językami: niemieckim, angielskim, francuskim, włoskim, hiszpańskim.

Krzysztof Musiał - obywatelstwo polskie i francuskie, poza Polską 11 lat, w branży komputerowej od 5 lat. Stanu wolnego, bezdzietny. Chwilowo nie ma komputera, ale zamierza kupić IBM model PC/AT. Główne hobby to podróżowanie, wykonywana praca wymaga właśnie częstych pod róży, czyliłączyprzyjemne <sup>z</sup> pożytecznym. Najnowszym hobbyjest piloto wanie samolotów. Absolwent Politechniki Warszawskiej i francuskiej międzynarodowej szkoły biznesu. Biegle włada francuskim, angielskim, niemie ckim <sup>i</sup> jeszcze pamięta rosyjski (coraz większe są szanse, że sięto przyda).

Obaj panowie usiłują zgłębić tajniki japońskiego, ale sprawa nie jest prosta.

![](_page_5_Picture_19.jpeg)

Miesiąc temu Grzegorz Eider pożegnał się z tą rubryką i jej Czytelnikami. Mnie wypada się przywitać i wyrazić przypuszczenie, że zmiana terminujacego terminatora nie odstraszy dotychczasowych entuzjastów poprawnej polszczyzny w pismach i wydawnictwach mikrokomputerowych oraz nadzieję, że pojawią się nowi.

W tym felietonie wrócimy do zagadnień podstawowych. Pisze bowiem pan Maciej Przebindowski z Poznania.

"Jestem Waszym stałym czytelnikiem od ponad roku, dzięki czemu wydaje mi się, iż mam dostatecznie jasny obraz Waszego pisma. Oceniam je bardzo wysoko, co nie oznacza, iż (moim skromnym zdaniem) wolne jest ono od błędów. Denerwuje mnie niemożność uporania się z terminologia informatyczną, co sprowadza się w rezultacie do panoszenia się terminologii obcej (czytaj angielskiej), pisanej w dwu różnych alfabetach, dzięki czemu notorycznie pojawiają się joysticki i dżojstiki, interface i interfeisy itp.

"Wszak Polacy nie gęsi i swój język mają" pisał poeta. Czy naprawdę nie można czegoś w tej sprawie zrobić? W epoce zagrożenia języka obcymi wpływami właśnie środki masowego przekazu winny stać na straży czystości języka. Jest to moralny obowiązek każdego dziennikarza. Nie wstydźmy się. Język nasz jest bogaty i na pewno da sie utworzyć własna terminologie.

Moja propozycja jest następująca: Niech każdy, kto posiada ciekawy wyraz do zaoferowania, napisze do "Komputera", za co Szanowna Redakcia mogłaby wyznaczyć skromna nagrodę, przy czym nie musi to być Literacka Nagroda Nobla."

Drogi Czytelniku, nas też denerwuje i przysparza niemało kłopotów brak jednolitej terminologii informatycznej. Zgadzam się generalnie ze stawianymi tezami, ale muszę zwrócić uwagę na kilka szczegółów. Otóż podane przykłady dwojakiej pisowni wyrazów angielskiego pochodzenia mogły się pojawić na początku naszej działalności. Od dłuższego czasu, ze wzgledu na brak sensownych odpowiedników polskich, piszemy konsekwentnie joystick i interfejs. Podobnie w innych wypadkach staramy się konsekwentnie używać tych samych określeń. Jeśli czasem się to nie udaje, to tylko dlatego, że "errare huma-

 $\mathbf{r}$ 

num est". Gwoli trzymania się poprawności przypomnieć trzeba, że Mikolaj Rej pisał w wierszu Do tego, co<br>czytał: "A niechaj narodowie wżdy postronni znaja. / Iż Polacy nie gesi, iż swój język mają!"

Mój Szanowny Korespondent idąc za Rejem domaga się wprowadzania nowej terminologii w oparciu o kryterium narodowe. Za dobre, godne użycia uważa się to, co jest w języku narodowe, własne, nie zapożyczone, nie powstałe pod obcym wpływem. Za zle i wymagające usuniecia to, co jest nalecialością obcą. Zasada ta jest słuszna, ale jest tylko jedną z wielu, według których kształtuje się język i nie zawsze może być w pełni zastosowana. Bowiem sprawą nadrzędną jest komunikatywność języka, co oznacza, że musi on precyzyjnie i w sposób zrozumiały dla pewnej społeczności wyrażać pewne treści myślowe. To czy społeczność ta obejmuje cały naród, czy też jego niekiedy nawet wąską grupę, zależy od stopnia rozwoju języka, dziedziny, w której pojawiają się nowe pojęcia i charakteru publikacji. Dlatego w nowych dziedzinach nauki i techniki proces przyswajania świeżo tworzonych pojęć wymaga czasu i niestety niekiedy nie daje się uniknąć wpływów obcych. Naturalnie nie zwalnia to nikogo z jeszcze większej troski o czystośc i poprawność języka polskiego (boć przecież słowotwórstwo to dopiero początek błędów językowych).

Profesor Witold Doroszewski wyraził na ten temat następującą opinię: "1. Nie należy używać obcego wyrazu, jeżeli się nie jest całkowicie pewnym jego dokładnego znaczenia oraz tego, że zostanie on właściwie zrozumiany przez otoczenie. 2. Racją użycia wyrazu obcego może być potrzeba wyrażenia pewnej treści myślowej nie dającej się zamknąć w żadnym wyrazie swojskim. To może dotyczyć takich wyrazów jak radar, prekursor, antycypacja. W wypadkach, kiedy istnieje możliwość wyboru między wyrazem obcym a swojskim, należy dać pierwszeństwo swojskiemu; zamiast na przykład koincydencia lepiej powiedzieć zbieżność. W terminologii specjalnej, naukowej nie należy zastępować terminów specjalnych ich tłumaczeniami czy też odpowiednikami polskimi, bo byłby to objaw partykularyzmu. 3. Sprawę wyrazów obcych w języku należy traktować jako sprawę praktyczną, polegającą na dobieraniu własciwych środków wyrazu do odpowiednich treści myślowych. Nie można byłoby wysnuć żadnych rozsądnych wskazań wychodząc z założenia, że się zwalcza wyrazy obce, bo są obce. Zwalcza się je w tym stopniu, w jakim sa szkodliwe jako źródło zamętu pojęciowego i objawy bezmyślności snobów wywołującej zamęt. Popiera się zaś żywioł rodzimy w słownictwie jako bardziej przydatny do spontanicznego i należytego wypowiadania myśli rodzących się w polskich głowach.'

Do tematu przyjdzie nam jeszcze wracać wielokrotnie. Co do proponowanego przez Czytelnika konkursu na propozycje nowych wyrazów określających pojęcia z dziedziny informatyki i mikrokomputerów ogłaszam go za otwarty, a nagroda już czeka!

Przypominam, że czeka również nacroda w konkursie na naizabawniejszy termin mikroinformatyczny.

# $\circ$  |\Kurier\|  $\circ$

# IJ Postaci mikroświata

#### Peter Norton

Całe życie zawodowe 44-letniego Petera Nortona związane jest z przetwarzaniem danych, jak zwy kło się określać pracę programisty.

W 1982 roku siedząc przy swoim domowym IBM PC przypadkowo wymaz^ źródłowy plik, którego odtworzenie sprawiło nie lada kłopot. Fakt ten zmobilizował go do napisania programu przydatnego w takich sytuacjach, a po nim - kilku innych mogących ułatwić życie programiście. Później postanowił spróbować je sprzedać, a gdy się udało - uczynić z tego sposób zara-<br>biania na życie. Ten napisany początkowo na własny użytek pro gram, pozwalający odzyskiwać dane po ich wymazaniu z dysku, praktycznie nie różnił się od wpro wadzonego na rynek produktu, który <sup>z</sup> miejsca stał się szlagierem.

C^ównym motywem założenia własnej firmy był - jak twierdzi ko kieteryjnie Norton - lęk przed inną pracą.

Sukces firmy nie przyszedł natychmiast. Rok 1982 zapowiadał wręcz - z punktu widzenia zysków klęskę. W pierwszych dniach działalności Norton rozsyłał bezpłatnie pełne obietnic reklamy firmy, przez co omal nie poszedł z torba mi, choć oczywiście jego popular ność rosła.

Dziś jego firma - the Norton Utilities - znana jest doskonale użytko wnikom IBM PC z wielu programów, wśród których są takie przeboje jak wspomniany już "UnErase", "File Info", "Format Recorver" czy "Norton Integrator".

Z 13 pracownikami i dochodem ze sprzedaży przekraczającym <sup>5</sup> milionów dolarów Peter Norton Computing, Inc. (Santa Monica, Kalifornia) zajmuje 37 miejsce listy rankingowej Softlętter samodziel nych firm na rynku oprogramowania.

Najnowszym szlagierem firmy jest "The Norton On-Line Program-- seria czterech identycznie działających pakietów roemyczne ozranjących pakierow<br>w różnych językach: Asemblerze, w Toznych językach. Asembierze,<br>C, Basicu i Pascalu. "Załóżmy, że piszesz program na przykfad w asemblerze - opowiada o nich Nor ton - <sup>i</sup> umyka ci <sup>z</sup> pamięci niezbęd ny w danym momencie szczegół dotyczący któregoś rejestru. Przez naciśnięcie klawisza możesz wywołać przewodnik po asemblerze i natychmiast uzyskać na ekranie potrzebną informację. Działający

![](_page_6_Picture_12.jpeg)

on-line przewodnik przekazuje ją na podstawie ostatniego słowa klu czowego, które odczytał. Jest to dużo wygodniejsze <sup>i</sup> szybsze od chwytania za podręcznik i wertowania go".

Dla porządku dodajmy więc, że mówi to autor takich książek jak "MC-DOS and PC-DOS", "Programmefs guide to the IBM PC" czy "Inside to the IBM PC"...

(D.M.) m

![](_page_6_Picture_16.jpeg)

# \KurlBA W М মৃ্ .<br>Komputeryzujemy się

## w poszukiwaniu kwitnącej lipy

"Komputer zastąpił lekarza" - to tytuł z *"Kuriera Polskiego",* w którym swoje przeżycia <sup>z</sup> dr. med. Komputerem opowiada Henryk Borzucki:

"Komputer, przed którym sie¬ dzę, nie wyróżnia sięniczym szcze gólnym. A przecież zastępuje lekarza i za chwilę umożliwi poznanie stanu mojego zdrowia. Nie muszę nawet rozbierać się. Zdejmuję je dynie zegarek z ręki iskarpetkę z jednej nogi. Do potrzymania otrzymuję metalowypręt na uwięzi."

Jak podaje autor, komputer, który go zbadał, zaprojektowany i zbudowany został z przeznaczeniem dla gabinetów akupunktury przez przedsiębiorstwo zagranicz ne Globo mieszczące się w Choszcznie.

Stan zdrowia red. Borzuckiego nie okazał się dobry: "komputer z beznamiętną obojętnością stawia beznamcałą obojętnością sławia<br>diagnozę. W chwilę później trzymam ją w ręce wystukaną na drukarce. Nie jest optymistyczna, każe zwrócić uwagę przede wszystkim na układ krążenia. "

Na swojej drukarce komputer wa swojej drakarec kompater<br>wystukuje też receptę: "Na wydru-<br>ku jedenaście pozycji: kwiat tarniny, owoc jarzębiny, ziele rdestu ptasiego, liść brzozy, kwiat nagiet plastego, lise breer), kwiat liigiet<br>ka, kwiat lipy, strak fasoli, kora<br>wierzby, ziele skrzypu polnego, liść czarnej porzeczki, ziele fiołka trójbarwnego. Pić trzy razy dzien nie szklankę naparu z łyżki ziół 20 minut przed jedzeniem.

Na szczęście komputer ma tyle rozsądku, że zapisuje lekarstwa, które na pewno nikomu nie zaszkodzą. Przeciwnie nawet - niedzielna wycieczka za miasto w poszukiwa niu kwiatu lipy będzie pożyteczna dla układu krążenia.

#### Jak zmienić tłustą kurę w chudego kurczaka

Wychodząc <sup>z</sup> założenia, iż "we dług zgodnej opinii wielu fachow cówz dziedziny ekonomii, kompu teryzacja Polski za prywatne pieniądze jest najlepszym pomysłem, na który wpadli ludzie odpowiedzialni za unowocześnienie naszej gospodarki" i przypominając korzyści, jakie dało zniesienie ceł na komputery, "Gazeta Krakowska" proponuje krok następny. Wartyku le "Między zdrowym rozsądkiem a przepisami" Wojciech Żurawski pi sze o wysokości podatków od sprzedaży sprzętu komputerowego:

"Otóż każdy obywatel od takiej transakcji musi zapłacić podatek: dochodowy i obrotowy. Zakłada jąc, że skromny sprzęt wg wyceny

rzeczoznawcy kosztuje np. 1,5 - 2 mln zł, zgodnie z przepisami należy niemal 70 proc. zysku przeznaczyć na podatki! Cóż więc robi obywatel? Udaje się do urzędu skarbowego wdanej dzielnicyi uprzejmie in formuje, że komputer pragnie da rować matce lub ojcu i wówczas płaci tylko 19 proc. podatku od darowizny i transakcja dalszej sprze daży, firmowana już przez nowego właściciela, może zostać sfinalizo wana. Najlepiej mieć dużo rodzeństwa, długowiecznych dziadków, którzy kolektywnie otrzymują kla wiaturę, monitor, "mózg" maszyny w częściach, a następnie notarial nie upoważniają faktycznego właściciela do łącznego prowadzenia negocjacji na tematsprzedaży.

Państwo, zamiast wyciągać wnioski z tych nagminnych prak tyk, nadal trzyma się niebotycznego progu podatkowego, tracąc w efekcie w ciągu roku setki milio nów."

Konkluzja gazety: *"Ustalmy wre*szcie logiczne stawki podatkowe, wysokie, ale realne i opłacalne dla wszystkich stron (...) Dlaczego ka rać obywateli, którzy (...) jednak wyręczają państwo tak ubogie <sup>w</sup> zagraniczne środki płatnicze? Pazerność resortu finansów doprowadza do obchodzenia przepisówi w efekcie minister finansów w sytuacji niedoboru budżetowego ma <sup>w</sup> kasie cherlawego kurczaka zamiast kury znoszącej złotówkowe jaja."

#### W Singapurze nas lubią

"życie Warszawy" przeprowa¬ dziło wywiad z p. Yang Kheng Hiangiem, przedsiębiorcą <sup>z</sup> Singa puru. Jest to pan, który sprzedaje naszym obrotnym rodakom kom putery.

"Handel z Polakami zapewnia nam czwartą część rocznych obrotów. Polska jest dla mnie drugim najlepszym klientem po Indonezji (...) Z Polakami nawiązaliśmy kon takty natychmiast po powstaniu naszej firmy. Lubię ich gotowość do szybkich, dobrych interesów (...) Dla mnie każdy z odwiedzających Future Systems Polaków jest człowiekiem interesu, bo to, proszę pana, według mnie tytuł zasługują-<br>cy na szacunek. Podoba mi się u nich, że umieją liczyć. Dzięki temu zaraz znajdujemy wspólny język. Wyciągają kalkulatorki i natychmiast widzą, co im się opłaca."

#### Krajowcy dewizowi i bezdewizowi

"Echo Krakowa" pisze o miejscowym biurze "Lotu"; w 44 sekimdy komputer podał reporterce dziennika, jakimi liniami może odbyć

KOMDUTER 7

# $7<$

trasę Warszawa-Delhi-Bangkok-Singapur-Melboume-Singapur-Eangkok-Warszawa i wydrukował od powiedni bilet.

"Gazeta Krakowska" podaje, że na miejscowym dworcu kolejowym "komputerowa drukarka bilety do Warszawy i z powrotem drukuje mniej więcej tak długo, jak trwało ich ręczne wypisywanie, a przytymzajmują onepowierzchnię całej kartki zeszytu. "

# Postęp na krańcówkach

Łódzki "*Express Ilustrowany"* in-<br>formuje, iż *"MPK ma zamiar przy* pomocy mikrokomputerów poprawić funkcjonowanie łodzkiej komunikacji. Planuje się, że na krańcówkach zainstalowane zostanę czytniki osobistych kart, które otrzymają kierowcy i motorniczo wie. Komputer będzie więc reje strował precyzyjnie każdy wjazd i wyjazd z krańcówki, nikogo nie załatwi "po koleżeńsku", nadzór nad ruchem stanie się autentyczniemo żliwy. Zadanie jest skomplikowane - mówi dyr. naczelny MPK - i już dwie firmykomputerowe wycofały się ze współpracy. Spodziewamy się jednak, że przedsiębiorstwo, z którym obecnie prowadzimy rozmowy, da sobie ze wszystkim radę.

Laikowi mogłoby się wydawać, że do poprawy funkcjonowania komunikacji bardziej przyczyniłyby się tramwaje, autobusy <sup>i</sup> części za mienne do nich, żeby nie stały po psute w zajezdniach. Skłonny byłby też sądzić, że jeśli dla MPK problemem nie do przezwyciężenia, który nie pozwala sprawować mu autentycznego nadzoru nad ruchem, jest "koleżeńskie" przymykanie oczu na rzeczywiste czasy przyjazdu <sup>i</sup> wyjazdu na krańco wych przystankach, to prościej byłoby tam zainstalować zwykłe ze gary kontrolne, niż męczyć się nad "skomplikowanym zagadnieniem" wraz z kolejnymi firmami komputerowymi. W MPK pracują jednak fa chowcy i skoro oni stawiają na KOMPUTERYZACJĘ - zaufajmy im.

#### Kochajmy programistów

Nic dodać, nic ująć stwierdzeniu Jana Rurańskiego w "Przeglądzie Tygodniowym

"Niezależnie od zmian <sup>w</sup> kon strukcji komputerów, stopnia ich nowoczesności, jedno się nie zmieni: NIKT NA ŚWIECIE NIE NAPI-SZE PROGRAMU PO POLSKU. Dlatego powinniśmy na naszych programistów chuchać i dmuchać, głaskać ich i dopieszczać, nie zazdrościć im zarobków, zagwarantować prawa autorskie - byle tylko pisali te programy, bez nich bowiem te wspaniałe zabawki stać będą bezużytecznie."

# O rozumieniu trudnych sytuacji

Nasza rubryka, która po to istnie je, by odnotowywać historyczny proces komputeryzacji kraju odbi ty w polskiej prasie, jest po prostu ZMUSZONA ustawicznie zajmować się losami przeznaczonego dla szkół komputera Elwro-Junior, jako że temat ten w żaden sposób nie chce zniknąć ze szpalt gazet.

Przypominając rzecz <sup>w</sup> najwięk szym skrócie: prasa ubolewała, że MIMO UMÓW ze szkolnictwem "Elwro" wciąż nie rozpoczyna se ryjnej produkcji Juniora, zadowalając się paroma prototypami, które wozi po wystawach. Te narzekania ciągnęły się przez cały zeszły rok, aż nagle - poczynając od <sup>30</sup> grud nia <sup>1987</sup> - zaczęły sięwróżnych pis mach pojawiać artykuły stwierdza jące, że fabryka wrocławska do trzymała terminu i produkcję jeszczewtymże <sup>87</sup> rokuuruchomiła, je dnakże MIMO UMÓW nie chce ku pić Juniorów Ministerstwo Edukacji Narodowej, pozbawiając tym samym powierzonych jego opiece uczniów dostępu do NOWOCZES-NEGO ŚWIATA KOMPUTERÓW. Rubryka nasza oburzyła się wów czas(coCzytelnicymogli zobaczyć w poprzednim numerze) na szczególnie napastliwy artykuł z tej serii zamieszczony w "Sztandarze Młodych", ponieważ podejrzewaliśmy, że MINISTERSTWO MA SWOJE RACJE.

I rzeczywiście miało i to niemal dokładnie takie, jakieśmy - w trybie przypuszczającym - przytoczyli:

"Fabryka "Elwro" zobowiązała się dostarczyć seńę informacyjną Juniorów do testowania jeszcze w 1986 r. - wyjaśnia Ministerstwo Edukacji Narodowej redakcji "Sło wa Polskiego". - Termin ten nie został dotrzymany. Wskazane przez ministerstwo jednostki otrzymały zestaw sprzętu do testowania do piero w dniach od 15 do 25 czerwca 1987 r. (na kilka dni przed rozpoczęciem ferii letnich w szkołach i uczelniach!). Jakość sprzętu była niska, wypadały klawisze, źle dzia łały stacje dysków, stwierdzono błędy w oprogramowaniu (...) Mi nisterstwo zaproponowało, aby In stytut Informatyki Uniwersytetu Warszawskiego był jednostką, w której będą przeprowadzane systematyczne próby Juniora po każdorazowym wprowadzeniu popra wek i zmian. Propozycja ta zostah przez "Elwro"przyjęta. Niestety, do dnia dzisiejszego Instytut Informa tyki UW nie otrzymał poprawionej wersji Juniora do sprawdzenia...

"Niezależnie od umowy general nej, przedsiębiorstwa "Cezas", ma-<br>iac konkretne zapotrzebowania konkretne zapotrzebowania szkół łub kuratoriów oświaty, chciały zakupić w "Elwro" ok. 50 zestawów Juniorów. "Elwro" nie było wstaniezrealizować wcałości tych zamówień i - wg informacji uzyskanych wzrzeszeniu "Cezas" odmówiło sprzedaży <sup>w</sup> 1987roku <sup>8</sup> zestawów!!! (a i tak "Cezas" w Ko szalinie odebrał zestaw niekompletny). I w tym cała sprawa. Zakłady "Elwro" uruchomiły produkcję komputerów. Tylko że sam kom puter w szkole to za mało. Muszą odpowiednie<br>ervine. Uczeń urządzenia peryferyjne. musi mieć możliwość zapisywania efektów swojej pracy na nośniku magnetycznym, utrwalenia ich na papierze przy pomocy drukarki..."

Do tego miejsca wszystko jest jasne. "Elwro" ma zestawy niekom pletne, a komputery złej jakości i nie chce ich, <sup>w</sup> związku <sup>z</sup> t^, pod dać ponownemu testowaniu. Ale teraz następuje pointa:

"ROZUMIEJĄC TRUDNĄ SY¬ TUACJĘ "Elwro" kierownic^two Ministerstwa Edukacji Narodo wej podjęło decyzję O ZAKUPIE<br>NIEKOMPLETNYCH ZESTA-NIEKOMPLETNYCH  $W\acute{o}W^{\mu}$  (podkr. nasze). Ministerstwo oczekuje, że "Elwro" później te zestawy uzupełni.

<sup>I</sup> tu już niczego nie można pojąć. Bo Ministerstwo Edukacji Naro dowej nie ma rozumieć "trudnej sytuacji Elwro". Ministerstwo Edukacji Narodowej ma rozumieć WY-ŁĄCZNIE trudną sytuację dzieci szkolnych, którym każe się rozpo czynać edukację komputerową na "wypadających klawiszach i źle działających stacjach dysków."

Ministerstwo Edukacji Narodo wej jest Bardzo Ważną Częścią Rządu. Ministerstwo Edukacji Na rodowej jest też Bardzo Ważnym Klientem rodzimego przemysłu mi krokomputerowego, który bez niego miałby całkiem mizerne szanse na rynku otwartym przecież na świat. Ministerstwo Edukacji Narodowej nie ma więc żadnych powodów, by ulec krzykliwej presji przemysłu i zrezygnować ze swo ich słusznych i oczywistych wymagań wobec dostawcy sprzętu. Dla czego rezygnuje?

> J.R. m

![](_page_7_Picture_22.jpeg)

w sierpniu ubiegłego roku Koło Użytkowników Mikrokom puterów Profesjonałnych przy Radzie Stołecznej NOT, Przed siębiorstwo Rekłamy i Wydawnictw Handłu Zagranicznego AGPOL oraz redakcja "Komputera" ogłosiły pierwszy dorocz ny Konkurs Nowoczesnych Rozwiązań Sprzętu Mikrokomputerowego i Oprogramowania - "Mikrołaur'88". Konkurs obej mował czołowe osiągnięcia roku ubiegłego, a jego wyniki ogło szone zostały <sup>10</sup> łutego <sup>1988</sup> r., podczasIII Międzynarodowych Targów "Komputer'88" oraz towarzyszącej imkonferencji "PC-Standard'88".

![](_page_7_Picture_24.jpeg)

Konkurs miał dwie edycje: termin pierwszej upływał <sup>z</sup> końcem roku, a drugiej, przewidzianej głównie dla zagranicznych uczestni ków wystawy "Komputer'88", na dwa tygodnie przed rozpoczęciem wystawy. Na konkurs wpłynęło ostatecznie w obu edycjach <sup>57</sup> zgło szeń krajowych, zabrakło natomiast zgłoszeń zagranicznych.

Sądowi konkursowemu przewodniczył prof. dr hab. inż. Michał Kleiber. Jury po trudnych i długich obradach postanowiło przyznać 10 medali "Mikrolaur'88". Skrócone informacje o towarzyszących obradom wątpliwościach już prezentowaliśmy, dziś pragniemy przedstawić, z koniecznościw skrócie, wszystkich laureatówwko lejności wymienionej <sup>w</sup> protokole jury. Sądizę, że warto raz jeszcze podkreślić wtym miejscu, że organizatorom, a zwłaszcza naszej re dakcji, szczególnie zależało na pracach nie tylko nowych <sup>i</sup> cieka wych technicznie, ale zarazem dojrzałych, wywierających znaczący wpływ na rozwój gospodarczy kraju, wdrożonych w wielu przedsiębiorstwach <sup>i</sup> zdatnych do powielania.

#### Awangarda nowoczesności

#### AX-220T

Terminal AX-220T został skonstruowany przez mgr. inż. Jacka Kiełczewskiego i jest produkowany przez jego Zakład Elektroniki Profesjonalnej w Warszawie. Terminal uznano za najlepszy wśród kilku zgłoszonych podobnych rozwiązań. AX- 220T emuluje działa nie terminali VT220, VT100 <sup>i</sup> VT52, będąc także przystosowanym do współpracy z IBM PC/XT/AT (systemy: Unix, RSX, Xenix, Midtilink). Na ekranie terminala może być wyświetlanych <sup>512</sup> różnych znaków (znaki ASCII, znaki semigraficzne, litery polskie, greckie)

![](_page_8_Picture_3.jpeg)

<sup>w</sup> <sup>80</sup> lub <sup>132</sup> kolumnach <sup>i</sup> <sup>w</sup> 24,28 lub <sup>32</sup> wierszach (w zależności od trybu pracy), w różnej wielkości (podwójna szerokość i/lub wysokość) <sup>i</sup> <sup>z</sup> różnymi atrybutami (miganie, podkreślenie, negacja, roz jaśnianie). Terminal wyposażony jest m.in.: w cztery interfejsy RS 232C (prędkość transmisji od <sup>50</sup> do <sup>38400</sup> bodów)i interfejs Cen tronics przewidziany do podłączenia drukarki.

Terminal odznacza się uniwersalnością, łatwością obsługi <sup>i</sup> bar dzo dobrym wykonaniem technicznym.

#### O.K.MES 2

Zintegrowany uniwersalny pakiet programów do obliczeń wy trzymałości konstrukcji mechanicznych metodą elementów skończonych, opracowany przez zespół w składzie: mgr inż.JanBojanowski, mgrinż. Halina Kasprzyk, mgr Ewa Klupsz, mgr inż. Stanisław Szymczak, dr inż. Andrzej Zacharski, mgr inż. Waldemar Zbyszyński, w Zakładzie Produkcji Oprogramowania i Urządzeń Wykonawczych O.K. w Warszawie, prowadzonym przez mgr. inż. Leszka Ceglińskiego.

![](_page_8_Picture_8.jpeg)

Pakiet O.K.MES <sup>2</sup> służy do rozwiązywania liniowych zagadnień wytrzymałości i mechaniki konstrukcji. Rozpatrywane konstrukcje (płaskie lub przestrzenne) mogą być poddane analizie w zakresie statyki, dynamiki i stateczności początkowej.

Pakiet programów wyposażony jest w moduły graficzne umożliwiające kontrolę poprawności wprowadzania współrzędnych węzłów, topologii i warunków brzegowych oraz - po przeprowadze niu obliczeń - interpretację uzyskanego rozwiązania. Moduł pre zentacji drgań własnych konstrukcji służy do oglądania na ekranie monitora animacji(z eliminacją linii niewidocznych) drgań konstru kcji odpowiadających wybranej wartości własnej.

Pakiet O.K.MES-2 stanowi nową jakość na polskim rynku inżynierskiego oprogramowania mikrokomputerów, jest porównywalnym <sup>z</sup> czołowymi osiągnięciami światowymi efektem współpracy inżynierów <sup>z</sup> wielu polskich uczelni.

Jest on szeroko stosowany w praktyce inżynierskiej, w przemyśle lotniczym <sup>i</sup> motoryzacyjnym oraz inżynierii lądowej.

#### TURBO-48

Autorami systemu wspomagającego uruchomienie oprogramo wania dla mikroprocesorów MCS-48 są mgr inż. Sławomir Błaszczak i mgr inż. Ryszard Rybus, którzy - warto to podkreślić - wykonali nagrodzony pakiet jako prywatni "wolni strzelcy", poza jakąkolwiek firmą.

TURBO-48 to oryginalny system do pracy na mikrokomputerach IBM PC/XT/AT, dający m.in. możliwości: tworzenia programów za pomocą zintegrowanego edytora, translacji na kod wynikowy i symulacyjnego ich wykonania. Uruchamianie programu wynikowe go odbywa się przy ciągłej obserwacji jego postaci źródłowej, co ułatwia usuwanie błędów.

Program stosowany jest w praktyce w fabryce szlifierek PONAR w Głownie przy uruchamianiu oprogramowania sterowników numerycznych do szlifierek.

![](_page_8_Picture_18.jpeg)

#### PC-TPP/MRP

System technicznego przygotowania i sterowania produkcji opracowany został w firmie InterAms z Warszawy przez zespół pod kierownictwem dr. inż. Marka Zyzika. Pakiet ten wspomaga dokumentowanie <sup>i</sup> ewidencję baz danych technologicznych <sup>i</sup> kon strukcyjnych dla systemów sterowania produkcją. Obsługa syste mu nie wymaga specjalistycznego przygotowania informatyczne go.

Firma InterAms jako pierwsza w kraju dysponuje w ten sposób kompletnym i spójnym rozwiązaniem problemu komputerowej ob sługi przedsiębiorstwa, począwszy od projektowania, poprzez przygotowanie i sterowanie produkcji, do obsługi magazynowej i księgowej.

System umożliwia rejestrację typowych elementów produkcji, jej planowanie, zarządzanie oraz dokumentowanie.

System został wdrożony w kilkunastu zakładach pracy <sup>i</sup> wpisany jest do Rejestru Produktów Innowacyjnych.

#### SPO

System Automatycznego Programowania Obrabiarek Sterowanych Numerycznie w 2,5 osi powstał w Ośrodku Badawczo-Rozwojowym Sprzętu Komunikacyjnego Mielec <sup>w</sup> zespole autorskim: mgr inż. Włodzimierz Adamski, mgr inż. Ryszard Biegański, mgr inż. Andrzej Krawczyk, mgr inż. Stefan Ciupał, mgr inż. Stefan Bie niasz, mgr inż. MarianChatys, mgrinż. Tadeusz Gancarz imgrWal demar Komorowski.

System służy do programowania obrabiarek sterowanych numerycznie: SINUMERIC 550C, NUCON 400, MACS 3C, UNIMERIC 700 CNC, DIALOG CNC, GENERAL ELECTRIC.

Udana próba połączenia systemu programowania obrabiarek GTL/3 <sup>z</sup> systemamitypu GAD/GAM, co dotychczas uważano za pra wie niemożliwe <sup>w</sup> komputerach 16-bitowych. Systemjest zgodny <sup>z</sup> systemem GTL/3 firmy 01ivetti, dotychczas popularnym w naszych zakładach lotniczych.

System wykorzystano w zakładach w Mielcu, Świdniku i Gorzy-

 $\geq$  10

#### Awangarda nowoczesności

 $9<$ 

cach do opracowania dziesiątków konstrukcji - liczbę <sup>i</sup> wykaz wdrożeń recenzenci Jury ocenili jako "imponującą".

#### CX-DMOS

Wielodostępny, dedykowany system baz danych opracował <sup>w</sup> firmie Computex dr inż. L. Jurczak wraz <sup>z</sup> zespołem. CX-DMOS jest kompleksowym sprzętowo-programowym rozwiązaniem proble mu przetwarzania baz danych, uwzględniającym krajowe potrzeby i ograniczenia. CX-DMOS współpracuje, w wykonaniu standardo wym, z 6-8 terminalami dodatkowymi za pomocą procesora komunikacyjnego CX-MU. CX-DMOS umożliwia budowę wielodostęp nych baz danych wraz <sup>z</sup> mechanizmami ochrony dostępu do nich <sup>i</sup> do systemu.

![](_page_9_Picture_5.jpeg)

System CX-DMOS obejmuje m.in. własny system operacyjny, co pozwala uniknąć dublowaniawielu czasochłonnych operacji przez DOS <sup>i</sup> oprogramowanie użytkowe oraz pozwala na zaoszczędzenie pamięci. Sprawnie współpracuje <sup>z</sup> opracowaną w firmie siecią CX- -NET. Zaletą systemu jest jego kompletność, podporządkowanie jednemu celowi sprzętu, oprogramowania systemowego <sup>i</sup> aplika cyjnego.

#### MSM

Modułowy System Mikroprocesorowy powstał w firmie Impol I z Warszawy. Autorami systemu są: Krzysztof Kamiński, Janusz Marszałek, Andrzej Matys, Z. Nerwiński, Andrzej Gogolewski, Leszek Zdawski i Stefan Zgudka. MSM jest uniwersalnym, modułowym sy stemem mikroprocesorowym, z którego modułów można zestawiać mikrokomputery przeznaczone do sterowania, regulacji, pomiarów, obliczeń inżynierskich i prac biurowych. Dzięki modularności zapewniona została możliwość dużej elastyczności w konfi gurowaniu systemów.

![](_page_9_Picture_9.jpeg)

Recenzent Jury wysoką ocenę systemu, który technicznie nie odbiega od typowych rozwiązań zachodnich podobnej klasy, uzasad niał głównie istnieniem bardzo licznych <sup>i</sup> zróżnicowanych wdro żeń, m.in. do automatyzacji rozrządu wagonów na górkach rozrzą- ki tej współpracy jego elementy są z powodzeniem eksportowane<br>dowych wielu stacji okręgu śląskiego, do automatycznego stero- na Zachód i włączane w skład komp wania ruchu kolejowego, do napraw urządzeń cyfrowych na stat- | czo-poligraficznych wykonywanych przez Monotype. W Pol<br>kach, do sterowania silników okrętowych, do automatyzacji mycia | Poltype stosowany jest w wielu drukar kach, do sterowania silników okrętowych, do automatyzacji mycia butelek do kefiru <sup>i</sup> jogurtu, do pomiaru gładkościsoczewek czy też do pomiaru zanieczyszczeń wód <sup>i</sup> ścieków.

#### BGRAF

Program do rysowania wykresów BGraf został zgłoszony do konkursu przez Computer Studio Kajkowscy. Autorem tego programu jest mgr inż. Jan Wieremjewicz. BGraf umożliwia tworzenie <sup>i</sup> edyto wanie na podstawie danych liczbowych wykresów liniowych, punktowych, słupkowych, kołowych <sup>i</sup> pochodnych względem nich.

![](_page_9_Picture_13.jpeg)

Wykazuje wszelkie cechy oprogramowania przyjaznego dla użyt kownika. Szerzej o programie BGraf pisaliśmy w numerze 4/88 w "Dyskotece Komputera".

#### UNIP

Autorami uniwersalnego generatora wydawnictw i programów UNIP są mgrinż. TomaszAdamczyk imgrinż.Jerzy Dryndos <sup>z</sup> Biura Projektów HUTMASZPROJEKT - HAPEKO z Katowic. Opracowany przez nich generator może współpracować <sup>z</sup> dowolną bazą da nych, pod warunkiem, że jest ona oparta <sup>o</sup> dBase III. UNIP umożli wia:

- wyszukiwanie informacji wg dowolnych kryteriów;
- tworzenie sprawozdań, zestawień i analiz w dowolnym układzie;
- definiowanie algorytmów obliczeń;
- wielopoziomowe grupowanie rekordów, np. na działy, piony itp.; korzystanie jednocześnie z 10 baz danych (zbiorów), powiązanych wzajemnie dowolnymi relacjami;
- sortowanie wg wielu dowolnych kryteriów.

Najważniejszą jednak zdolnością UNIP-a jest możliwość wyge nerowania gotowego, nie wymagającego kompilowania programu. Przeszkolony użytkownik może tego dokonać <sup>w</sup> ciągu 10-60 minut. Program ten może być następnie dołączony do już istniejących systemów pracujących z dowolną bazą danych. Po dołącze niu do systemu UNIP stanowi on jego integralną część. <sup>W</sup> jednym <sup>z</sup> najbliższych numerów "Komputera" przedstawimy bliżej ten oryginalny program.

#### POLTYPE 03/04

POLTYPE 03/04, to specjalizowany mikrokomputer przeznaczony do składu <sup>i</sup> korekty tekstu. Został zgłoszony przez firmęCYFRO-NEX. Oprogramowanie umożliwia m.in. podgląd łamanych stron składu tekstu.

System Poltype przygotowany został we współpracy z firmą Monotype i z myślą o współpracy z naświetlarkami jej produkcji. Dzię-

![](_page_9_Picture_26.jpeg)

na Zachód i włączane w skład kompleksowych instalacji wydawni-<br>czo-poligraficznych wykonywanych przez Monotype. W Polsce (Opracowanie: W.M. i T.Z.)

li

# le !<DinDuw^

![](_page_10_Picture_1.jpeg)

## Mikrokomputer w Sierpcu sprzężenie zwrotne<br>("Listy" - "Mikro

- "Mikrokomputery w Sierpcu", 1/88, str. 12)

Redakcja PMI "Komputer"

Po przeczytaniu napisanego przez nie znanego nam autora listu w Waszym miesięczniku ze stycznia 1988 pt. "Mikrokomputery w Sierpcu" informuję, że zawarte <sup>w</sup> li ście zarzuty dotyczące korzystania z komputera w szkole są bezpod stawne.

Uczniowie naszej szkoły otrzy mali komputer w miesiącu lutym 1987 roku od inspektora Oświaty i Wychowania jako nagrodę za całoroczny udział w szkolnym konkur sie pod hasłem "Dbamy o estetykę szkoły".

Do konkursu włączyli się aktyw nie poza uczniami nauczyciele, wy chowawcy i rodzice.

Przez pewien czas komputer nie był rzeczywiście wykorzystywany z powodu braku przygotowania nauczycieli i obawy przed znisz czeniem, jak i z powodu braku właściwego zabezpieczenia. W okresie tym wytypowani przez dyrekc ję nauczyciele przygotowywali się do obsługi komputera. Dużo czasu poświęcali na doskonalenie swej wiedzy w formie samokształcenia i osobistych kontaktów z osobami mającymi przygotowanie w tej dziedzinie.

<sup>W</sup> bieżącym roku szkolnym po wstało koło zainteresowań, na którym odbywają się zajęcia z komputerem. Ze względu na trudności lo kalowe zajęcia odbywają się w gabinecie zastępcy dyrektora, co wpływa na ograniczoną liczbę ucz niów. Chciałbym nadmienić, że w składzie członków koła nie ma żad nego dziecka nauczycielskiego.

Aktualnie przygotowuje się specjalnie wydzielone pomiesz czenie na działalność tego koła, co wpłynie na zwiększenie liczby uczniów korzystających z komputera.

Bezpodstawne, krytyczne stwier dzenia są krzywdzące dla wszystkich nauczycieli, a szczególnie dla opiekuna koła, który poza wyzna czonym czasem zajęć (4 godziny<br>tygodniowo) prowadzi jeszcze tygodniowo) prowadzi jeszcze społecznie dodatkowe zajęcia. społecznie dodatkowe zajęcia.<br>Dlatego proszę o umieszczenie naszego wyjaśnienia w Waszym czasopiśmie.

Zdajemy sobie sprawę, że <sup>w</sup> na szej pracy mogą występować man kamenty. A może autor tego lista zgłosi się do nas <sup>i</sup> zamiast bezpodstawnej krytyki zadeklaruje swoją pomoc <sup>i</sup> radę.

#### mgr Jerzy Lesiński dyrektor szkoły Sierpc<br>przytoczony

Dziękujemy za, przeznasin extenso, głos "zdrugiej strony barykady". Aczkolwiek jak pisze Dyrektor, w sierpeckiej szkole jest tylko jedna strona, bo uczniowie, wychowawcy, nauczyciele i rodzice bardzo skutecznie ze sobę współpracuję.

Laureatom konkursu "Dbamy o estetykę szkoły" serdecznie gratulujemy, a zastępcy dyrektora, z powodu zajęcia jego gabinetu, do czasu przygotowania specjalnego pomieszczenia dla koła zaintereso¬ .<br>wań - współczujemy.

### Plagiat

("Forum" - "Automatyczny ko rektor", 2/88, str. 35)

 $\star$   $\star$   $\star$ 

Szanowna Redakcjo!

Ze zdumieniem przeczytałem na łamach rubryki "Forum" ("Komputer" 2/88 str. 35) list pana Krzysztofa Olszewskiego z Warszawy, który przedstawia - cytuję "... swój pro przeustawia - cytuję - ... swoj pro-<br>gram - ułatwiający - użytkownikom<br>Atari XL/XE 'wklepywanie' programów... Program powstał według CharlesaBrannona" koniec cytatu.

Poza niewielkimi zmianami kos metycznymi program ten nie różni się niczym od takiego samego, zamieszczonego w książce "Compute!'s Atari collection volume 1" wydanej w 1985 r. w USA. Czy w takiej sytuacji może pan Olszewski przy pisywać sobie prawa autorskie do tego programu? Moimzdaniemjest to najzwyklejszy plagiat, tym bar-<br>dziej że książka "Atari collection<br>volume 1" bywa osiągalna w tzw. drugim obiegu na giełdach kom puterowych. Zęby nie być gołosło wnym, załączam fotokopię strony z tej książki wraz <sup>z</sup> oryginalnym wydrukiem programu "Automatic proofreader".

<sup>Z</sup> poważaniem Jerzy Sowa Warszawa

Wredagowaniu rubryki "Forum" w całości korzystamy z materiałów nadesłanych do nas przez Czytelników. O ile w liście załączonym do programu nie jest zaznaczone, że korespondent korzystał bądź wzo rował się na programie kogos innego, zakładamy, że właśnie on jest jego autorem. Kierujemy się w tej sprawie po prostu zaufaniem do naszych Czytelników. Tym bar dziej więc z przykrością odnotowaliśmy opisany w tym, i jeszcze wielu innych listach, fakt. Mamy na dzieję, że jest, <sup>a</sup> właściwie był to, sporadyczny wypadek. Czytelnicy czuwają!

Właściwego autora programu - Pana Charlesa Brannona serdecznie przepraszamy.

#### \* \* \* Elwro 801AT

("Komputeryzujemy się", 1/83, str. 7)

Szanowna Redakcjo,

w numerze 1/88 Waszego pisma, <sup>w</sup> rubryce "Komputeryzujemy się" przeczytałem notatkę o komputerze Elwro 801AT. Przeczytałem i... oczy powiększyłymisiędo rozmia rów dyskietek - i to tych 8".

Elwro 801AT jest bowiem w po siadaniu mojego zakładu pracy - ZETO Opole od co najmniej miesiąca, ma bowiem być rozprowadzany i serwisowany przez sieć ZETO<br>(podobno). Po dziesięciu latach pracy w serwisie komputerów nie potrafiłem oprzeć się pokusie zobaczenia czegoś nowego od środ ka.

A cóż mnie tak w notatce zdziwi ło? Ano, "że jest to oryginalna konstrukcja zakładów".

W całym zestawie tylko trzy rzeczy nie są produkcji tajwańskiej (i dobrze !!! - pamiętając to, co zobaczyłem w obudowie innej głośnej konstrukcji krajowej): winchester Seagate (USA), dokumentacja (ksero Elwro) oraz pancerna pla kietka "Elwro 801AT" (teżElwro ?).

Należy więc jak najszybciej zwo łać sesję dziennikarzy (najlepiej międzynarodową) <sup>i</sup> pochwalić się tym sukcesem. Ze stu zakupionych na Tajwanie zestawów jeden się chyba na taką okazję znajdzie.

Łączę pozdrowienia dla Redak cji, a Zakładom Elwro życzę dalszych ogromnych sukcesów.

#### Jacek Gołka Opole

Ps. Przepraszam, że list ten pisany jest na maszynie, ale jeszcze się nie dorobiłem drukarki Błonie SGI5.

My, niestety, nie mieliśmy jeszcze okazji zaglądania do środka Elwro 801AT. Dotychczas nie mieliśmy w ogóle okazji zapoznania się z najnowszym dzieckiem zakładów Elwro. Po udostępnieniu nam sprzętu chętnie opublikujemy bliższe spostrzeżenia.

#### $\boldsymbol{*}$   $\boldsymbol{*}$

#### Nielubiany autor?

("Listy" - " Komputer' na cenzurowanym za granicą", 2/88, str. 17)

Nie należę do autorów zbyt lubianych w redakcji "Komputera" są jednak pewne granice w stosunkach autor - redakcja - czytelnicy, których żadna ze stron nie powinna przekraczać, a zadaniem redakcji powinno być czuwanie nad ich res pektowaniem.

W nrze 2/88 został umieszczony list pana Krzysztofa Włodarskiego, aż <sup>z</sup> Flemington w USA, w którym autor wymienia szereg błędów zauważonych <sup>w</sup> trakcie lektury ko lejnych zeszytów "Komputera", a wśrod nich także błąd we wzorze z mojej części artykułu "Szukamy op tymalnej drogi". Nie byłoby w tym nic dziwnego, gdyby nie komentarz redakcji do tego listu. Błąd naz wano potknięciem, a czytelnik został pochwalony za bardzo uważną lekturę.

Cóż to był za błąd? Otóżwe wzo rze zawierającym max zostały po minięte nawiasy. Wg pana Włodarskiego "większość czytelników zo stała skutecznie zniechęcona bezsensownością tej formuły... i zape wne niewiele osób dotarło do kon kluzji artykułu". Ta pochopna oce na (formula ma sens nawet bez na wiasów, jest tylko niejednoznaczna) nie świadczy jednak o zbyt uważnej lekturze całego aiiykułu, bowiemten wzór był, po pierwsze, podsumowaniem dyskusji słownej, <sup>z</sup> której łatwo można wywniosko wać jego właściwą interpretację, <sup>a</sup> po drugie - został poprawnie zrealizowany w załączonej procedurze. Zatem pochwała redakcji za bar dzo uważną lekturę okazała się co najmniej na wyrost.

W tym miejscu obowiązkiem Re dakcji było poinformować pana Włodarskiego i innych czytelników, że nawiasy <sup>z</sup> tego (i następne go) wzoru zniknęły po obróbce re dakcyjnej, dokonanej bez konsul tacji z autorem. W ostatniej wersji mojej części artykułu zniknęło tak że zakończenie, chociaż oba te elementy (nawiasy <sup>i</sup> zakończenie) były w tekście przesłanym mi do adjustacji. Moje wątpliwości co do<br>sposobu traktowania autorów traktowania autorów przez kolegium redakcyjne po twierdzić może jeszcze fakt, że na tychmiast po ukazaniu się nru 10/87 poinformowałem Redakcję <sup>o</sup> bra ku zakończenia wmoimtekście, je dnak ani tamten list, ani uzupełnie nie tekstu nie zostały opublikowa ne.

#### <sup>Z</sup> poważaniem Maciej M. Sysło

Zarzut naszego Szanownego Ko respondenta i Autora, że "nie należy do autorów zbyt lubianych w redakcji"jest całkowicie niesłuszny.

Nasza odpowiedź na list Czytelnika nie sugerowała bynajmniej, że za brak wzmiankowanych nawiasów odpowiedzialność ponosi autor. Mówiąc <sup>o</sup> potknięciu mieliśmy oczywiście na myśli siebie.

Natomiast co się tyczy skracania materiałów przeznaczonych do publikacji to jest to prawem każdej redakcji.

## \*\*\*

QL - komputer 16-bitowy! ("Indeks sprzętu", 2/88, str. 2) Szanowny Redaktorze, ^

Właśnie dostałem do ręki ostatni numer "Komputera" <sup>i</sup> już po otwar ciu pierwszej strony mocno się zdenerwowałem. Otóż zamieszczacie na początku numeru indeks programów <sup>i</sup> sprzętu. Zauważając w rubryce komputerów 8-bitowych QL-a, którego jestem posiadaczem, o mało nie spadłem z krzesła. Jeżeli się czegoś nie jest

pewnym, to siętego nie pisze! OL posiada mikroprocesor <sup>68008</sup> (32-bitowy) <sup>i</sup> 16-bitową szynę danych, 128 K pamięci RAM, świetny dialekt Basica <sup>i</sup> ma naprawdę ogromne możliwości.

Zupełnie zgadzam się <sup>z</sup> panem Łukaszem Gwarą, którego list dru kujecie.

Koresponduję <sup>z</sup> około osiem dziesięcioma użytkownikami OL-a na całym świecie, prenumeruję pismo specjalnie jemu poświęcone  $>12$ 

# $11 <$

i z tego cô wiem, jest to dość popularny komputer, powstają nań coraz to nowe programy i przystawki. Posiadam również całkiem bogatą bibliotekę programów <sup>i</sup> chętnie nawiążę kontakt <sup>z</sup> innymi użytkow nikami tego komputera.

Bardzo proszę <sup>o</sup> korektę błędu <sup>i</sup> podanie adresu pana Łukasza Gwary.

#### Z poważaniem Dominik Olszewski Łódź

Oczywiście Czytelnik ma rację, ale tylko połowicznie, bo QL powinien znaleźć się w indeksie kom puterów 16-bitowych, mimo posiadania przez niego mikroprocesora 32-bitowego. Za nasze niedopa trzenie wszystkich Czytelników, a właścicieli QL-i szczególnie, przepraszamy.

Adresy obu Panów, właścicieli mikrokomputerów QL, wydruko waliśmy w numerze kwietniowym w wykazie posiadaczy komputew wykazie posiadachy kompare<br>rów nietypowych, gdyż za taki<br>uważamy właśnie QL.

\* \* \*

#### ComPan - Spectravideo Szanowna Redakcjo,

Zwracam się <sup>z</sup> prośbą <sup>o</sup> pomoc w rozwiązaniu naszych problemów. Jesteśmy posiadaczami mi krokomputerów "Spectravideo" SVI738. W oparciu o nie zbudowaliśmy pracownię informatyczną. Jedynym mankamentem jest brak oprogramowania. Posiadamy do stęp do oprogramowania dla mikrokomputera ComPan8, pracującego pod nadzorem systemu CP/M. Nie wiemy, w jaki sposób zrealizować szeregowątransmisjęplikówz ComPana do SVI738 za pomocą in terfejsu RS232C, w celu skopiowania programów na dyskietki 3,5".

(...) W bardzo podobnej sytuacji znajduje się Oddział Doskonalenia Nauczycieli w Katowicachwyposa żony również w mikrokomputery SVI, a z którym nasza szkoławspół pracuje.

#### <sup>Z</sup> poważaniem Jerzy Kuc Zespół Szkół Mechaniczno-Elek trycznych

42-600 Tarnowskie Góry

#### ul.Sienkiewicza 23 \* \* \*

Shareware w Polsce

("Nie czas na apele", 1/88, str. 9) Szanowni Państwo!

Z grupy kilku istniejących czasopism komputerowych wybrałem właśnie Wasze pismo, jako najbar dziej mi odpowiadające i zaprenumerowałem je. Uważam, że jest re dagowane ciekawie <sup>i</sup> staracie się jakoś wyważyć proporcje pomiędzy poszczególnymi działami. Oso biście bardzo mnie cieszy, że nie tracicie zbyt dużo miejsca na opisy gier, niech pozostanie to domeną "Bajtka".

Niestety, nie mam zbyt dużo cza su <sup>i</sup> dlatego, jeżeli już piszę do Re dakcji, to w sprawach wg mnie ważnych. Do napisania tego listu spro wokował mnie artykuł pana Andrzeja Kadlofa z nr 1/88 pt. "Nie czas na apele". Zgadzam się <sup>z</sup> autorem, że na naszym rynku oprogramowania panuje najnormalniejszy ban dytyzm. Sam korzystam głównie z pirackich kopii programów, co nie znaczy jednak, że mam czyste su mienie! Ale z drugiej strony nie mam innego wyjścia. Bo tak napra wdę to mam potencjalnie cztery możliwości:

1. Nie używać komputera (z braku oprogramowania),

2. Kupić oprogramowanie w jakiejś spółce z O.O.,

3. Kupić oprogramowanie u oficjalnego dystrybutora,

4. Korzystać z oprogramowania kradzionego.

ad 1. Rezygnuję z powodu oczywistych korzyści płynących <sup>z</sup> uży wania komputera.

ad 2. Płacąc ok. <sup>50</sup> tysięcy zło tych za kserokopię opisu <sup>i</sup> kopię skradzionego oprogramowania de facto tylko popieram"dziadostwo". ad 3. To rozwiązanie najbardziej

mi odpowiada, bo daje też pewne przywileje, np. łatwiejszy dostęp do informacji, możliwość uzyska nia poprawek itp. Niestety, nie z mojej winy, zarabiam równowartość ok. 20 \$ (po cenach czarnorynkowych) i po prostu nie mogę zrealizować tej wersji, a szkoda!

ad 4. To rozwiązanie zostaje drogą prostej eliminacji. Niestety, trzeba najpierw unormować sytua cję pieniężno - rynkową, <sup>a</sup> sprawa oprogramowania ureguluje się sama.

Nie chcę jednak biadolić, ale napisać o czymś innym. Wydaje mi się ciekawa propozycja tzw. shareware. Być może "Komputer" mógł by tu pełnić rolę pośrednika (może ktoś przyśle do Redakcji jakiś czek?).

Aby tę ideę poprzeć czynem, przesyłam własny programpt. ME-NUDEMO. Program jest napisany w Turbo Pascalu 4.0. Wobec wzrostu popularności programów sterowanych za pomocą menu warto mieć takie menu już przygotowane i po niewielkich modyfikacjach używać je w swoich programach użytkowych. Zadanie to spełnia program MENUDEMO. Program pracuje dobrze z kartami EGA i CGA. W przypadku karty Hercules program wymaga pewnych modyfikacji. Liczne komentarze wwersji źródłowej eliminują potrzebę do¬

datkowego opisu programu.<br>Każdemu zainteresowa: zainteresowanemu, który prześle dyskietkę i pieniądze na opłacenie przesyłki pocztowej, wyślę kopię programu.

Jako użytkownik komputera jestem w 100% hobbystą - samoukiem. Piszę to wyjaśnienie, aby Redakcja miała świadomość, że program MENUDEMO nie został napisany przez informatyka-profesjonalistę, stąd na pewno wiele ele mentów można rozwiązać lepiej.

Łączę pozdrowienia Leszek Wojnar 31-431 Kraków ul. Dukatów 4

Program już teraz można uzyskać w naszej Redakcji, a po uruchomieniu węzła sieci FIDO bedzie dostępny bezpośrednio z naszego redakcyjnego komputera.

 $\star$   $\star$   $\star$ STragan - tak trzymać! Szanowna Redakcjo! Chciałbym się podzielić swoją opinią dotyczącą Waszego pisma. Otóż czytałem "Komputer" pra¬ wie od "deski" do "deski" (mam wszystkie numery). Miałem wówczas częsty dostęp do "małego" Atari, a w planie zamiar kupienia 130 XE. Artykułów dotyczących tego komputera nie było zbyt dużo. Pomimo to chętnie czytałem różne artykuły, bo były po prostu bardzo ciekawe.

Los sprawił, że posiadam obec nie Atari 520 STM + SF 314 + SM 125. Ostatnio artykuły coraz częściej poświęcone są ST. Np. "Pod znakiem chomika", "STragan" itp. pożeram wręcz wzrokiem. W ostatnim numerze  $(2/88)$  w "Poke  $n, \infty$ " też znalazłem sporo dla siebie (dla mnie bomba!). Tu apeluję do użytkowruków ST o pomoc red. Czapkiewiczowi. Spróbujmy wspólnymi siłami "łamać palce" dla dobra sprawy!

Powyższe artykuły nie przesłaniają mijednak oczu. Nadal chętnie czytam inne (nawet te dotyczące Commodore Amiga). Pismo uważam za bardzo interesujące, a jeśli mój głos miałby jakieś znaczenie, to Échciałbym, aby "Komputer"<br>utrzymał się na tym poziomie i w takiej formie jak najdłużej. Ewentualnie nieco powiększyłbym rozdział pt. "Amiga". Spory dotyczące Amiga-Atari ST są bezsensowne. Uwa żam oba komputery za wspaniałe. Grupy ich zwolenników ciągle ros ną <sup>i</sup> dlatego należy im poświęcać coraz więcej miejsca (kosztem komputerów "starzejących się") (...)

> Łączę pozdro^enia Edward Malinowski Lipno

> > m

![](_page_11_Picture_38.jpeg)

![](_page_11_Picture_39.jpeg)

Theo Pavlidis "Grafika i prze-<br>twarzanie obrazów", WNT 1987,  $Wyd. I., 6800 + 200$  egz., 365 str.  $+$  dodatkowo zdjęcia, 420 zł, seria "Biblioteka Inżynierii Opro gramowania".

Starannie wydana, jak na zwyczaje u nas panujące, książka nale ży do tych, które - choć trudne <sup>i</sup> przeznaczone raczej dla wąskiego kręgu odbiorców - są poszukiwa ne. Theo Pavilidis, profesor czołowych uniwersytetów amerykańskich (Princeton, Berkeley), zająłsię bardzo obszerną tematyką obejmującą liczne i słabo ze sobą po wiązane dziedziny nauki i techniki. Nie mogło być jednak inaczej, sko ro celemAutora było powiązanie w jednym syntetycznym wykładzie trzech dziedzin: zagadnień związa nych z tworzeniem obrazów graficznych, rozpoznawania obrazów oraz ich przetwarzania.

Zasadniczym problemem jest tu konieczność oparcia się na szero kich podstawach matematycznych <sup>i</sup> informatycznych. Niezbędna jest znajomość rachunku całkowego i różniczkowego, podstawstatystyki i teorii grafów, geometrii, przetwarzania sygnałów, struktur danych, analizy algorytmów i programowania. Autor odwołuje się nawet do pewnych kanonów obowiązujących w sztukach plastycznych.

Omawiany materiał ujęty jest <sup>w</sup> następujące bloki:

- wstęp zawierający opis form danych opisujących obrazy;
- omówienie obrazów <sup>z</sup> gradacją kontrastu oraz zagadnień transformat i metod statystycznych;
- techniki rekonstrukcji używane w tomografii komputerowej;
- struktury danych związanych <sup>z</sup> obrazami;
- $\bullet$  przetwarzanie obrazów dwupoziomowych, znajdowanie i wy pełnianie konturów itp;
- zasady dobierania krzywych <sup>i</sup> powierzchni;
- $\bullet$  zagadnienia związane z generowaniem obrazów dwu- i trójwymiarowych.

Konstrukcja książki daje łatwość wybrania węższego obszaru zainte resowań <sup>i</sup> także <sup>w</sup> tym przypadku zapewniona jest pewna jednolitość wykładu. Na przykład osoby zainte resowane rozpoznawaniem obrazów mogą przeczytać tylko trzy roz-<br>działy (spośród siedemnastu). (spośród siedemnastu). Szczegółowo omówiono sposoby kodowania i przekształcania obrazów, kładąc szczególny nacisk na narzędziamatematyczne (nie dezak tualizują się <sup>w</sup> przeciwieństwie do technik komputerowych).

Książka jest świeża (ostateczna korekta autorska została zrobiona we wrześniu 1981) i jest chyba jedyną pozycją tego typu wydaną w Polsce.

S.M.K.  $\blacksquare$ 

![](_page_12_Figure_0.jpeg)

**Mariusz Pietruszka, Tadeusz Jedynak**<br>Mariusz Pietruszka, Tadeusz Jedynak 0 М ⇧  $\mathbb Z$  System operacyjny CP/M - 80 8 Đ 7 ¢

Istnieje w kraju wiele komputerów 8-bitowych, które przy ca łej swej różnorodności zostały związane przez wspólny, dysko¬ wysystemoperacyjny - ĆP/M-80.

Cykl artykułów, który rozpoczynamy w tym numerze "Komputera", powstał z myślą o licznych użytkownikach tego syste¬ mu w Polsce. W naszym opraco waniu nie będziemy dokonywać rozróżnienia poszczególnych im plementacji. Specyficzne cechy

CP/M-u w komputerach serii MSX, w ComPANie, Robotronie, Elwro 800, Bosmanie, Mister Z-cie, w mikrokomputerach fir my Acorn (BBC, Master), w Amstradach (6128, 8256, 8512) czy Commodore (64, 128) nie będą tematem naszego opracowania. Chcielibyśmy zadbać o to, aby podawane przez nas przykłady programów i rozwiązań były możliwe do wykorzystania na każdym z tych mikrokomputerów. Jeśliby zaś przedstawiony przykład opierał się o charakterystyczną dla pewnego mikrokomputera konstrukcję sprzętu - podkreślimy to z całą pewnością. Oczywiste jest, że <sup>w</sup> przypadku komputerów C-64 czy BBC ko nieczne są dodatkowe przystaw ki zawierające procesor Z 80.

W popularnych czasopismach, jak do tej pory, nie ukazało się zbyt wiele artykiiów na ten temat: "Komputer" nr 1/86 i 2/86 - "System operacyjny CP/M" AJ.Majewskiego zawierający opis organizacji sy stemu oraz jego poleceń; "Komputer" 2/87 - w artykule Danuty Magdzik "Historia systemów operacyjnych" krótka wzmianka nt. CP/M. Trud znalezienia informacji o CP/M-ie na łamach "Bajtka" lub "Mikroklanu" jest daremny.

<sup>Z</sup> chwilą pojawienia się na ogól nodostępnym rynku tanich stacji dyskietek elastycznych zaszła po trzeba ustanowienia programowej komunikacji mikrokomputera ze stacją dysków. Ogólnie można stwierdzić, że funkcjonują dwa typy rozwiązań:

1) oparte o specyficzny dla danego komputera "system operacyjny" (zbiór procedur obsługi urządzeń zewnętrznych), który może być nawet optymalny ze względu na przyjęte rozwiązania sprzętowe (np. DOS C-64, ATARI DOS etc.), ale różny w różnych komputerach; 2) oparte o standardowy system (jak CP/M lub PC-DOS), zapewniający zgodność programową, przy różniących się konstrukcjach różniących się<br>sprzętu.

W drugim przypadkumamy peł ną wymianę zasobów dyskowych między różnymi komputerami pra cującymi pod kontrolą tego samego systemu operacyjnego. Pod po jęciem zasoby dyskowe kryją się teksty dokumentów (zbiory ASCII), programy w wersji źródłowej (np. w Basicu, Asemblerze, Pascalu), zbiory baz danych czy też same programy. Ponadto ze względu na fakt, iż PC-DOS został w znacznej mierze oparty na systemie CP/M, można przenosić wyżej wymienio ne zasoby dyskowe do kompute rów pracujących pod nadzorem systemu PC(MS)-DOS. A zatem programy nie wykorzystujące szczególnych cech sprzętowych <sup>i</sup> odwołań do systemu w komputerach serii IBM-PC mogą z powo-

 $> 14$ 

# ${\bf 13} <$

dzeniem być uruchamiane pod kontrolą systemu CP/M i odwrot nie.

Użytkownik mikrokomputerów domowych wspomnianych wyżej (C-64, Atari itd.) nie rozróżnia, <sup>z</sup> za sady, dualizmu operator-programista. Pisząc SAVE "NAZWA",8 (in¬ strukcja Basica C-64) nie zauważa, że jestto polecenie dla istniejącego dyskowego systemu operacyjnego. <sup>W</sup> CP/M-ie rozróżnienie to staje się fundamentalne. Użytkownik raz po raz przeistacza się <sup>z</sup> operatoraw programistę (lub użytkownika baz danych, edytorów tekstów itd.) i odwrotnie. Jego funkcja przy kom puterze ulega zmianie.

W przypadku opracowywania programów, które będą wykorzy stywane na tym samym typie kom putera, nie odczuwa się potrzeby pracy pod kontrolą standardowego systemu operacyjnego, jak np. CP/M. Potrzeba taka pojawia się <sup>z</sup> chwilą, kiedy opracowywany pro gram adresowany jest do szersze go grona odbiorców. CP/M daje możliwość uruchomienia programów na różnych komputerach. Trud opracowania ciekawych pro gramów czy potrzebnych proce dur narzędziowych nie pójdzie na marne, ponieważ uruchomienie programu na innym komputerze sprowadza się do skopiowania programu z dyskietki.

#### Minimum kosztów i komplikacii  $=$  CP/M

Znane są amatorskie konstrukcje komputerów działających pod nadzorem systemu CP/M, które przewyższają niektórymi parame trami użytkowymi komputery pro dukowane seryjnie przez wielki przemysł elektroniczny. Dzieje się tak dzięki temu, że konstruktor, po zapoznaniu się <sup>z</sup> filozofią <sup>i</sup> założe niami systemu CP/M, jest w stanie napisać bardzo dobre, krótkie pro cedury obsługi urządzeń, które wchodzą w skład projektowanego przezeń komputera, czyli napisać treść programowego interfejsu BlOS-a. W tym momencie zainsta lowanie systemu CP/M nie stanowi już żadnego problemu. W ten sposób realizuje się hasło "minimum kosztów".

"Minimum komplikacji", ponie waż najważniejsze jest to, że stan dardowe i profesjonalne oprogramowanie, które "ożywia" komputer pod nadzorem systemu CP/M, jest gotowe <sup>i</sup> dostępne (edytory, kom pilatory, bazy danych i in.), a oprogramowanie użytkowe może po wstawać równolegle z pracami konstrukcyjnymi na zupełnie in nym komputerze.

#### CP/M-80 a konkretny komputer

Jakie wymagania powinien spełniać <sup>i</sup> jak praktycznie realizuje się instalacje CP/M w konkretnym sprzęcie? Komputer taki powinien mieć następujące urządzenia:

- 1. Klawiaturę;<br>2. Monitor zna
- 2. Monitor znakowy (graficzny);<br>3. Stacie dyskow
- Stację dysków;

4. Jednostkę centralną z procesorem (serii 8080) <sup>i</sup> pamięcią min. 20KB.

Obsługa tych urządzeń zawarta w procedurach systemowych musi być zorganizowana w zunifikowa ny sposób od strony wejścia, tzn. procedury obsługujące dane urzą dzenie powinny mieć określony przez CP/M sposób przekazywania parametrów i innych danych wejściowych. Ich realizacja natomiast może być różna w różnych kompu terach.

Wydaje nam się, że przedstawio ne niżej przykłady mogą wyjaśnić istotę zorganizowanego w ten sposób systemu, dlatego też przedsta wiamy je, uspokajając purystów wiedzy o systemie CP/M, że na razie celowo rezygnujemy z wyjaśniania różnic między urządzeniami logicznymi i fizycznymi oraz nie podajemy spisu i filozofii funkcjo-<br>nowania urządzeń logicznych CP/M.

Napisanie znaku "A" na ekranie, na poziomie funkcji systemowych (BDOS) jest realizowane w następujący sposób:

1. Załadowanie rej. E procesora ko dem znaku "A";

2. Załadowanie rej. C procesora numerem funkcji 2 BDOS odpowie dzialnej za wypisanie znaku na konsoli;

3. Wywołanie tej funkcji poprzez skok do komórki BOOT + 0005.

Zapisany w mnemonice procesora Z80 program taki realizowany będzie przez następujący zespół instrukcji:

![](_page_13_Picture_3168.jpeg)

Na poziomie funkcji BIOS reali zacja powyższego prostego pro gramu wymaga od nas znajomości konkretnego adresu odpowiedniej procedury wejścia/wyjścia:

#### LD C, 'A' JP ADRES,

 $\sigma$ dzie **ADRES** = BIOSBASE + NrFunkcji\*3. Sama treść procedury BlOS-a wypisania znaku na kon soli zależyjuż od danej konfiguracji sprzętowej. Analogiczne przykłady można podać dla każdej innej operacji obsługi lurządzeń operacji obsługi urządzeń<br>zewnętrznych, a zbiór procedur realizujących te zadania jest jądrem systemu CP/M. Procedury te znajdują się <sup>w</sup> obszarach pamięci naz¬ wanych BDOS i BIOS. Reasiunując, program w pierwszej wersji prawi dłowo wydrukuje literę "A" <sup>w</sup> przy padku dowolnej implementacji CP/M, w drugiej - tylko w tej, dla której znamy adres BIOSBASE.

Ponieważ istota systemu kryje się w sygnalizowanych powyżej zagadnieniach, powtórzmy jeszcze raz pytanie, dlaczego programy pracujące pod nadzorem systemu CP/M mogą być bez zmian wykonywane w różnych komputerach? Odpowiedź jest prosta i brzmi: bo komimikują się <sup>z</sup> otoczeniem sprzętowym przez te same funkcje systemowe, tworzące uniwersalny interfejs programowy.

Analogicznie sytuacja przedsta¬ wia się <sup>w</sup> przypadku języków wyż szego rzędu. Posłużmy się konkret nym przykładem napisanym w Pascalu:

![](_page_13_Picture_3169.jpeg)

Kompilator Pascala wygeneruje odpowiedni kod programu:

LD E.41 : $\leftarrow$  LD E.'A' LD  $C,05$ ;  $\longrightarrow$  funkcja 5, LIST **CHARACTER**  $CALL$  5;  $\cdots$   $>$   $CALL$  BDOS

Kod ten odwołuje się tylko do wspomnianego interfejsu programowego (tu funkcja 5 BDOS odpo wiedzialna za wysłanie znaku na urządzenie listujące). Kompilator traktuje więc drukarkę jako urzą dzenie logiczne. Takiemu urządze niu może być przypisanych kilka urządzeń fizycznych, włączonych do systemu nawet za pomocą róż nych sposobów transmisji, których programowa obsługa znajduje się w BlOS-ie. Jak widać, kompilator ograniczył się do wygenerowania instrukcji CALL 5, pozostawiając dalszą realizację programu syste mowi operacyjnemu. Kompilator nie generuje kodu wynikowego obsługi urządzeń fizycznych, "końobsiagi urządzen irzycznych, kon-<br>cząc" pracę w chwili przekazania<br>parametrów (danych) określonej funkcji do BDOS.<br>W odróżnieni

odróżnieniu od ostatniego przykładu, kompilator Pascala w Spectrum wygeneruje odpowiada jący funkcjonalnie kod programu "do końca", <sup>z</sup> kompletną obsługą do konca , z kompierną obsługą<br>konkretnych urządzeń fizycznych.

![](_page_13_Picture_32.jpeg)

(Turbo Pascal dla PCW 8256/85/2 przeróbka z CPC 6128)

Większość oprogramowania do stępnego pod nadzorem systemu CP/M w komputerze CPC 6128 da się przenieść do Amstrada PCW bez głębszych zmian. Możliwe mo dyfikacje dotyczą głównie rozmia rów ekranu, nowszy model ma 90 kolumn i 32 wiersze.

Częściowym rozwiązaniem tego problemu jest użycie komendy SET24X80, która zmniejszy ekran do typowego rozmiaru. Jest to jed nak rozwiązanie niezbyt elegan ckie. Wiele pakietów posiada tzw. programy instalacyjne, za pomocą których można określić parametry używanego terminala. <sup>W</sup> przypad ku Turbo programem takim jest TINST.

Oprócz tych estetycznych mody fikacji konieczna jest zmiana niety powego kodu klawisza EXIT (ESC na 6128). Standardowa wartość wynosi 27 (IB hex). Adaptacja ta jest stosunkowo prosta <sup>i</sup> będzie przed stawiona jako fragmentaryczny po-<br>kaz możliwości programów ziemienie programów<br>kaz możliwości programów<br>**SAVE.COM i SID.COM**, znajdujących się na trzeciej stronie firmowej dyskietki.

1. Przygotowanie

Po starcie systemu kopiujemy za

pomocą komendy PIP na dysk m: (RAM-dysk) następujące zbiory: PIP.COM z drugiej strony dyskiet systemowej, SAVE.COM i SID.COM z trzeciej strony oraz TURBO.COMz dyskietki do 6128:

- A>PIP <CR>
- \*m:=pip.com \*m:=save.com
- \*m:=sid.com
	- \*m:=turbo.com

\* <CR> gdzie <CR> oznacza naciśnięcie klawisza RETURN.

Jak widać, dla bezpieczeństwa posiadanych zbiorów będziemy<br>posiadanych zbiorów będziemy<br>pracować na ich kopiach znajdujących się na RAM-dysku.

#### 2. Właściwa akc^a

Potrzebne są następujące komendy:  $A > \{m: \text{przejście na dysk } m:\}$ M>save

#### M>sid turbo.com

Po tej ostatniej operacji jesteśmy w tzw. debugerze, czyli programie służącym do uruchamiania i modyfikacji innych programów. Poprawianym programem jest oczywiście TURBO.COM. Za pomocą ko mendy 'd' - display możemy obejrzeć szesnastkową zawartość na szego programu. Przedtem zapamiętajmy jednak liczby znajdujące się pod napisami NEXT <sup>i</sup> PC - <sup>7980</sup> i 100. Sąto adresy odpowiednio na stępnej po ostatniej <sup>i</sup> pierwszej ko mórki programu.

Cała zmiana, jaką mamy zrobić, polega na wpisaniu do komórki o adresie **2E8Č** liczby 1B - właściwy kod ESC. Piszemy s2e8c<CR>, następnie lb<CR> <sup>i</sup> kropkę. Na stępnie naciskamy ALT C, kończący pracę <sup>z</sup> SID-em <sup>i</sup> napotykamy pytania programu SAVE, dotyczą ce nazwy zbioru, jego początku i końca. Odpowiadamy podając na zwęturbo.alt <sup>i</sup> liczby <sup>100</sup> <sup>i</sup> 797F (o jeden mniejsze niż 7980). 3. Zakończenie

Utworzony zbiór turbo.alt ko piujemy na nową dyskietkę, na któ rej znajdą się także zbiory TUR-BO.MSG <sup>i</sup> TURBO.OVR. Używamy do tego celu komendy PIP:<br>M>pip a:turbo.com=tu

#### a:turbo.com=turbo.alt  $<$ CR $>$

Jeśli nie chcemy korzystać ze zmniejszonego ekranu, należy do kończyć proces instalacyjny przejściem przez program TINST, co może się wydać niewprawnemu użytkownikowi przejściem przez mękę. Pewną pomoc może stano wić instrukcja firmowa Turbo Pascala. Natomiast para programów SAVE <sup>i</sup> SID przyda się przy popra wianiu innych zbiorów. Skróconą instrukcję SID-a można obejrzeć w zbiorze **HELP**, który znajduje się na czwartej stronie dyskietki firmo wej.

ZapissesjiSAVE SID nadrukarce: m:

M>save

M>sid turbo.com CP/M 3 SID - Version 3.0 NEXT MSZE PC END 7980 7980 0100 D2FF Łs2e8c 2E8C FC Ib 2E8D 20 Ł^C CP/M 3 SAVE - Version 3.0 Enter file (type RETURN to exit): turbo.alt Beginning hex address 100 Ending hex address 797f

#### Pascal dla Atari

![](_page_14_Picture_1.jpeg)

Wiele sięmówi (isłusznie) <sup>o</sup> zaletach Pascala,jegowalorach dydaktycznych oraz łatwości pisania nawet złożonych programów. Praktycznie jedyną dostępną w Polsce realizacją tego języka dla Atari jest KYAN PASCAL. Nie cieszy się on zbytnią popularnością ze względu na brak instrukcji oraz konieczność współpracy ze stacją dysków. Pomimo błędów kompilatora, przy pisaniu programów o objętości 300-400 linii jest on najbardziej optymalnym językiem dla tych, którzy chcą tworzyć wygodnie dość szybko wykonywane programy. Proponuję Czytelnikom krótld opis systemu KYAN PASCAL oraz kilka uwag, które nasunęły mi się w czasie rocznej pracy z tą realizacją języka.

Typowa praca z kompilatorem obejmuje trzy etapy:

- 1) utworzenie za pomocą edytora zbioru zawierającego tekst pro gramu;
- 
- kompilację programu;

# 3) uruchomienie programu wynikowego.

ZAWARTOŚĆ DYSKIETKI

Na dyskietce, oprócz DOS, znajdują się następujące zbiory:

- AIITORUN.SYS uruchamiający systemKYAN PASCAL;
- **B** pozwala uruchomić system z poziomu DOS;<br>
ED edytor KYAN PASCAL-a; ED - edytor KYAN PASCAL-a;<br>
PC - kompilator;
- 
- 
- **PC** kompilator;<br>**LIB** biblioteka p biblioteka procedur standardowych, niezbędna douruchomienia

programuwynikowego;

HELP - podręczna instrukcja obsługi;

ponadto dołączony jest pakiet procedur i funkcji - tworzą go zbiory z rozszerzeniem .1 - oraz programów przykładowych.

Warto pamiętać, że kompilator tworzy zbiory wynikowe z rozszerzeniem .O, tak więc gdy np. znajdujący się na dyskietce zbiór PRlNT.l zawiera tekst źródłowy programu drukującego teksty programów, to zbiór PRINT.O zawiera tekst skompilowany tego programu, czyli program wynikowy.

#### PRACA Z PAKIETEM KYAN PASCAL

Po włączeniu komputera (koniecznie z wyłączeniem Basica kla wiszem OPTION) możliwe są dwie sytuacje:

- Na ekranie pojawia się wizytówka firmy KYAN SOFTWARE, poniżej zaś znak '>' (zaproszenie do wydania polecenia). System jest gotowy do pracy.
- Zgłasza się DOS. Musimy załadować zbiór <sup>B</sup> na ekranie rów nież pojawi się znak '>' oznaczający gotowość systemu do pra cy.

Od razu jedna istotna uwaga: pracując z KYAN PASCALEM zapomnijmy o klawiszu BREAK. Przypadkowe naciśnięcie go przerywa natychmiast wykonywaną operację "wyrzucając" nas do pozio mu systemu (pojawi się '>'), czasem wręcz zawiesza komputer. Bywa to szczególnie bolesne podczas pisania programu - możemy stracić cały tekst.

Z poziomu systemu KYAN PASCAL możemy jedynie uruchamiać gotowe programy z dyskietki:

Dn:ED - edytor;

Dn:PC - kompilator;

Dn:<nazwa> - program w KYAN PASCAL-u (zbiór LIB zostanie wczytany automatycznie);

DOS - wyjść na poziom DOS;

! - uruchomić powtórnie ostatnio wykonywany program, n oznacza numer stacji dysków. Gdy pominiemy ten parametr, sy stem zrozumie to jako Dl. Posiadacze Atari 130XE mogą korzystać z RAM-dysku jako D8:.

#### EDYTOR KYAN PASCAL

Edytor ten jest niewielki, a przy tym dość wygodny w użyciu. Można również pisać programy za pomocą edytora SpeedScript, opi sanego już w "Komputerze". Jest to wygodne szczególnie przy du żych programach. Po zgłoszeniu się edytor prosi <sup>o</sup> podanie nazwy zbioru (Dn:<nazwa>). Próbuje go wczytać - jeżeli takiego zbioru nie ma, edytor poinformuje o tym i po wciśnięciu dowolnego klawisza będzie można pisać nowy tekst.

Klawisz ESC pozwoli nam przejść do MENU edytora. Po wciśnięciu odpowiedniego klawisza możemy:

- ESC wrócić do edycji;  $H$  - wywołać opis klawiszy sterujących;
- $X$  zapisać program do zbioru i wyjść z edytora;
- S zapisać program bez wychodzenia z edytora;
- P zmienić nazwę zbioru (klawisz spacji nie zmienia nazwy);
- Q przerwać pracę i wyjść z edytora tracąc poprawki;
- I wstawić tekst ze wskazanego zbioru począwszy od linii, w której znajduje się kursor;
- G przejść do podanej linii programu;
- R wpisać tekst do ciągu A;
- B wpisać tekst do ciągu B;
- C wymienić w tekście ciągi A na B.

Pozostało jeszcze powiedzieć parę słów o klawiszach sterujących. Oto ich układ:

$$
\begin{array}{ccccc}\nO & E & R & T & Y \\
A & S & D & F & G \\
& X & C & V\n\end{array}
$$

Kursorem sterujemy naciskając klawisz CONTROL i odpowiednią literę.

- <sup>A</sup> przesunięcie <sup>o</sup> słowo w lewo;
- S- przesunięcie <sup>o</sup> literę w lewo;
- <sup>D</sup> przesunięcie <sup>o</sup> literę <sup>w</sup> prawo;
- F- przesunięcie <sup>o</sup> słowo w prawo;
- E- przesimięcie <sup>o</sup> linię w górę;
- <sup>R</sup> przesunięcie <sup>o</sup> <sup>20</sup> linii w górę;
- X- przesunięcie <sup>o</sup> linię w dół;
- C- przesunięcie <sup>o</sup> <sup>20</sup> linii w dół;
- T- na początek tekstu;
- V- na koniec tekstu;
- G- skasuj znak pod kursorem;
- Q skasuj znak na lewo od kursora;
- $\hat{Y}$  skasuj linię, w której znajduje się kursor.
- Ponadto działa zwykły edytor ekranowy Atari. Można też kopiować części tekstu:
- ustawiamy kursor na początku tego tekstu i naciskamy CON-TROL oraz O;
- przesuwamy kursor na koniec tekstu <sup>i</sup> naciskamy CONTROL oraz O,
- ustawiamy kursor w miejscu, w którym chcemy wpisać oznaczony fragment i naciskamy CONTROL i P.

Po napisaniu i nagraniu programu na dyskietkę wracamy na poziom systemu i wczytujemy kompilator.

# KOMPILACJA

Po zgłoszeniu się kompilatora podajemy nazwę zbioru zawiera jącego tekst programu. <sup>O</sup> ile nie zrobiliśmy błędów, kompilator za pisze program wynikowy do zbioru o takiej samej nazwie, lecz z rozszerzeniem .O. Ewentualne błędy będą sygnalizowane na monitorze przez podanie numeru linii programu, treści tej linii i rodzaju błędu wraz z miejscem wystąpienia. Niestety, kompilator poprawnie sygnalizuje tylko pierwszy napotkany błąd, potem zachowuje się "nieodpowiedzialnie" podając często wiele bezsensownych komunikatów. Jest to wyraźne niedopracowanie kompilatora, dlatego radzę po otrzymaniu pierwszego komunikatu <sup>o</sup> błędzie przerywać kompilację klawiszem BREAK. Spowoduje to wyjście na poziom systemu. Możemy teraz wczytać edytor, poprawić błąd itd.

Podając kompilatorowi nazwę zbioru, możemy też podać mu kil ka poleceń. Wygląda to na przykład tak:

## PC>D:PRC>GRAM-L-EP-OD:PROGRAMl.PAS

a oznacza:

- L wypisz na monitorze protokół z kompilacji; LP - wypisz protokół z kompilacji na monitorze i na drukarce;
- <sup>E</sup> wypisz błędy na monitorze (zawsze włączone);
- EP wypisz błędy na monitorze <sup>i</sup> na drukarce;

 $>$  16

# Pascal dla Atań

 $15 <$ ODn:<nazwa> - utwórz zbiór wynikowy o podanej nazwie (gdy nie podamy nazwy, zbiór nie zostanie utworzony).

#### URUCHOMIENIE PROGRAMU WYNIKOWEGO

z poziomu systemu KYAN PASCAL-a podajemypo prostunazwę zbioru z programem wynikowym. System wczyta wówczas zbiór LIB oraz nasz program. Z poziomu DOS musimy wczytać kolejno LIB <sup>i</sup> nasz program (możemy połączyć oba zbiory opcją COPY/ /APPEND z DOS). Jeżeli program nasz przerwie działanie (błąd w programie lub naciśnięty BREAK), otrzymamy komunikat o przyczynie przerwania pracy oraz adres powrotu do programu, zawartość rejestru stanu procesora oraz zawartość akumulatora.

#### DODATKOWE INSTRUKCJE WYSTĘPUJĄCE WKYANPASCAŁ-u

 $+A$  - umieszczone w pierwszej kolumnie nowego wiersza sygnalizuje początek tekstu w asemblerze 6502. Jego koniec oznaczamy znakiem # umieszczonym w pierwszej koliunnie. Ponadto cały ten fragment musi zawierać się między BEGIN a END, np.:

PROCEDURE PAUZA; BEGIN #A  $LDY*100$ TUTAJ DEY BNE TUTAJ

END;

Kilka uwag:

- 1) od pierwszej kolumny zaczynają się tylko etykiety;
- 2) nie należy zaczynać etykiet literę <sup>L</sup> używa ich kompilator;
- 3) rozpoznawane są następujące dyrektywy:
- ORC umieszczenie kodu wynikowego począwszy od podanego adresu;
	- EQU przypisanie etykiecie liczby;

DB - definicja bajtu;

- DW definicja dwubajtowego słowa;
- $>$  mniej znaczący bajt słowa ( $>$ \$4F80 wynosi \$0080);
- < bardziejznaczącybajt (<\$4F56 wynosi \$4F00).

- 4) zdefiniowane są etykiety:
	- SP EQU4 ; wskaźnikpoczątku stosu ; wskaźnik końca stosu

**EOU16** 

- 5) program wynikowy wykorzystuje rejestrX. Używającgo użytko wnik musi zachować jego stan.
- $\pm$ I  $\le$ nazwa $>$  w czasie kompilacji w tym miejscu zostanie wstawiony tekst ze zbioru o podanej nazwie. Uwaga: #I musi być wpisane na początku linii.

SEEK(f,n) - ustawia zmienną buforową na n-ty element pliku f, czyli pozwala przeczytać/zapisać element pliku f o numerze n. Element pierwszy ma numer 0.

ASSlGN(i,komórka) - przydziela zmiennej <sup>i</sup> podaną komórkę pa mięci. Tak więc możemy napisać:

PROCEDURE poke(k,l: integer); VAR komórka: integer; **BEGIN** ASSIGN(komórka, k); komórka:=1

END;

Wykonanie w programie instrukcji poke (756,204) da taki sam efekt, jak w Basicu.

CHAIN(<nazwa-programu>) - uruchomienie innego programu z zachowaniem obszaru pamięci zmiennych.Jeżeli wtym programie zmienne zostaną zadeklarowane w takiej samej kolejności co w programie, w którym nastąpiłowywołanie, to zostanie im przydzie lony ten sam fragment pamięci, więc <sup>i</sup> odpowiednie wartości.

Dobrze jest wiedzieć, że zmienne typu REAL zajmują <sup>8</sup> bajtów, typu INTEGER - 2 bajty, CHAR-1 bajt, BOOLEAN -1 bajt, wskaźniki - 2 bajty a struktury odpowiednią wielokrotność tych wielkości.

# FUNKCJE NIESTANDARDOWE

Na dyskietce KYAN PASCAL znajduje się zestaw zbiorów <sup>z</sup> roz szerzeniem .1 zawierających dodatkowe procedury i funkcje, które można dołączać do własnych programów:

LENGHT(s) - odpowiednik LEN(s\$) w Basicu;

 $\text{CONCAT}(\text{s1}, \text{s2}, \text{s3})$  - odpowiednik  $\text{s3$=}\text{s1$+}\text{s2$;}$ 

INDEX(sl,s2) - wartością funkcji jest pozycja, od której łańcuch sl zaczyna się w s2;

SUBSTRlNG(sl,k,l) - wartością jest łańcuch długości <sup>1</sup> wycięty począwszy od k-tego znaku sl;

GRAPHICS(a) - odpowiednik GRAPHICS w Basicu; Uwaga: przed wywołaniem procedurynależy ustawić RAMTOP (106) na \$40 - PORE(106,64); przed CRAPHICS(0) ustawić ponownie na \$C0 - POKE(106,192).

 $SECTION(x, h, l)$ , POSITION $(x, y)$ , LOCATE $(x, y, d)$ ,

SOUND(k,t,b,g) - jak w Basicu; PLOT(x,y,c), DRAWTO(x,y,c) - jak w Basicu, <sup>z</sup> tym że c określa kolor;

RANDOM - wartością funkcji jest liczba pseudolosowa z prze $działu < 0, 1$ ).

# CECHY SZCZEGÓLNE KYAN PASCAL-a

- 1. Program wynikowy nie może przekroczyć objętości <sup>29</sup> KB. <sup>W</sup> praktyce, gdy wykorzystujemy rekurencję- nawet <sup>20</sup> KB.
- 2. Obszary pamięci: prc^amwjmikowy od \$2000 stos programu - poniżej programu, rośnie do \$93FF stos arytmetyczny - maleje od \$93FF do \$2000 (UWAGA: Może nałożyć się na stos programu powodując zablokowanie kom putera!) zbiór LIB - \$9400-\$BFFF.

- 3. Rozpoznawanych jest 8 pierwszych znaków nazwy.
- 4. Zbiory mogą zawierać do 256 elementów.
- 5. Pliki zewnętrzne są podłączane automatycznie, np.: PROGRAM Test(DANE, WYNIKI);
	- ,... tekst programu... będzie komunikował się <sup>z</sup> plikami dyskowymi zapisanymi <sup>w</sup> zbiorach D1:DANE i D1:WYNIKI.
- 6. Brak jest instrukcji wiążącej WITH.
- 7. Kompilator tylko częściowo sprawdza zgodność typów, np.: VAR karta:(trefl, karo, kier, pik); BEGIN...
	- IF karta=sigma TREN...
	- zostanie skompilowane pomimo błędu.
- 8. Brak w programie kontroli ilości parametrów w wywołaniu procedur czy funkcji, np.:
- PROCEDURE Plus(a,b,c: integer); może być wywołana jako Plus(12,3), jak też Plus(2,3,4,5). Oczywiście efekt może być bardzo zaskakujący.
- 9. Nie można indeksować tablicy znakami. Co prawda kompila tor przetłumaczy taką deklarację, lecz próba np. wpisania cze gokolwiek do elementu tablicy spowoduje błąd.
- 10. Ostrożnie <sup>i</sup> tylko <sup>w</sup> krótkich programach należy używać ko mend NEW <sup>i</sup> DISPOSE - ich wykonanie może zablokować komputer.

# PODSUMOWANIE

- Zalety KYAN PASCAL-a:
- wygodny edytor;
- tłumaczenie tekstu programu na kod procesora;
- możliwość tworzenia procedur w asemblerze;<br>• dołaczony zestaw procedur i funkcji
- dołączony zestaw procedur <sup>i</sup> funkcji.
- Wady:
- błędy <sup>w</sup> kompilatorze;
- zbyt mała pamięć dla programu;<br>• konieczność wczytywania edyto
- konieczność wczytywania edytora <sup>w</sup> razie wykrycia błędów przez kompilator.

Pomimo błędów, praca <sup>z</sup> KYAN PASCALEM może dostarczyć spo ro satysfakcji. Polecam go wszystkimużytkownikomAtariszukającym wygodnego narzędzia do tworzenia bardziej złożonych programów.

![](_page_15_Picture_67.jpeg)

#### Nowa grafika dla Commodore

 $\overline{\phantom{a}}$ 

J

![](_page_16_Picture_1.jpeg)

dbają równieżwprzyszłości <sup>o</sup> swego klienta. Dbałość taprzeja wia się przede wszystkim w informowaniu o nowo powstającym oprogramowaniu <sup>i</sup> w konserwowaniu tego, które jest już własnością użytkowników. Te dobre tradycje trafiają na podatny grunt, w związku z czym mamy przyjemność wrócić do te matyki prezentowanej na naszych łamach.

Redakcja

Prezentowany w nr. 12/87 system graficzny dla Commodore 128 powstał stosunkowo dawno (1986) i od tego czasuw autorskim ory ginale wniesiono pewne poprawki. Dwie najistotniejsze chciałbym tu przytoczyć i zilustrować na podstawie programu GALLA-XY.PAS. Program ten wykorzystuje dwie nowe procediury, które należy dołączyć do naszej biblioteki standardów graficznych GRAPH.SYS.

Procedura PrintAt, którą należy zamieścić po procedurze Print w bibliotece GRAPH.SYS, zamienia nasz dotychczasowy sposób zapisu na bardziej elegancki <sup>i</sup> czytelny. Użycie jej odpowiada sek wencji GOTOXY i Write() w trybie tekstowym. Pewnym nowum w stosunku do procedury Print jest też naturalny zapis: PrintAt(10,2,'HELLO '). Nie wymaga ona każdorazowego uaktualniania zmiennych globalnych xTxtGlb i yTxtGlb, co w dotychczasowej wersji mogło wydawać się nużące.

Procedura Circle, którą w bibliotece należy umieścić po procedurze Plot, jest kilkuparametrową procedurą rysującą okręgi (gdy ostatni parametr =  $1$ ) i elipsy (gdy ten  $\lt$   $>$  1 i należy do przedziału 1..7); parametr ten jest zatem miarą stopnia deformacji rysowanego okręgu. Podstawową zaletą tej procedury jest jej zdecydowanie większa szybkość od tej, którą osiągnięto <sup>w</sup> procedurze EUipse, gdzie poszczególne punkty były wynikami obliczeń funkcji trygonometrycznych. Dokładna arytmetyka zmiennoprzecinkowa Turbo Pascala powodowała tam stosunkowo wolne wykonywanie tej procediury.

Procedura Circle rządzi się także nową filozofią. Korzysta ona tylko <sup>z</sup> arytmetyki liczb całkowitych, a operacje mnożenia <sup>i</sup> dzielenia przez <sup>2</sup> zastępuje się przesuwem rejestrów: odpowiednio SHL <sup>i</sup> SHR. Istota przytoczonej tumetody polega na zwiększaniujednej ze współrzędnych (tu: x) <sup>o</sup> jednostkę <sup>i</sup> określeniu punktu rastra (tu: 640 x 200), który znajduje się najbliżej zadanego okręgu. Punkt startowy ma współrzędne (XC, YC+R). Po każdym krokuwspółrzędna <sup>X</sup> zwiększa się <sup>o</sup> 1, po czym określanajestwspółrzędnay punktu ra stra najbliższa okręgowi. Przy tym albo współrzędna y jest równa współrzędnej y poprzedzającego punktu, albo zmniejszy się <sup>o</sup> 1.

![](_page_16_Picture_1887.jpeg)

```
CONST
   Nm 640;
   ym = 200;
VAR
   p, X, y: integer;
 C Rysuj 4 punkty na ekranie }
PROCEDURĘ P370(ra: rangę);
PEGIN
   Plot(xc+x, yc+{y shr ra), pflag);
    Plot{xc-x, yc-(y shr ra), pflag);
Plot{xc+y, yc-(x shr ra), pflag);
   Plot(xc—y, yc+(x shr ra), pflag);
END CP370]';'
 C Rysuj wszystkie symetryczne punkty na ekranie }
PROCEDURĘ P430(ra: rangę);
BEGIN
   Plot(xc+x, yc+(y shr ra), pflag);
    Plot{xc-x, yc+{y shr ra), pflag);
Plot(xc+x, yc-(y shr ra), pflag);
Plot{xc-x, yc-{y shr ra), pflag);
Plot{xc+y, yc+{x shr ra), pflag);
   Plot(xc+y, yc—(x shr ra), pflag);
    Plot(xc-y, yc+(x shr ra), pflag);
Plot{xc-y, yc-(x shr ra), pflag);
 END CP430};'
BEGIN
    us<br>IF ((xc<0) or (xc>xm) or (yc<0) or (yc>ym)) THEN Exit;<br>x := 0; y := r;
    C Wartość p wskazuje, które
       wartości y sa najbliższe okręgowi }
   p := 3 - 2*ri260: P370(ra);
    IF p \ge 0 THEN
    BEGIN
       p := p+(x+y) shl 2+10;
       y := y-1;x := x + 1:
       P430(ra);
       IF X < y THEN GOTO 260;
IF X = y THEN P370(ra);
    END ELSE
    BEGIN
       p:=p+x shl 2+6;
       x := x + 1;P430(ra);
       IF x<y THEN SOTO 260;
       IF x=y THEN P370(ra);
   END;
 END { Procedurę Circle };
p := p+(x-y) shl 2+10;<br>
y := y-1;<br>
x := x+1;<br>
P430(ra);<br>
IF x \le y THEN 60TO 260;<br>
IF x = y THEN F370(ra);<br>
END ELSE<br>
REGIN<br>
P:=p+x shl 2+6;<br>
x:=x+1;<br>
P430(ra);<br>
IF x \le y THEN F370(ra);<br>
IF x \le y THEN 60TO 260;<br>
```
Rys . <sup>1</sup> . Uzupełnienia biblioteki Graphix.sys.

![](_page_16_Picture_1888.jpeg)

Aby wybrać jedną z tych dwóch możliwości, analizowana jest wartość parametru <sup>P</sup> informującego <sup>o</sup> tym, który <sup>z</sup> punktów leży bliżej okręgu. Dla P>=0 współrzędna zmniejsza się <sup>o</sup> 1, <sup>w</sup> przeciwnym wypadku pozostaje bez zmiany.

Procedura wyżej opisana jak również uwagi jej dotyczące związane są nie tylko <sup>z</sup> C128. Używać jej mogą wszyscy użytkownicy komputerów, którzy w Pascalu mają zdefiniowaną procedurę rysowania/usuwania punktu na ekranie graficznym. <sup>W</sup> zależności od geometrii ekranu wysokiej rozdzielczości można operacje dziele nia przez 2 (SHR 1) zastąpić płynniejszymdopasowaniem, korzysta jącym z procedur zmiennoprzecinkowego dzielenia.

#### STragan

![](_page_17_Picture_1.jpeg)

Dobrego nigdy za wiele!Już ten argument wystarcza, by być przekonanym <sup>o</sup> potrzebie posiadania w swoim ST pamięci RAM większej niż <sup>512</sup> KB. Sposób rozszerzenia pamięci RAM komputera Atari ST do 1 MB podał Tadeusz Kowalek w numerze 9/1987, ja chciałbym opisać rozszerzenie pamięci do 2,5 MB.

Możliwe do wykonania powiększenie pamięciRAM do <sup>4</sup> MB jest już bardzo drogie - zostawmy je więc na później. RAM wielkości 2,5 MB wydaje się być optimum między użytecznością rozszerzenia <sup>i</sup> jego kosztem.

Materiały <sup>i</sup> narzędzia potrzebne do pracy, to:

- <sup>16</sup> układów scalonych DRAM <sup>1</sup> Mb (megabit) <sup>o</sup> czasie dostępu maksymalnie 120 ns,
- <sup>3</sup> rezystory <sup>o</sup> wartości <sup>68</sup> omów każdy, <sup>1</sup> rezystor <sup>33</sup> omy,

• miedziany drut srebrzony grubości ok. 0,8 mm, długość około 50 cm,

• kynar lub cienki izolowany przewód montażowy, długość około 50 cm,

• precyzyjna penseta lub szczypce,

• odpowiednia lutownica (niskonapięciowa <sup>z</sup> cienkim grotem, najlepiej ze stabilizacją temperatury),

• cienka cyna <sup>z</sup> kalafonią (grubość maksymalna - <sup>1</sup> mm).

Opisywana przeróbka wymaga dużej cierpliwości i precyzji jest znacznie bardziej pracochłonna niż rozszerzenie pamięci RAM do <sup>1</sup> MB ze względu na niezgodność wyprowadzeńistniejących i domontowywanych układów scalonych, poza tym używane elementy są wielokrotnie droższe.

Wszystkie przestrogi i wskazówki podane w wymienionym wy żej artykule są oczywiście aktualne. Oprócz tego wskazane jest po łączyć grot lutownicy grubym przewodem z masą komputera (lutownice profesjonalne często posiadają <sup>w</sup> tym celu specjalne gniaz do) oraz zapobiegać gromadzeniu się ładimków elektrostatycz nych, które mogą uszkodzić elementy elektroniczne.

Wprzypadkubrakuwymaganego doświadczenia lub sprzętu lepiej nie ryzykować uszkodzenia komputera ipowierzyć prze róbkę profesjonaliście.

Najtańsze, <sup>a</sup> więc najczęściej kupowane, seryjne modele kom puterów Atari ST (260 ST, 520 ST) mają wbudowane 16 układów pamięci DRAM po <sup>256</sup> Kb przyłączonych do banku "0" MMU (Memo ry Management Unit - specjalizowany układ scalony zarządzający pamięcią), co daje <sup>512</sup> KB pamięci RAM. Jednakże MMU posiada dwa banki, które mogą obsłużyć maksymalnie po <sup>2</sup> MB RAM (bez dodatkowych urządzeń). Oba banki można obsadzić układami pa mięci różnej wielkości: <sup>64</sup> Kb, <sup>256</sup> Kb, <sup>1</sup> Mb - można wtedy uzyskać odpowiednio <sup>128</sup> KB, <sup>512</sup> KB lub <sup>2</sup> MB pamięci RAM <sup>w</sup> jednym ba nku. Jak widać, możliwa liczba kombinacji jest

![](_page_17_Figure_16.jpeg)

spora. Istnieje jednak ograniczenie: każdy z banków należy obsadzać układami scalonymi jednego typu. Wynika <sup>z</sup> tego, że chcąc powiększyć pamięć RAM do 2,5 MB w komputerze, który ma już <sup>1</sup> MB, trzeba usimąć <sup>16</sup> <sup>z</sup> <sup>32</sup> istniejących układów pamięci w celu zwolnienia jednego banku.

MMU automatycznie rozpoznaje aktualną wielkość pamięci RAM i ustawia w adresie \$ff8001 odpowiednią wartość (ilustracja 1).

Opisywana przeróbka polegać będzie na podłączeniu dodatko wych szesnastu <sup>1</sup> Mb układów pamięci do banku "1" MMU, co <sup>w</sup> połączeniu z istniejącym 0,5 MB obsługiwanym przez bank "0" daje łączną pamięć RAM wielkości 2,5 MB.

Najprostszym sposobem podłączenia nowych układów scalo nych jest nalutowanie ich na istniejące. Napotykamy tutaj jednak pierwsze trudności: nowe pamięci (1 Mb) mają <sup>o</sup> <sup>2</sup> nóżki więcej <sup>i</sup> inne rozłożenie wyprowadzeń (ilustracja nr 2). Tylko <sup>9</sup> <sup>z</sup> <sup>18</sup> nóżek można przylutować bezpośrednio, pozostałe trzeba będzie podłą czyć przewodami do odpowiednich nóżek istniejących układów pamięci lub doprowadzić do MMU.

![](_page_17_Figure_21.jpeg)

Po rozmontowaniu komputera, odłączeniu klawiatury <sup>i</sup> zdjęciu blach ekranujących można zacząć przygotowywać nowe układy pamięci do montażu. Polega to na odpowiednim wygięciu ich nó żek. Ze względu na na dużą cenę układów 1 Mb trzeba robić to bardzo ostrożnie - nie przy samej obudowie, gdyżwten sposób można łatwo je uszkodzić. Nóżki nr 3, <sup>15</sup> <sup>i</sup> <sup>16</sup> należy wygiąć do góry tak, aby ich końce wystawały nieco ponadwierzch układupamięci(lub były co najmniej na równi <sup>z</sup> wierzchem), przy czym nóżki <sup>3</sup> <sup>i</sup> <sup>16</sup> na leży nieco rozchylić na boki, by nie leżały w jednej linii (na przy kład nóżka <sup>3</sup> w kierunku nóżki <sup>2</sup> a <sup>16</sup> w kierunku 15). Nóżki 1, 2, <sup>5</sup> <sup>i</sup> <sup>17</sup> odgiąć do góry <sup>o</sup> 45° - będą do nich przylutowane przewody. Nó żkę <sup>18</sup> podgiąć pod <sup>17</sup> (będzie przylutowana bezpośrednio do nó żki nr <sup>16</sup> istniejącego układu pamięci), <sup>a</sup> nóżkę <sup>4</sup> uciąć - nie będzie używana (ilustracja nr 3).

![](_page_17_Figure_23.jpeg)

# 18 !< Ompuce

![](_page_18_Figure_0.jpeg)

![](_page_18_Picture_1.jpeg)

Po zakończeniu tych czynności można dokonać pierwszej przy miarki i stwierdzić, czy wszystko wykonane jest prawidłowo, czy układ scalony może służyć jako wzór do przygotowania następnych. Sposób nałożenia nowego układu pamięci na istniejący pokazano na ilustracji numer 3. Po wygięciu <sup>w</sup> opisany sposób nóżek pozostałych układów pamięci można uciąć odpowiednie odcinki kynaru <sup>i</sup> przylutować je do odgiętych <sup>o</sup> 45° nóżek. Następną czyn nością będzie nałożenie nowych pamięci na istniejące tak, by sty kały się odpowiednie wyprowadzenia (w sumie <sup>10</sup> par) <sup>i</sup> zlutowa nie ich ze sobą, oraz połączenie kynaremnóżek, których nie można było zlutować bezpośrednio (4 pary) - ilustracja nr 3.

Nie podłączone pozostały już tylko nóżki nr 3, <sup>15</sup> <sup>i</sup> <sup>16</sup> - wygięte pionowo w górę. Po nalutowaniu wszystkich układów można przy stapić do przyłączenia ich do MMU. W tym celu należy przygotować po dwa odcinki "srebrzonki" o długości około 22 cm i <sup>11</sup> cm, które zostaną umieszczone na nalutowanych układach scalonych. Odcinki dłuższe pozwolą połączyć równolegle nóżki nr <sup>15</sup> oraz nó żki nr <sup>3</sup> nowych układów pamięci, odcinki krótsze połączą równo legle nóżki nr <sup>16</sup> w dwóch grupach po <sup>8</sup> układów Gak na ilustracji nr 4). Przy lutowaniu bardzo ważne jest, by nie przegrzewać ele mentów, gdyż może to spowodować ich uszkodzenie. Pocynowanie odpowiednich końcówek na pewno ułatwiszybkie <sup>i</sup> pewne ich zlutowanie, czas operowania'lutownicą przy jednym pimkcie nie powinien przekraczać <sup>1</sup> sekundy. Wykonane lutowania muszą mieć stuprocentową pewność kontaktu, aby ominąć kłopotliwe uruchamianie układu. Prawidłowo zmontowane rozszerzenie dzia ła natychmiast. Jeśli tak się nie stanie, czeka nas najczęściej czasochłonne szukanie zimnego lutu lub uszkodzenia (może być potrze bny oscyloskop). Po podłączeniu wszystkich wyprowadzeń konieczne jest wykonanie dokładnych oględzin w celu usunięcia ewen tualnych nieprawidłowości montażu, przypadkowych zwarć itp.Je śli wszystko jest w porządku, można zbiorcze przewody (wykonane ze "srebrzonki" <sup>i</sup> umieszczone na nowych układach pamięci) połączyć z odpowiednimi wyprowadzeniami MMU (układ U-15). Sposób podłączenia <sup>i</sup> liczenia wyprowadzeń układu zarządzające go pamięcią przedstawiony został na ilustracji 4. - widok od strony elementów. Po przygotowaniu odcinków kynaru odpowiedniej długości i przylutowaniu ich do przewodówzbiorczych przewleka my je przez owalny otwór znajdujący się w pobliżu MMU na drugą stronę płyty komputera. Oporniki pokazane na schemacie najkorzystniej będzie umieścić przyMMUw koszulkach izolacyjnych. Po zakończeniu wszystkich niezbędnych czynności należy dokonać powtórnych oględzin wykonanych połączeń, zwracając także uwa gę na ewentualne odpryski cyny czy odcinki drutu mogące powo dować zwarcia na płytce.

Pozytywny wynik oględzin upoważnia do podjęcia pierwszej próby działania komputera. <sup>W</sup> tym celu podłączamy ostrożnie kla wiaturę, monitor, stację dysków <sup>i</sup> zasilanie do płyty komputera <sup>i</sup> po upewnieniu się, że żadne obce przedmioty nie znajdują się pod płytą ani na niej, włączamy zasilanie. Prawidłowe zachowanie komputera dowodzi, że nie doznał uszkodzeń <sup>i</sup> wszystko jest na dobrej drodze. <sup>O</sup> wielkości pamięci można się przekonać używając spec jalnego programu "RAMSIZE", testu pamięci lub zawartej w najpo pularniejszym edytorze tekstów "Wordplus" funkcji "Statistik" (w wersji ang. "Statistics"). W przypadku gdy komputer nie zachowuje się tak, jak powinien, może pomóc ponowne przylutowanie wszystkich punktów lutowniczych, a przy braku efektów pozostaje pracochłonne szukanie przyczyny, którą może być na przykład zimny lut, zwarcie, przegrzany układ pamięci lub po prostu spowodowany nieuwagą brak któregoś <sup>z</sup> połączeń. Po uzyskaniu informacji <sup>o</sup> od powiedniej wielkości pamięciRAM (powyżej <sup>2</sup> MB - zależnie odza stosowanej metody sprawdzania) można uznać pracę za zakończo ną <sup>i</sup> złożyć komputer.

W komputerach posiadających fabrycznie zamontowaną pa¬ mięć RAM wielkości <sup>1</sup> MB (np. 1040ST) najwygodniej będzie wylutować lub wyciąć <sup>16</sup> układów pamięci <sup>256</sup> Kb podłączonych do ba nku "1" i w zwolnione miejsca na płycie komputera wlutować nowe układy pamięci (1 Mb) umieszczone w odpowiednio przygotowanych podstawkach. Wymiana w analogiczny sposób układów pa-<br>mięci w obu bankach daje RAM wielkości 4 MB, lecz ilość potrzebnych układów <sup>1</sup> Mb wzrasta do 32 sztuk.

Przerobiony w opisany sposób przez autora komputer Atari 260ST (ilustracja nr 5.) działa bez zarzutu od <sup>5</sup> miesięcy. Koszt prze róbki wyznaczony jest ceną układów scalonych, która obecnie gwałtownie rośnie.

#### Od redakcii:

ZapewneCzytelnicyzwrócili uwagę,że na rys. 2. odpowiadające sobiewyprowadzenia ńr

zapowane zapostanie sie staro zapostanie sie staro zapostanie zapostanie zapostanie zapostanie zapostanie zapost<br>F-13 dla pamięci DRAM 256 Kbit i 6-14 dla 1 Mbit nie są tymi samymi liniami adresowymi.<br>Nie jest to błąd, lec

konsekwentne.<br>Uwagi te dotyczą wszystkich układów pamięci półprzewodnikowych pod warunkiem, że<br>nie są to np. pamięci ROM (EPROM) przeznaczone do użytkowania w różnych systemach<br>(np. generator znaków). Wówczas adresowanie m

m

# **A Lumob W** M Pod znakiem chomika (6)

Suponuję, że zgromadzone we¬ dług porad chomika programy nie sprawiają już żadnych trudności i umiemy się nimi posługiwać. Nie piszę tu o biegłej lub dobrej znajomości tych programów, bowiem dotego potrzebna jest instrukcja. A ciągle jeszcze (piszę ten tekst w połowie marca) łatwiej jest skopiować pro gram niż zdobyć do niego instruk cję, a szczególnie instrukcję po polsku. <sup>I</sup> w tym momencie musimy się zderzyć z problemem piractwa na naszym rynku komputerowym. Sprawa jest bardzo poważna, ale je dnocześnie nie bardzo potrafię po dać, jakie mogłyby być choćby przykładowe ceny programów na naszym rynku. Wystarczy jedynie przypomnieć, że średnio zarabiamy, po przeliczeniu wg "czarnego" kur su, równowartość ok. 20 dolarów su, Townowariosc<sup>,</sup> ok. 20 dolarow<br>USA. A prawie niezbędny w porządnej spiżarni DEGAS ELITE (DEGELI-TE) kosztuje w USA ok. 48 dolarów, a na zachodnioeuropejskich ryn kach niewiele mniej. Niesposób wy obrazić sobie sytuacji, w której kupno jednego programu pochłon^oby ponad dwumiesięczne zarobki pry watnego użytkownika Atari, <sup>a</sup> pro gram ten byłby wykorzystywany je¬ dynie amatorsko. Inaczej ma się sprawa w przypadku instytucji, które dysponują dużymi pieniędzmi <sup>i</sup> ciągle najważniejszy jest dla nich papierek zwany rachunkiem. Jakoś ciągle do nikogo nie dociera, że pie niądze wydawane tak lekką ręką pochodzą z naszych prywatnych kieszeni. Różne są tylko sposoby pozbawiania nas tych pieniędzy - zazwyczaj są to ceny, które płacimy za wszystkie towary. Często sąto także podatki płacone przez nasz zakład

do skarbu państwa. Oczywiście taki podatek trzeba uwzględnić w cenach produkowanego przez zakład towaru i kółko się zamyka. Z tego prostego przykładu nader wyraźnie widać, że nie jest rzeczą prostą wprowadzenie rozsądnego wyjścia z obecnej sytuacji chroniących pra wa do oprogramowania.

wa do oprogramowania.<br>Umiemy więc już pisać (WORD-<br>PLUS itp.), liczyć (VIP itp.), katalogować (TRIMBASE itp.), malować (DE-GELITE) oraz częściowo rozmawiać z komputerem (JEZYKI PROGRA-MOWANIA). Komputerjest tak pro stą, a jednocześnie skomplikowaną maszyną, że należy porozumiewać się <sup>z</sup> nim <sup>w</sup> rozmaity sposób. Można zaprogramować różne czynności <sup>i</sup> wówczas używamy jednego <sup>z</sup> języ ków programowania, ale można też zmienić programy napisane przez innych. Najczęściej sprowadza się to do przetłumaczenia opisów ko mend <sup>i</sup> komentarzy na język polski.

Niektóre firmy po takiej operacji z dumą ogłaszały, że mogą sprzedać oryginalny polski program własnej produkcji. Ponieważ my ograniczy my się do przetłumaczenia programu na własne potrzeby, uczciwe bę dzie zaznaczenie, że jest to produkt firmy X, jedynie spolszczony przez pana Y. Do omawianej operacji na leży się zaopatrzyć w któryś z programów pokazujących wnętrze oprogramowania, a więc wyświetla jących na ekranie monitora kolejno wszystkie użyte kody. Poza kodami sterującymi bezpośrednio programem, do komend i opisu tegoż zazwyczaj używane są kody ASCII. Za kodowanie tekstów i liczb wywodzi się <sup>z</sup> układu maszyn do pisania, ale według standardu OWERTY, czyli układu klawiszy w pierwszym gór-<br>nym rzędzie od lewej strony w angielskojęzycznych maszynach do pisania. Każdej literze odpowiada kod, ona sama zaś wyświetlana jest na ekranie lub wysłana do drukarki. Kody ASCII podane są <sup>w</sup> każdej in strukcji każdego komputera, poza tym są zawsze takie same, a co za tym idzie powszechnie dostępne.

Jeżeli więc po wczytaniu programu, umożliwiającego <sup>z</sup> kolei zmiany w programie zasadniczym, widzimy<br>na ekranie ciag znaków na ekranie ciąg znaków<br>"51,75,69,74" to wiemy, że jest to słowo "Ouit", co można jakoś prze tłumaczyć. Problem tylko w zazwy czaj większej ilościpolskichliter po trzebnych do opisu.

Jak zwykle istnieje kilka programów, które można zastosować do naszych celów. Polecam dwa: DISK DOCTOR i MUTIL. Dla osób chcących przetłumaczyć obcojęzyczne komimikaty programu interesująca może być wiadomość, że tekstów należy szukać raczej pod koniec zbiorów. Wymienione programy będą namtakże pomocne do uzyski wania upragnionej "nieśmiertelnoś ci" w grach. W tych czynnościach jesteśmy jednak dopiero na początku, rubryka "Poke n, «" dla ST ciągle jeszcze raczkuje.

Wróćmy do sztuki. Wszech stronny artysta nie tylko barwnie maluje, szkicuje czarno na białym (lub odwrotnie), ale także zajmuje się muzyką. Przyzwyczajeni jesteśmy, że zawsze istnieje kilka programówwdanej dziedzinie, wtej akurat wybieramy MUSIC STUDIO. Uzys-<br>kujemy możliwość wszechstronnego zapisu nutowego melodii, zmiany tempa i brzmienia utworu, zamiany instrumentów, uzupełnienia nut o słowa, śledzenia wykonywanej me lodii, jej zmian oraz właściwie wszelkich operacji na muzycznej materii Komputer co prawda gra, ale daleko mu do profesjonalnego instrumentu muzycznego, może natomiast mstrumentem takim sterować poprzez wyjście MIDI. A w tej części programu można określić <sup>i</sup> dowolnie skon figurować brzmienie instrumentów. Nie mogę zagłębiać się dalej <sup>w</sup> opis MUSIC STUDIO, bowiem przy nie znajomości niewątpliwie pięknych, ale obcych mi zasad i nazewnictwa muzycznego natychmiast popełnię błędy. Zdaniem fachowców pro gram ten umożliwia prawie wszystko.

Po pisaniu, liczeniu, katalogowaniu, malowaniu, programowaniu i zmienianiu programów należy przejść do kaligrafowania - zapra szam do następnego CHOMIKA. M.A.M.

![](_page_19_Picture_10.jpeg)

Potrafimy przy użyciu kompute ra grać, rysować, liczyć - nadszedł ra grac, rysowac, nczyc - nauszeur<br>więc czas, by nauczyć się także<br>wykorzystywać go do innych celów. Przykładem takiego wykorzy stania jest program napisany przez Krzysztofa Lewandowskiego, zamieniający komputer w generator częstotliwości. Program został na pisany <sup>w</sup> Basicu, częstotliwość określona . jest F=3ł960/(x+1), gdzie x przyjmuje wartości z zakresu od 0 do 255. Sy gnał generatora odbierany może być z gniazda monitorowego kom putera, <sup>z</sup> kanału dźwięku (3) <sup>i</sup> masy (2). Generator można wykorzystywać w elektronice do strojenia lub określania charakterystyki ukła dów elektronicznych.

Budowa programu jest bardzo prosta, linie od 10 do 40 formują ekran, w linii 50 instrukcja POKÉ 755,0 powoduje, że kursor staje się niewidoczny, <sup>a</sup> pętla określa za kres częstotliwości. <sup>W</sup> liniach <sup>60</sup> <sup>i</sup> 90 do 150 określone jest działanie klawiszy i regulatora szybkości zmiany częstotliwości. <sup>W</sup> liniach <sup>70</sup> i 80 generowany jest określony dźwięk.

#### Generator

10 ?CHR\$(125)  $20$  POSITION 13,1 : ? "NOBU-LATOR"

30 POSITION 4.15: ? "> - szybciej": POSITION 4,16: ? "< - wolniej"

40 POSITION 4,17:? "DELETE stop": POSITION 4,18: ? "TAB - wydruk programu"

50 POKE 755,0:FOR X=0 TO 255

60 IF PEEK(764) =  $52$  THEN 60 70 SOUND 0,X,10,5:POSITION  $4.8:?$ 

80 F=31960/(X+1):POSITION

4,8:? F:POSITION 16,8:? "(Hz)"<br>90 IF PEEK(764)=54 AND  $PEEK(764)=54$ 

 $N>25$  THEN  $N=N-25$ 100 IF PEEK(764)=53 AND  $N < 600$  THEN  $N=N+25$ 

110 IFPEEK(764)=44THEN 150 120 FOR  $P=1$  TO N:NEXT P

130 NEXT X

140 GOTO 50

 $\blacksquare$ 

150 POKE 755,2:LIST

Drugi z prezentowanych progra mów nadesłany został przez Krzy sztofa Możdżenia <sup>i</sup> jest typowym programem demonstracyjnyrn. Na przykładzie tego programu widać, jak można w bardzo prosty sposób uzyskać ciekawe efekty na ekra nie. Budowa programu nie wymaga specjalnych komentarzy, obraz na ekranie jest w grafice 7 i po-

![](_page_19_Picture_3208.jpeg)

prezentować jeszcze jeden pro gram, tym razem nie pochodzący z listów do naszej redakcji, ale z an-<br>gielskiego miesięcznika "Atari gielskiego miesięcznika user". Pismo to regularnie prezentuje pisane przez czytelników programy o długości 5 linii.

Poniższy program służy do spra wdzania, jakim dniem tygodnia był (lub będzie) dowolnie wybrany dzień. Datę należy wprowadzać uzien. Datę należy wprowadzac<br>podając dzień (od 1 do 31), miesiąc (od <sup>1</sup> do 12) irok (używając wszyst kich cyfr, np. 1988). Budowa pro gramu jest prosta, w liniach 10, 20, 50 określony jest kształt ekranu i podane są dane do wprowadzania, w linii 30 dokonywane są oblicze nia, a w linii 40 podawany wynik.

#### Dzień

10 GOSUB 50: SETCOLOR 2,0,0:RESTORE: DIM DAY\$(6): PO-SITION 2,4:? "Podaj poszukiwana date ..

20 TRAP 20:POSITION 2,6:? "DZIEN/MIES/ROK (/ -RETURN)":  $\bf{INPUT}$   $\bf{D},\bf{M},\bf{Y}:\bf{Y1}=\bf{Y}$ 

 $30 X = INT(0.6 + 1/M):Q =$ 

 $Y-X:P=M+12*X:C=Q/100:Y=$ 

 $INT(Z/4): X=INT(5*Q/4): W=$  $INT(13*(P+1)/5):R = W+X-Y+Z+D+5$ 

40 R=R-(7\*INT(R/7))+ l:FOR A= <sup>1</sup> TO R READ DAY\$:NEXT A:

POSITION 5,11:? D:".":M:".":Yi:" to bylo w ";DAY\$;".":END 50 ? CHR\$(125):POSITION 6,1: ? "

POSZUKIWACZ DNI - ATARI USER ":RETURN:

DATA piatek,sobote,niedz,pon, wtorek,srode,czw

Na koniec uwaga. Programy zamieszczane w tej rubryce mogą niekiedy wydawać się infantylne, ale ponieważ stopień zaawansowania informatycznego naszych Czytelników jest bardzo różny, staramy się zamieszczać zarówno programy bardzo proste jak i skompli kowane. li

#### Rozkosze łamania palców

![](_page_20_Picture_1.jpeg)

Program: STAR WARS Producent: Domark Rok produkqi: 1987 Komputer: Atari ST Cena: 19,95 GBP

Star Wars to te same Gwiezdne Wojny, które oglądaliśmy w ki nach. Opakowanie programu sugeruje powiązania z całą serią przygód sympatycznych bohaterów (odkrywćmych od nowa przez nasze dzieci, ale już na wideo), lecz szybko okazuje się, że gra obejmuje tylko ostateczną walkę o zniszczenie Deathstar - siedziby Imperatora.

Program odtwarza atmosferę fil mu w wielu elementach. Rozpoczy na się charakterystyczną czołówką, gdzie napisy pojawiają się w "trójwymiarowej" przestrzeni i po woli odpływają w dal. Towarzyszy temu znany motyw muzyczny i rozpoczyna się rozstrzygająca batalia.

Na ekranie mamy obraz widziany przez Luke Skywalkera zza ste-<br>rów kosmicznego myśliwca kosmicznego X-Wing. Słyszymy Luka zgłaszają cego gotowość bojową ("Red Five standing by"), szybko wybieramy poziom trudności gry od Easy, przez Medium do Hard (dla mnie wszystkie byłyjednakowo "hard")i ruszamy w bój.

tę <sup>i</sup> możemy zobaczyć, jak rozpada się siędziba Imperatora.

Gra ma prostą, wektorową grafi kę, niewiele kolorów, ale może się podobać. Zachowanie atmosfery filmu, pewna lekkość akcji (zada nie jest przecież bardzo poważne, ale grający nie zapomina, że to zabawa) to zalety, które powodują, że trudno namówić dzieci, by oddały komputer. Grzegorz Czapldewicz

Program: PEGASUS Producent: Electronic arts Rok produkqi: 1987 Komputer: Commodore 64/128 Cena: 5,75 GBP

Jeszcze nie zapomnieliśmy moc nych wrażeń, jakich dostarczyły nam takie programy jak: Harrier Strike Force, Silent Service lub UplPeriscope, a już dostaliśmy nową prę - PEGASUS (Pegaz - sy mulacja wodolotu wojskowego). Można by było powiedzieć, że już nic nie może nas zaskoczyć w grach tego typu, to prawda, że mo żna tak mówić, ale... przed załado waniem gry! Po jej włączeniu zapomnimy <sup>o</sup> tym, co się <sup>z</sup> nami dzieje, bo zobaczymy zupełnie coś innego niż się spodziewaliśmy.

Autopilot włączony, przechodzi my na sterowanie automatyczne. Radar sygnalizuje jakiś obiekt pły wający w odległości piętnastu mil. Bierzemy joystick <sup>i</sup> jeżeli wcześniej nie zapomnieliśmy wsadzić go do pierwszego portu, to przechodzi my na sterowanie ręczne. Ruszamy w pościg za wrogiem. Aby przyspieszyć jego klęskę, strzelamy ra kietą z naprowadzeniem radaro-

wym.<br>**Tak przeważnie zaczyna się na**sza przygoda z Pegasusem, wodo lotemJej Królewskiej Mości, wypo sażonym w najnowszy sprzęt sterowany komputerem i innymi nowinkami techiucznymi.

Producent dał nam możliwość wyboru scenerii i poziomu gry, jest ich aż osiem. Pierwszy - Battle Training (Trening bitewny). Zadaniem naszym jest zatopienie wszystkich

![](_page_20_Picture_13.jpeg)

Musimy pokonać kolejne fale myśliwców imperatora, unikając trafień, gdyż odporność naszego X-Winga jest ograniczona. Gdy uda nam się cało przedrzeć przez nieprzyjaciela, przechodzimy do walki nad powierzchnią planety śmierci. Tutaj musimy niszczyć stacjonarną obronę, by dotrzeć do jedynego słabego punktu. W walce podtrzymuje nas na duchu głos Obi-Wćm Kenobi'ego "Use the Force, Luke". Niszczymy wrogą planeokrętów symulujących okręty wroga - mamy rangę porucznika. Poziom drugi - Graduation Exercise<br>(Ćwiczenie promocyjne), aby promocyjne), aby skończyć studia <sup>i</sup> dostać promocję na kapitana (ciągle jeszcze jesteśmy w randze porucznika), trzeba zaliczyć to ćwiczenie - zatopić wszystkie okręty wroga używając na dalsze - rakiet, na bliższe - dział. Poziom trzeci: Terrorist Attack (Atak terrorystyczny), musimy za-<br>topić wszystkie terrorystyczne wszystkie terrorystyczne obiekty pływające, pełnimy funkoniekty pływające, pełnimy lunk-<br>cję dowódcy. Poziom czwarty: A<br>Better Part of Valor (Lepsza część odwagi lub brawury), należy uciec przed przeciwnikami z jak najmniejszymi stratami własnymi, ni szcząc przy okazji wrogie okręty, fimkcja dowódcy.

Poziom piąty: Search for Terrorists (Poszukiwanie terrorystów), zlokalizować i zniszczyć dwa spec jalne okręty wroga, zadanie wymajanie okręty wróga, zadanie wynia-<br>gające już rangi kapitana. Poziom<br>szósty: Supply Convoy (Konwój transportu), osiągnąć najdalej na Pd. wysunięty punkt na mapie oszczędzając paliwo, bardzo ważna

strę). Gra zawarta jest na dwóch stronach dysku: pierwsza to tytuło wa, druga to gra właściwa. Jak in formuje producent, wydana została także wersja taśmowa tego programu (3,45 GBP, co w porównaniu z wydaną przez Microsoft grą pt. Harrier Strike Force w cenie za ka setę 8,95 GBP wydaje się ceną bardzo niską, nawet bez porównywa nia możliwości obu programów).

Polecam wszystkim serdecznie Pegasusa! Płyńcie po morzach <sup>i</sup> oceanach <sup>i</sup> bawcie się dobrze!

Jarosław Świerczewski

![](_page_20_Picture_21.jpeg)

misja, dlatego ranga admirała. Uwaga na czas i na wrogów! Masz niszczyć napotkane okręty. Poziom siódmy: Surveillance Mission (Misja nadzorcza lub nadzorująca), w sztabie potrzebne są fotografie ośmiu okrętów, nie wolno otworzyć ognia. Misja tapotrzebuje dużo roz wagi i doświadczenia, dlatego Twój stopień to wiceadmirał. <sup>I</sup> ostatni poziom Jihad (Zatoka Perska), eskorta dla okrętów wypływających na Ocean Indyjski, ranga admirał. To tyle opisu, jeszcze tyl ko dodam, że istnieje coś takiego jak Demo. Wszystkich zainteresowanych grą odsyłam do instrukcji.

PEGASUS to gra wojenno-symulacyjno-strategiczna, która potrafi zadowolić nawet najwybredniejsze gusty. Dla urozmaicenia programu <sup>i</sup> polepszenia jakości obrazu użyta została trójwymiarowa grafika i bardzo ładne zestawienia kolorów, co teżjest bardzo ważne dla gracza spędzającego przy tym programie całe godziny. A program nie powinien się nikomu znudzić przez bar dzo długi okres czasu, gdyż szybka akcja, znakomita grafika <sup>i</sup> chęć awansu trzymają grającego w na warski inżymują grającego w napięciu. Dużą zaletą programu jest<br>to, że potrafi on zainteresować każdego, bez względu na wiek <sup>i</sup> płeć. limą zaletą jest to, że można grać <sup>w</sup> Pegasusa bez użycia joysticka, je szcze inną - że w grze używamy szcze mną – że w grze używany<br>rzucających się w oczy klawiszy (może <sup>z</sup> wyjątkiem <sup>V</sup> - przejście wodolot-mapa), takich jak klawisze funkcyjne, numeryczne czy return. Zalet programu jest jeszcze o wiele więcej, ale nie sposób wszystkich wymienić. Podam jeszcze tylko jedną: program pracuje w<br>trybach C64 i C128 (autoboot). Jeżeli jeszcze nie wszystkich przeko nałemdo tego programu, to kupcie go <sup>i</sup> pokażcie młodszemu rodzeńs twu - ono na pewno zrobi to lepiej ode mnie (ja też zostałem przekonany przez moją siedmioletnią sioProgram: MASTERS OF THE UNl VERSE Producent: Gremlin Graphics

Rok produkcji: 1987 Komputer: Amstrad Cena: ?

Tego filmu nie obejrzeliśmy jeszcze na naszych ekranach. O jego treści - odwiecznej walce dobra i zła, w której nagrodą jest kosmiczny klucz umożliwiający podróże w czasie i tytuł Władcy Wszechświata - przyjdzie nam zatem sądzić na podstawie komputerowej wersji "Masters of the Universe".

Jesteś płowowłosym młodzieńcem przemierzającym ulice miasta <sup>i</sup> alejki położonego na jego północ nych przedmieściach cmentarza w poszukiwaniu 8 nutek, które pozwolą Ci uaktywnić klucz do maszy ny czasu. Tylko w ten sposób zdo łasz wrócić do swojej epoki. Niektóre nutki znajdują się wprost na ulicach patrolowanych przez wrogie siły, inne w pomieszczeniach (np. sklepik Charliego), bronione przez strażników, do których mu sisz strzelać jak w programie "Prohibition". W poszukiwaniach pomagają ci dwaj towarzysze, Teela i Gwildor, służący od czasu do czasu informacją. Twymi największymi wrogami są Blade i Karg broniący dostępu do pomieszczeń <sup>w</sup> połud niowo-wschodniej części miasta. Możesz ich pokonać jedynie w walce wręcz <sup>i</sup> to w odpowiedniej kolejności (uderzenie pięścią - w górę, kopniak - fire <sup>i</sup> w prawo, odskok - <sup>w</sup> dół). Do strażników na uli cachwystarczy strzelić, ale uważaj, byś nie zniszczył w ten sposób mie czy przedłużających Twój żywot.

Jeśli będziesz słuchał przyjaciół <sup>i</sup> dachami <sup>w</sup> zachodniej części mia sta podążysz im na pomoc w potrzebie - znajdziesz latający talerz. Na jego pokładzie przyjdzie Ci stoczyć niejedną walkę powietrzną.

![](_page_20_Picture_29.jpeg)

#### Rozkosze łamania palców

# $21 <$

Kiedy zbierzesz już wszystkie nutki <sup>i</sup> uda ci się wylądować na UFO - czeka Cię jeszcze decydujące starcie z zasiadającym na tronie Skeletorem. Balansując ryzykow nie na poręczy tronu musisz go strącić w otchłań. Czy starczy Ci sił i odwagi?

Ciekawą fabułę <sup>i</sup> interesującą grafikę uzupełnia wspaniała muzyka. Szkoda, że towarzyszy nam ona jedynie podczas wyświetlania tytu łowej planszy programu. Program: MASK II Producent: Gremłin Graphics Rok produkcji: - 1987 Komputer: - Amstrad

Zdecydowana większośc gier przygodowych pozostawia nie wielki wybór: masz do wykonania jakąś misję i albo zginiesz, albo dokonasz wyczynu pozwalającego

cerzonym. Taranuje każdą przeszkodę, strzela <sup>z</sup> przednich <sup>i</sup> tylnych dział, lecz jest bezradny wobec żywiołów wodnych;

- Brad Turner - rudzielec w ciemnych okularach, dosiada łatwo zatapialnej kombinacji motocykla z helikopterem;

wreszcie płowowłosy Dusty Hayes jeździ jeepem, który po ze tknięciu <sup>z</sup> wodą automatycznie zmienia się w uzbrojony w działka <sup>i</sup> bomby głębinowe ponton.

Zmiany błędnie dokonanego wyboru agenta dokonasz ustawia jąc maskę na piktogramiewlewym górnym rogu ekranu. Jeśli nie od powiada Ci samo zadanie - ustaw maskę na literze 0 w prawymrogu ekranu.

Jeśli wybrałeś zadanie i wyznaczyłeś ludzi mających je wykonać, ustaw maskę na piktogramie ozna ustaw maskę na prktogramie ozna-<br>czającym dyskietkę. Gra załaduje się automatycznie. <sup>W</sup> czasie misji

![](_page_21_Figure_10.jpeg)

wpisać swe inicjały wtabeli najlep szych. "Mask II" jest pod tym<br>względem znacznie bardziej rozbudowana. Przede wszystkim możesz wybrać jedno <sup>z</sup> trzech różnych zadań: uwolnić porwanego prezydenta Pokojowego Aliansu Narodów i dostawić go do miejsca spot kania "na szczycie", gdzie zawarte zostanie pokojowe porozumienie kładące kres wojnom, zniszczyć bazę, która zapewniawrogomkon trolowanie bliskowschodnich za sobów ropy naftowej, zlokalizować <sup>w</sup> dżungli <sup>i</sup> przejąć największy na świecie rubin wykorzystywany przez wrogów w olbrzymim lase rze. Oczywiście, tak przy oka^i, la ser też trzeba zniszczyć.

Wykonanie każdego <sup>z</sup> tych za dań możesz powierzyć trzem spo śród pięciu agentów. Każdy <sup>z</sup> nich porusza się innym wehikułem <sup>i</sup> od właściwego wyboru dokonywanewiasciwego wyboru dokonywane-<br>go żelazną maską i potwierdzanego guzikiem fire zależy sukces ak¬

cji. W pokoju operacyjnym na Bouł-' der Hill, który pojawia się po zaladoweiniu programu, siedzą od le wej:

- Matt Trakker jeżdżący sportowym wozem, który przekształca się łatwo w bojowy samolot wyposażony <sup>w</sup> broń laserową <sup>i</sup> bornby magnetyczne;

- skośnooki Bruce Sato zasiada za kierownicą lekkiej amfibii uzbrojonej w działa i zrzucającej - w razie potrzeby - bomby, również głębinowe;

- rudobrody, łysy Ałex Sector operuje potężnym pojazdem opanpamiętaj, że cyfry ł, <sup>2</sup> <sup>i</sup> <sup>3</sup> umożliwią Ci <sup>w</sup> każdej chwili zmianę agenta (pojazdu).

Sterowanie joystickiem lub kla wiszami Z (lewo), X (prawo), O (góra) i K (dół). Strzelasz klawi szem O, a pauzę na odpoczynek uzyskasz przytrzymując klawisz H. Jeśli stracisz wszystkich agen¬

tów - możesz ponownie próbować swych sił w tej samej misji lub wrócić do pokoju operacyjnego naBoułder Hiłl i wybrać innych ludzi lub inną misję.

![](_page_21_Picture_20.jpeg)

Ciekawy scenariusz gry "Mask 11" okupiono średniej jakości grafi ką. Pojazdy są toporne, na polece nia zmiany kierunku ruchu reagują z pewnym opóźnieniem. Mało czytelny jest również zapis punktów<br>(w prawej części ekranu). W sumie zabawa nie na jeden, a raczej na kilka wieczorów.

Marek Car

 $\blacksquare$ 

![](_page_21_Picture_23.jpeg)

#### Amstrad CPC 464, 664,6128

Najprostszym sposobem zapew nienia naszym bohaterom nieśmiertelności jest wprowadzenie dodatkowych instrukcji do progra mów ładujących napisanych w Basicu.

<sup>W</sup> ten sposób możemy pomóc Ninie (siostrze Saba - "Saboteur"), bohaterce programu SABOTEUR II firmy DureU. Akcja toczy się na przeszło 700 ekranach i gra jest znacznie trudniejsza od poprzed niej. Trzeba pokonać wiele poziomów, być szybszym od atakujących pum i wysokich androidów, aby zebrać wszystkie części taśmy komputerowej, co umożliwi wysadzenie podziemnej bazy w powie trze.

Wprowadzenie modyfikacji do programu ładującego zapewni zatrzymanie upływu czasu oraz da nieśmiertelność Ninie. Po instruk cji

:POKE 40000,a+2

dopisujemy

:POKE &33FA,0:POKE&95C3,20ł W podobny sposób uzyskamy nieskończony limit pomyłek <sup>w</sup> grze FRUITY FRANK. Do loadera dopisujemy przed wywołaniem programu instrukcję

:POKE&6łA6,0

Następne gry wymagają innego sposobu wprowadzania modyfika cji. Przygotowujemy kopię gry, a następnie wymieniamy określony plik po naniesieniu poprawek. Pracę ułatwi nam ogólny program modyfikujący, <sup>w</sup> którym będziemy uaktualniać dwie linie dla każdego z programów.

łO MODĘ ł: CLS:WINDOW 1,80,3,25:DEFINT a-z:ON ERROR GOTO 40

20 a\$="...":ad=...:l e=...:ex=...:  $sum = ...$ 

 $30 \text{ s}=0$ : FOR  $i=1$  TO 300: READ a:s=s+a: POKE49169+1,a: NEXT 40 IF s=sum THEN GALL

49ł70,ex,le,ad,a\$ <sup>50</sup> DATA 22ł,ł 10,0,221,102,1;

126,50,72,192,50,98,192,79,6 60 DATA 0,35,94,35,86,235,17,0, 192.237.176.221.110.2.221

70 DATA 102,3,34,77,192,221, 110.4.221.102.5.34.113.192.221

80 DATA 110,6,221,102,7,34, 116,192,6,0,33,0,192,17,0,0

90 DATA 205,119,188,42,77,192, 205,131,188,205,122,188,205

łOO DATA 129,192,205,24,187,6, 0,33,0,192,237,91,77,192,205 łłO DATA 140,188,42,77,192,17,

0,0,1,0,0,62,2,205,152,188 120 DATA 205,143,188,195,0,0 130 DATA ....... modyfikacje

<sup>W</sup> powyższym programie zmie niać będziemy linię <sup>20</sup> wprowadza jąc parametry modyfikowanego pliku oraz dane modyfikacji od linii 130. Zmienna tekstowa zawierać będzie nazwę pliku, a pozostałe zmienne zawierać będą adresy pli ku oraz sumę kontrolną, dzięki cze mu wyeliminujemy możliwość po myłki.

W grze **DANDARE** firmy Virgin Games wprowadzane modyfikaqe zapewnią nam zatrzymanie czasu, nieśmiertelność, pebią odporność na strzały laserów oraz sprawią, że Treens nie będą wtrącać nas ciągle do więźienia.

20 a\$ "DANDARE.BIN":ad=&40:le =&A680:ex=&6E8C:sum=&3441 130 DATA 62,201,50,42,118,50,88, 124,175,50,46,124,50,195 140 DATA 119,201

Następne dwaprogramy GAMĘ OVER *i* GAME OVER II firmy Imagine tworzą jedną całość. Przy gody <sup>z</sup> pierwszej części programu możemy kontynuować w drugiej (oczywiście po ukończeniu części pierwszej, gdy program zapyta o ACCES CODĘ potrzebny do uru chomienia drugiej). Jeżeli chcemy rozpocząć zabawę od GAME<br>OVER II, to należy wpisać liczbę 10218.

W GAME OVER naszym zadaniem jest pokonanie wszystkich wrogów znajdujących się na plane cie Hypsis. Sukces umożliwi przeniesienie akcji na planetę Sckunn. <sup>W</sup> czasie wędrówki napotykamy pewną liczbę stojących beczek, które możemy rozbić kilkakrotnym strzałem <sup>z</sup> lasera. Zawartość może okazać się szkodliwa lub zawierać bedzie premie w postaci amunicii lub energii.

Wprowadzając modyfikacje do trzeciego bloku GAMEOVER.NOł (start &532, długość &8980) uzyska my "nieśmiertelność" oraz nieograniczone zapasy amunicji i granatów.

<sup>20</sup> a\$="GAMEOVER,NOł":ad=&532: le=&8980:ex=&0:sum=&30F5 130 DATA 175,50,100,35,50,63,35, 50,84,8,201

W drugiej części gry, na planecie Sckunn, oprócz różnych potworków i androidów musimy wystrzegać się min umieszczonych <sup>w</sup> bazie wroga. Zmiany wprowadzamy do trzeciego bloku o nazwie GAMEOVER.NO2 (start &532, długość &8980). Zapewnią one, tak jak poprzednio, "nieśmiertelność" i niewyczerpujące się zapasy amunicji oraz dodatkowo rozbroją wszystkie miny na terenie bazy. 20 a\$="GAMEOVER.N02":

ad=&532:le=&8980:ex=&0:sum= &330B

130 DATA 175,50,121,33,50,84,33, 50,86,8,62,195,50,154 140 DATA 33,201

 $\overline{\mathbf{p}}$ 

![](_page_22_Figure_1.jpeg)

Uwaga Członkowie i Czytelnicy KMK, od tego numeru zmie niamy ntimerację zadań. Aby nie było niejasności, wszystkie zadania będą otrzymywały jednolite numery składające się z dwóch liczb oddzielonych skośną kreską. Pierwsza liczba będzie kolejnym numerem zadania w danym roku, a druga będzie składała się z dwóch ostatnich cyfr roku, w którym zadania drukujemy. Zadania czerwcowe otrzymująnumery czerwcowe od <sup>16</sup> do <sup>18</sup> (minęło pięćmiesięcyodpoczątkuroku, wkażdym miesiącu trzy zadania, to razem...) Następna reforma numeracji nastąpi, gdy numery zadań zaczną się powtarzać, a więc <sup>w</sup> czerwcu roku 2088.

#### ZADANIA KLUBOWE

Czerwiec. Okres wypoczynku po maturach i sesjach egzaminacyjnych. Z tej okazji propo nujemy nietypową formę pre zentacji zadań - połączonych <sup>z</sup> ciekawostkami. Jak wiadomo, matematyka jest (zaraz po bu downictwie) królową nauk, więc zadania będą dotyczyć tej dziedziny.

#### 16/88. Palindroruy

Anglosasi twierdzą, iż pierw pozdrowił pierwszą kobietę słowami: "Madam, I'm Adam!". Włosi utrzymują, że prezentacja odbyła się po łacinie: "Ave Eva!". Obydwa zadania są palindromami brzmią tak samo czytane nor malnie i wspak. Pałindromy wy stępują również wśród liczb, na przykład 1991.

Przepis na uzyskanie liczby palindromicznej jest prosty - wziąć dowolną liczbę natur^ą i dodać do niej nią samą czytaną od tyłu. Powtarzać aż do skutku. Przykład dla początkowej licz by 78:

![](_page_22_Picture_2116.jpeg)

Pewien cierpliwy matematyk wyliczył za pomocą komputera, iż spośród pierwszych dziesięciu tysięcy liczb naturalnych tylko 249 wymaga ponad stu kroków dla uzyskania palindromu. kow dla uzyskania palindromu.<br>Proponuję napisać program znajdujący jedną z nich.

17/88. Mapper

"Wyobraź sobie, że wybie rasz się w długą podróż samoL.R.

chodem, ale nie możesz znaleźć map. Po deprymujących poszukiwaniach odnajdujesz wystrzępiony atlas samochodowy, w którym nie naruszona pozostała jedynie ostatnia strona. Wszystko, czym dysponujesz, to tablica odległości między miastami. Czy mógłbyś z niej odtworzyć dobrą mapę?"

<sup>W</sup> ten sposob rozpoczyna się opis programu MAPPER żarnie szczony w numerze 8/86 miesięcznika "Byte". Naturalnie po trzebne są odległości między miastami, zmierzone w linii pro stej - poniżej podajemy ich tabelę dla kilku wybranych miast Polski:

![](_page_22_Picture_2117.jpeg)

Proponuję napisać program, który na podstawie powyższej tabeli odtworzy mapę Polski. Wskazówka: najlepiej zacząć jej konstruowanie od odcinka łączącego Szczecin <sup>z</sup> Dębicą...

#### 18/88. Śmiertełny krąg

W roku 529 cesarz Justynian wydał edykt "De mathematicis, maleficiis et ceteris similibus... (O matematykach, złoczyńcach i temu podobnych typach...), w którym obwieścił: "Sztukamate matyczna jest zakazana przede wszystkim". W owym czasie Rzym zamieszkiwało czterdzie stu czterech matematyków. Uciekając przed pretorianami skryli się w grocie z jednym tylko wejściem. Pogoń była tuż, tuż. Któryś zaproponował zbio¬

rowe samobójstwo - mieli stanąć w koło, odliczać do siedmiu i zabijać tego, na kogo wypadnie.

Jeden z matematyków, Komputrus, wolał niewolę od śmier ci. Postanowiłstanąć tak, by był ostatni. Proponuję napisać pro gram znajdujący miejsce Komputrusa dla dowolnej liczby ma tematyków i kroku odliczania.

#### Wszystkie zadania A.N. PATRZMY MATEMATYKOM NA RĘCE...

Łatwo zweryfikować efekty pra cy fizyka, chemika czyelektronika. Teoretycznie każdy może wyko nać doświadczenie, które potwierdzi lub obali ich twierdzenia. We ryfikatorem będzie otaczająca nas przyroda. Inaczej z hipotezami ma tematyków - można je udowadniać tylko posługując się aparatem samej matematyki. Od pewnego czasu mamy pomocników - potężne, cierpliwe komputery.

Przedstawiamy program sprawdzający prawdziwość hipotezy po stawionej wjednymz grudniowych zadań. Niesie on w sobie ideę dowodu rozpatrywanego twierdze nia. Przy dzieleniu liczb całkowitych przez N możliwych jest N rożnych reszt. Skoro mamy podzielić N+1 liczb, któraś (co najmniej jed na) reszta zostanie uzyskana dwu krotnie. Oznacza to, że istnieje para liczb, których różnica jest podzielna przez N.

Autorem programu jest członek KMK Jan Okrasiński, który również nadesłał powyższy dowód.

```
program hipoteza;
{ (C) Jan Okrasinski & Turbo-Pa-
scal ver. 3.01A
```
{ Program sprawdza, czy w zbio rze  $N+1$  liczb calkowitych istnieją dwie, ktorych roznica jest podzielna przez N (zad.17/87)} const  $max - 100$ :

(ilosc elementów zbioru) var

![](_page_22_Picture_2118.jpeg)

write('Podaj ilosc liczb='); readln(n); n:=n-l;

reszty:=[ ];

for  $i=1$  to  $n+1$  do begin write('Liczba nr ',  $I_i' =$ ');readln(l);

1:=1 mod n; {reszta z dziele nia}

if <sup>1</sup> in reszty then test:=true (znalezionó!)

else reszty:=reszty+[1];  $\{$ retla i $\}$ 

if test then writeln('Twierdzenie sprawdziło ', 'sie po raz kolejny')

else writeln('To bardzo dziwne, ale własnie<sup>'</sup>,

' wali sie w gruzy cala matematyka...'); end.

# TERMITY

Autorem prezentowanego niżej zabawnego programiku dla ZX Spectrum jest członek KMK Robert Jabłoński. Swoją drogą ciekawe, gdzie Pan Robert zdołał podpa trzyć te żarłoczne owady? <sup>W</sup> "Kom puterze"?

<sup>1</sup> REM TERMITY

10 1NVERSE1:LETX=20:LET  $Y = 8$ : LET B\$ = "BEZU BEZU BEZ !!!":

PRINT AT X,Y; B\$ 20 LET  $S = Y * 8$ : LET  $T = (22-X)*$ 8:

LET  $D=T-8$ 

A.N.

30 FOR  $F = S TO$  LEN  $B\$ B B + S$ 

40 FORG=TTODSTEP-l

50 OUT 254,16: PLOT F+INT (RND\*8),G 55 NEXTG

60 OUT 254,16: OUT 254,0: PLOT F,D: DRAW 0,8

70 NEXT F: INYERSE 0

Miejmy nadzieję, że te TERMITY jedzą tylko bezy, a nie kości... L.R.

# HISTORIA KOMPUTERA

Komputerow szalenstwo, rozpoczęte w USA w drugiej połowie lat czterdziestych naszego stulecia skonstruowamem ENIAC-a i ED-SAC a, szybko rozprzestrzeniło się na cały świat. Nie było kraju ani kraiku, w którym nie próbowano by zmajstrować coś w rodzaju

![](_page_22_Picture_53.jpeg)

# $23 <$

komputera. W większości przypadków konstrukcje te przypominały raczej liczydła na diodach i pentodach niż komputer z prawdziwego zdarzenia. Były jednak i udane konstrukcje. Zwykle tam, gdzie zespołami konstruktorów kierowali wybitni uczeni.

Jednym z tych wielkich kierowników był radziecki uczony, aka demik S.A.Lebiediew. Pod jego kierunkiem skonstruowano pierwszą elektroniczną maszynę cyfrową w ZSRR. Była to w pełni programowedna MESM (Malaja Elektronnaja Sczetnaja Maszina). Konstruo wano ją 4 lata: od 1947 do 1951.

Program dla MESM mógł zawie rać <sup>12</sup> różnych instrukcji, ale nie mógł być dłuższy niż <sup>64</sup> linie. Na tyle tylko pozwalała pamięć pro gramu. <sup>W</sup> pamięci danych MESM mogła przechowywać 31 liczb dwójkowych o siedemnastu cyfrach każda. Łatwo więc policzyć, że zakres liczb, którymi mogła operować, był już stosunkowo duży. Moc obliczeniową MESM zwiększała dobrze zbudowana i łątwo dostępna pamięć zewnętrzna. Niestety szybkość wykonywania operacji, tylko <sup>50</sup> na sekundę, nie była rekordowa.

Komputer Lebiediewa nie był maszyną w sensie von Neumana. Rozdzielenie pamięci programu <sup>i</sup> danych uniemożliwiało zachowanie zasady "chronionego programu" sformułowanej przez von Neumana. Należy jednak powiedzieć, że MESM była udaną konstrukcją, a co najważniejsze konstrukcją, która przełamywała monopol amerykeiński na "mózgi elektronowe".

Zespół Lebiediewa nie poprzestał na konstrukcji małej maszyny. Prace nad komputerami następnych generacji trwały nadal. Największym osiągnięciem tego zes połu była maszyna BESM-6, stojąca na przełomie drugiej i trzeciej generacji. O tej maszynie pomówimy później. L.R.

m

**HILLER** 

#### Drodzy Czytelnicy!

"Forum" to rubryka przeznaczona w całości do Waszej dys pozycji. Piszcie do niej nie tylko o swoich osiągnięciach, nadsyłajcie użyteczne programiki czy "sztuczki i chwyty", które odkryliście, ale piszcie także <sup>o</sup> problemach, na jakie natrafia cie <sup>w</sup> pracy <sup>z</sup> mikrokomputerami. Być może ktoś inny je roz wiązał i będzie mógł Wam tą drogą pomóc. My ze swej strony mamy tylko cztery prosby: o zwięzłe formułowanie listów, o zaznaczanie jakiego typu mikrokomputera dotyczy sprawa, o umieszczanie na kopertach dopisku "Forum" oraz o podawanie wewnątrz listu dokładnego adresu nadawcy. Dla przypomnie nia podajemy nasz:

PMI "Komputer" ul. Koszykowa 6a 00-564 Warszawa "Forum"

(Za publikowane w tej rubryce programy i ciekawe "sztuczki i chwyty\*\* przysługuje honorarium zgodne z obowiązującymi u nas stawkami.)

Dzisiaj prezentujemy: sposób wykorzystania klawisza TAB w Schneiderze CPC 464, program do śledzenia zmiennych (domo we Amstrady/Schneidery), program pogrubiający znaki na ekranie (ZX Spectrum), uspraw nienie edytora systemowego o menie egytora systemowego o<br>możliwość programowania kla-<br>wiszy (ZX Spectrum), procedurę w Pascalu do potęgowania liczb rzeczywistych (Sharp MZ-700) oraz trzy programy do konwersji<br>liczb między różnymi systemami<br>zapisu (Atari 800 XL). Programy do konwersji liczb zostały przysłane przez przedstawicielkę płci pięknej. Stanowi to na ła¬ mach "Forum" precedens. Oby tylko miał ciąg dalszy.

Wszystkich zainteresowanych<br>serdecznie zapraszamy do zapraszamy do<br>Redakcja współpracy.

Usprawnienie edytora (ZX Spectrum) Szanowna Redakcio,

pragnę przedstawić krótki program pomocniczy dla komputera ZX Spectrum, szczególnie przydatny podczas pisania dłuższych progra mów w Basicu. Umożliwia on wpro wadzenie do edytowanej linii dowolnych krótkich tekstów przy użyciu tylko trzech klawiszy. Wstępnie zdefiniować można do pięciu różnych tekstów o maksymalnej długości 15 znaków każdy. Teksty mogą zawie rać słowa kluczowe i znaki kontrol ne (np. CHR\$13).

Po przepisaniu i nagraniu prograro przepisaniu riagramu program<br>mu należy go uruchomić polece-<br>niem RUN. Program wykrywa i sygnalizuje ewentualne błędy w liniach DATA. Następnie możnawprowadzić żądane teksty. Program nagrywa

żywgrać <sup>i</sup> uruchomić kodmaszynowy: CLEAR 64763:LOAD "US.EDYTO-

edytowanej linii należy wcisnąć Symbol Shift i Space, a następnie

![](_page_23_Picture_2975.jpeg)

![](_page_24_Picture_0.jpeg)

gramowania pomiędzy różnymi tyci zmiennych i tablic. Ciąg liter i naciśnięcie klawisza <sup>z</sup> odpowied¬  $<$  25 pami mikrokomputerów. cyfr przypisany zmiennej wzornik\$ nią cyfrą, spośród wskazanych w jest zbiorem wszystkich znaków^ nawiasie. Raport przeglądu zmien¬ Przesyłam procedurę, która pozjakie mogą wystąpić w nazwach zmiennych. Część druga (linie (Andrzej Kaczmarczyk - "Kompunych może być drukowany na druwala obliczać potęgę danej liczby karkach typu Star Gemini i podob ter" 12/87) popieram gorąco prorzeczywistej. 65502...65513) stanowi zasadniczy nych, drukiem skondensowanymo pozycję stworzenia biblioteki pro szerokości 80 znaków w linii. fragment roboczy programu. Na cedur w Pascalu. Stosowanie tego Program "TROP-VAR" po wprostępuje tutaj odczyt nazw <sup>i</sup> typów języka umożliwi, moim zdaniem, Lech Szczepaniak użytych zmiennych. W tablicach v\$ największą "przenośność" oprowadzeniu i zapisaniu na nośniku Białystok i 1\$ zapisywane są nazwy i odpo należy dołączać do programu ba wiadające im numery linii. Kodo danego za pomocą instrukcji MER wanie i dekodowanie numerów CE i wywoływać go przez rozkaz ułatwia funkcja FN nr. Część trze¬ RUN 65500. TROP-VAR co umożliwia efektywniejsze wy¬ <sup>Z</sup> poważaniem dr inż. A. Porczyńsld cia programu (linie 65514...65517) (CPC 464/664/6128) korzystanie pamięci operacyjnej, spełnia rolę wydawniczą <sup>i</sup> ułatwia Szanowna Redakcjo! ale wymaga także innego sposobu dekodowania zapisu zmiennych. współpracę z programem. Posz-W załączeniu przesyłam własną wersję programu pomocniczego "TROP-VAR" dla mikrokompute¬ Program "TROP-VAR" jest przy czególne opcje są wybierane przez stosowany do odczytu użytych <sup>w</sup> EXTRACTIVE PRACTICAL SANDWENT rów CPC 464/664/6128. Program badanym programie nazw zmiensłuży do kontroli wprowadzonego nych z jednoczesnym podaniem zestawu zmiennych i jest bardzo numerów linii, w których poszcze przydatny podczas uruchamiania gólne zmienne występują. Przykładowy wynik pracy orowiększych programów <sup>w</sup> języku Basic. gramu przedstawia wydruk auto-<sup>W</sup> Waszym miesięczniku (3/87) analizy zamieszczony poniżej Wraz przedstawiony był podobny-pro z wydnikiem programu. TRZYNAŚCIE PRAC<br>HERCULESA® gram pomocniczy dla ZX Spec¬ Program "TROP-VAR" składa się <sup>z</sup> trzech części. <sup>W</sup> pierwszej (li trum. W mikrokomputerach Amstrad/Schneider interpreter języka nie 65500...65501) następuje zade¬ Basic posługuje się tzw. tokenami. klarowanie początkowych wartoś-\*\*\*\*\*\*\*\*\*\*\*\*\*\*\*\*\*\*\*\*\*\*\*\*\* ZMIENNE "TROP-VAR" \*\*\*\*\*\*\*\*\*\*\*\*\*\*\*\*\*\*\*\*\*\*<br>P\$ 2x 65500 65515 t 2x 65500 65515 r 3x 65500 65512 65515  $\tilde{y}$ W SHOIM ZYCIU WYKONALEM to 5x <sup>65500</sup> <sup>65501</sup> <sup>65512</sup> <sup>65513</sup> <sup>65515</sup> 5x 65500 65511 65512 65513 63515 SWOIM ZYCIU WYKONALEN VE MEMEJSKIEGO, ZGŁADZIŁEM Z<br>ANASCIE WIELKICH DOMO... (HYDRE, ZLAPALEM LANIE KYRE-DHANASCIE WIELKICH POAC 3x 65500 65512 65515 PRODUCED OTHER OF DUCARY zorniks 3x 65501 65506 65508 ts()  $3x$  65501 65509 65510<br>v\$()  $3x$  65501 65511 65515  $\mathbf{t}$  3x 65501 65509 65510<br>  $\mathbf{t}$  3x 65501 65511 65515<br>  $\mathbf{t}$  4x 65501 65511 65515 65516 lv 4x 65501 65511 65515<br>
adr\* 3x 65501 65502 65504<br>
11 3x 65501 65502 65516  $\begin{pmatrix} \sqrt{c_{11}} & \sqrt{c_{12}} & \sqrt{c_{13}} & \sqrt{c_{14}} & \sqrt{c_{15}} \\ \sqrt{c_{12}} & \sqrt{c_{13}} & \sqrt{c_{14}} & \sqrt{c_{15}} \\ \sqrt{c_{15}} & \sqrt{c_{15}} & \sqrt{c_{15}} & \sqrt{c_{15}} \\ \sqrt{c_{15}} & \sqrt{c_{15}} & \sqrt{c_{15}} & \sqrt{c_{15}} & \sqrt{c_{15}} \\ \sqrt{c_{15}} & \sqrt{c_{15}} & \sqrt{c_{15}} & \sqrt{c_{15}} & \sqrt{c_{15}} \\ \sqrt{c_{15$  $\frac{11}{1}$  3x 65501 65502 65516<br>poz 8x 65502 65503 65504 3Z 8x 65502 65503 65504 65505 65506 65510 65513 65516 3x 65502 65512 65513 5x 65502 65503 65504 65505 65509 ಬಾಗುಲ್ <sup>6</sup> 2x 65503 65505 t. 4x 65503 65506 65510 65513 (ჯ. ... <sup>E</sup> 6x 65503 65506 65508 65509 65510 65511 <sup>E</sup> 3x 65506 65507 65508 Z-PRZYZNAM,ZE DOPIERO<br>JA TRZYNASIA PRACA 3x 65514 65515 65516 Zapis programu ma w 18 liniach 19 zmiennych i zajmuje 2048 B. 65500 MODĘ 2:PRINT CHR\$(7):INPUT "Nazwa programu badanego:"  $\frac{1}{\sqrt{7}}$  $\sum$ HESPERYD ,p\$:IF LEN(p\$)>8 THEN 65500 ELSE p\$-UPPER\$(p\$):CLS:PRINT CH R\$(34)"TROP-VAR"CHR\$(34)" tropi zmienne <sup>w</sup> spisie programu " :CHR\$(34);p\$;CHR\$(34):DEF FNnr-ASC(MID\$(1\$(i),j.1))+256\*ASC  $2$  HADESU! (MID\$(l\$(i),j+l,l)) Cancer Stal 65501 wzornik\$="abcdefghijklmnopqrstuvwxyzABCDEFGHIJKLMNOPQ<br>RSTUWKYZ1234567890":t\$(1)="0":t\$(2)="%":t\$(4)="<br>!"DIM v\$(255), 1\$(255):1v=-1:adr=6170:1i=-1<br>65502 poz=adr:adr-poz+PEEK(poz)+256\*PEEK(poz+1):1=PEEK(poz+<br>2)+256\*PE 7U E KS as BRALA MIZOROWE, SILV ©  $\circled{f}$   $\qquad \qquad \bullet$ **KARTA** 65504 poz=poz+1:IF poz<adr THEN bajt%=PEEK(poz) ELSE 65502<br>65505 IF bajt%<14 THEN 65503 ELSE k%=PEEK(poz-1):IF bajt%=3<br>1 AND (k%=239 OR k%=245 OR k%=246 OR k%=244 OR k%=247 OR k%<br>=248 OR k%=40) THEN poz=poz+6:bajt%=PEEK(po  $\ell$  . It  $\sqrt{\frac{u^2}{u^2}}$ SE 65504 65506 v\$-CHR\$(PEEK(poz+d%)):IF INSTR(wzornik\$.v\$) THEN n\$=n \$+v\$:d%-d%+1:GOTO 65506<br>65507 IF ASC(v\$)<176 THEN 65504<br>65508 IF ASC(v\$)<176 THEN 65504<br>645 CHR\$(v\$)-128):IF INSTR(wzornik\$,v\$)-0 THEN 655<br>04 ELSE n\$-n\$+v\$  $\lesssim$ لگ<sub>س</sub> 65509 IF bajt%<5 THEN n\$-n\$+t\$(bajt%) 65510 IF PEEK(poz+d%+l)-40 THEN n\$=n\$+t\$(l) 65511  $ns = LOWERS(n; s)$ : FOR  $i = 0$  TO lv; IF  $ns \rightarrow vs$  (i) THEN NEXT: vs Rys. Piotr Kakiet (i)=n\$:lv=i:GOTO 65513<br>65512 j=LEN(l\$(i))-l:IF 1=FNnr THEN 65504<br>65513 1\$(i)=1\$(i)+CHR\$(1-256\*INT(1/256))+CHR\$(INT(1/256)):p oz-poz+d%-l:GOTO 65504 65514 PRINT CHR\$(7)"(1)-pokaz, (0)-druk...(?)":CALL &BB18:C<br>LS:IF INKEY(64)<br/><>O AND INKEY(32)<>O THEN 65514 ELSE IF INKE<br>Y(32)-0 THEN e%-8 :FRINT#e%,CHR\$(15):NIDTH 80 ELSE e%-0<br>65515 PRINT#e%,STRING\$(30,"\*");" ZMIENNE INT#e%;.TAB(15) : 65516 NEXT:PRINT#e%:NEXT:PRINT#e%,"Zapis programu ma w";li;"<br>"liniach";lv+1:"zmiennych i zajmuje";poz-&170;"B.":PRINT<br>65517 PRINT"(1)-Lis, (0)-Noniec...(?)";CHR\$(13);:CALL &BD18<br>:IF INKEY(64)<>0 AND INKEY(32)<>0 THEN 65517

Poznah

₩

#### Z6 KORDUJ<del>e</del>=i

#### Największe targi w Europie

![](_page_26_Picture_1758.jpeg)

Od trzech już lat Hanower staje się w marcu centrum komputerowej Europy - rozwój Europejskich Targów Techniki Biuro wej, Informatycznej i Telekomunikacyjnej CeBIT wciąż wy przedza wszelkie oszacowania. Tegoroczne dane publikowaliśmy już w "Komputerze" (flesz 3/88, komentarz 4/88).

Dane te wymagają komentarzą: do firm zagranicznych nie wliczono zarejestrowanych <sup>w</sup> RFN filii <sup>i</sup> przedstawicielstw, <sup>a</sup> więc np. Star Deutschland uznano za firmę rodzimą, podobnie jak firmę Toshiba. Do gości nie wliczono wystawców i personelu stoisk (ok. 55 tys. osób), dziennikarzy (ok. 6000 osób) oraz ekip dbających o czy stość (1800 osób), a osoby wykupujące karty wielokrotnego wstępu (sprzedano ich ok. 25 tys. po 58 DM) liczono tylko raz. Na teren Targów <sup>z</sup> zasady nie wpuszczano dzieci poniżej <sup>15</sup> lat.

W sumie liczby te dają obraz drugiej (po kwietniowych Targach Targów "Industrie" w... Hanowerze, których częścią byl CeBIT do 1985 r.) imprezy targowej świata.

#### Wszystkie drogi prowadzą do Hanoweru

Pozyqi takiej nie zdobywa się łatwo <sup>i</sup> liczący prawie <sup>1000</sup> osób personel firmy Deutsche Messe AG, której głównymi udziałowcami są miasto Hanoweri rząd Dolnej Saksonii, musi dokładać starań, by osiągnąć ok. 150 min dolarów obrotu.

Targi w Hanowerze są stosunkowo młode (50 lat - od 1947 r.), znacznie młodsze od lipskich <sup>i</sup> poznańskich. Obiekty targowe bu dowano więc poza miastem (ok. <sup>8</sup> km od centrum), zajmują więc prawie 100 ha. Ponad drugie tyle (112 ha) przeznaczono na parkin gi-

<sup>W</sup> przyszłym roku targom CeBIT towarzyszyć będzie pierwsza wystawaCeBIT International "Bussiness with India", podczas której dzięki współczesnej telekomunikacji (o skokowym rozwoju sieci ISDN piszemy dalej) przemysł Indii będzie prezentowałswe możli wości eksportowe "równocześnie" w Delhi <sup>i</sup> Hanowerze. Możliwo ści te są zaskakujące dla Polaka, przyzwyczajonego do myślenia o Indiach jako kraju głodnych pariasów.

CeBIT International od przyszłego roku będzie stałym, wspoma ganym przez wiele instytucji rządowych RFN oraz europejskich (EWG) <sup>i</sup> międzynarodowych (UNIDO), elementem Targów, <sup>a</sup> jego bohaterami będą różne kraje. Decyzja, który kraj będzie bohate rem tej imprezy w 1990 roku, jeszcze nie zapadła, wśród kandyda tów wymienia się Jugosławię <sup>i</sup> Brazylię. Gospodarze nie kryli, że Polska byłaby bardzo interesującą kandydaturą, nasze resortowe plany przewidują jednak, że do roku 1995 sieci teletransmisji cyfrowej będą przedmiotem... studiów <sup>i</sup> badań, <sup>a</sup> nasza obecna oferta eksportowa w tej dziedzinie pozostaje raczej daleko za tym, co mogą pokazać Indie. Szkoda, bo jest to okazja do szerokiej i taniej prezentacji potencjału gospodarczego naszego kraju wobec całej Europy.

#### Rozmach - ku wystawie światowej w 1998

Nie można jednak zatrzymywać sięw rozwoju, dlatego Hanower wystawił swą kandydaturę na organizatora wystawy światowej 1998 pod hasłem "Człowiek, Natura i Technika". Kandydatura Ha noweru uzyskała oficjalne poparcie wszystkich krajów EWG. De cyzja paryskiego komitetu w sprawie przyznania prawa organizacji wystawy zapadnie wiosną przyszłego roku.

#### Komunikacja

Dla ułatwienia codziennego dojazdu na Targi setkom tysięcy gości i odciążenia lokalnej bazy hotelowej na terenach targowych wybudowano <sup>w</sup> ciągu ostatnich <sup>8</sup> miesięcy największyna świecie pry watny targowy dworzec kolejowy Hannover Messegelande z ośmioma peronami, na które wdniach Targówprzyjeżdża codziennie w godzinach od 6.00 do 11.00 dwadzieścia sześć specjalnych ekspresów ze wszystkich wielkich miast Europy. Po południu odwożą gości do domów. Znaczna część wystawców <sup>i</sup> gości dojeżdża co dziennie do pracy na Targach z Han^urga, Frankfurtu lub Kolonii.

Dla zwolenników samochodów wybudowano specjalną auto stradę o długości ok. <sup>20</sup> km <sup>i</sup> parkingi dla <sup>100</sup> tys. samochodów.

Ci, którym naprawdę się spieszy, mają do dyspozycji codziennie od 70 do 80 specjalnych połączeń lotniczych z Amsterdamem, Berlinem, Birmingham, Brukselą, Düsseldorfem, Frankfurtem, Genewą, Glasgow, Hamburgiem, Kolonią, Kopenhagą, Londynem, Man chesterem, Mediolanem, Monachium, NowymJorkiem, Norymber gą, Paryżem, Saarbrucken, Stuttgartem, Wiedniem <sup>i</sup> Zurychem. <sup>26</sup> helikopterów zapewnia bezpośrednie połączenie terenów targowych z portem lotniczym - przelot ok. 20 km zajmuje 8 minut.

Jednak podstawowym środkiem dojazdu na Targi pozostaje tra mwaj, który w centralnej części miasta zjeżdża pod ziemię i staje się metrem.

#### Wszystko dla dziennikarzy

Hanower w dniach Targów staje się centrum informacyjnym Eu¬

![](_page_26_Picture_20.jpeg)

Dwa poziomy, dużo kwiatów i komputerów.

ropy i organizatorzy stwarzają wszelkie możliwe warunki ułatwiające dziennikarzom pracę.

Corocznie grupa dziennikarzy zagranicznych jest zapraszana do Hanoweru na koszt Deutsche Messe AG, a do ich dyspozycji stoją taksówki prasowe, sale maszyn do pisania, teleksów i kompute rów, centrum łączności telefomicznej i teletransmisji, codzienne in formatory z listą imprez, darmowe schowki na zebrane materiały...

#### Troska o gości

Stwierdzenie, że gospodarz takiej imprezy powinien pomyśleć o wszelkich potrzebach gości, jest banałem, ale Deutsche Messe w trosce tej wychodzi daleko poza zwykłe standardy. Na terenie tar gów dostępne są wszelkie usługi, można zarezerwować bilety na dowolny program kulturalno-rozrywkowy, gości obsługuje ok. 20 restauracji zróżnicowanych w stylu, poziomie cen <sup>i</sup> rodzajach ku chni. Największa - "Monachijska piwiarnia" - może karmić <sup>i</sup> poić do <sup>3</sup> tysięcy głodnych <sup>i</sup> spragnionych na raz!

Największy szacimek wzbudza jednak wysiłek, jaki włożono w ułatwienie bezproblemowego zwiedzania Targów gościom o ogra-

![](_page_26_Picture_27.jpeg)

# $27 <$

niczonej możliwości poruszama się. Zbudowano dla nich specjalne windy, pomiędzy pawilonami kursują specjalne mikrobusy <sup>z</sup> pod nośnikami dla wózków, wszystkie stoiska zaprojektowano z myślą <sup>o</sup> bezkonfliktowym ruchu wózków. Inwalida przez większość wy stawców traktowany jest jako najbardziej szanowany klient i informowany w pierwszej kolejności.

#### Umiar - także <sup>w</sup> cenach

Deutsche Messe AG musi z własnych wpływów sfinansować swój rozwój, ale udziałowcy nie oczekują dywidend od swych wkładów i pozwalają dochody w całości reinwestować w rozwój Targów. Pozwala to utrzymać koszty wynajmu stoisk na poziomie <sup>200</sup> DM (ok. <sup>120</sup> doi.) za metr kwadratowy - taniej niż na wystawie Agpol-u! Cena ta obejmuje też wiele usług, za które na innych im prezach trzeba osobno płacić.

#### IBM

Błękitny gigant jest największy <sup>i</sup> jego ekspozycja musi być tego wyrazem, aby więc nikt nie zgubił się podczas zwiedzania, każde mu przechodzącemu w pobliżu wręcza się liczący ok. <sup>80</sup> stron przewodnik po kilkunastu stoiskach firmy. Prezentowane są na nich przede wszystkim duże <sup>i</sup> średnie komputery firmy oraz kom pletne systemy, obejmujące minikomputer, współpracujące z nim jako terminale komputery serii PS/2, odpowiednie oprogramowanie sieciowe <sup>i</sup> użytkowe (przede wszystkim najnowszy system za rządzania bazami danych nazwany DB2) oraz sprzęt towarzyszący: drukarki, meble, maszyny poligraficzne i biurowe... Koncern daje gościom do zrozumienia, że jest sam dla siebie klasą <sup>i</sup> niezbyt zale ży mu na sprzedaży pojedynczych komputerów, w oderwaniu od kompleksowej usługi komputeryzacji klienta. Próby dowiedzenia się <sup>o</sup> ceny <sup>i</sup> warunki sprzedaży kończyły się otrzymaniem liczącej 232 strony broszury z listą ok. 1000 zachodnioniemieckich deale rów i filii giganta.

Flagowy produkt nowej serii PS/2 - model 80, który po raz pierw szy pokazywano tu w pełnej konfiguracji (8580-111 z WORM) wraz z nowym systemem OS/2, wystawiany był jakby z tyłu, w ramach większych instalacji. Dla nas najważniejsze było, że wbrew wcześniejszym sugestiom w dostarczanych na rynek niemiecki mode lach wśród zainstalowanych w ROM dwóch zestawach znaków za brakło miejsca na polskie litery, tak więc Mazovia pod tym wzglę dem pozostaje bezkonkurencyjna. W ofercie IBM nadal natomiast znajdują sięmodele XT, XT 286, ATS oraz przenośny komputer AP z procesorem 80C88 i dołączaną drukarką.

IBM wytwarza nie tylko sprzęt, ale <sup>i</sup> oprogramowanie: nabyw com PS/2 proponuje się IBM FileCommand, IBM Fixed Disk Organiser 2.0, IBM TopYiew 1.12 - solidne i bez polotu odpowiedniki znanych u nas naldadek systemowych - oraz Xenix 2.0. OS/2 można nabyć tylko wraz z komputerem: normalna dystrybucja planowana jest dopiero pod koniec roku! Cała gama kompilatorów Microsoftu oferowana jest wraz z nazwą IBM, np. IBM C łub IBM Fortran. Wśród programówużytkowych, które IBM zaleca dla swych wyro bów, przoduje IBM DisplayWrite 4.0 wasyście IBM Personal Editor n i IBM Storyboard Plus oraz... całej flotylli wyrobów Ashton-Tate: dBase III Plus, dBase IV oraz Framework II, oferowanych jednak tym razem bez flagi IBM na maszcie. Ofertę uzupełnia ok. 20 drobniejszych programików, w tym specjalizowane arkusze kalkulacyjne (IBM Merkur) <sup>i</sup> systemy finansowo-księgowe. Ogółem lista pro gramów dla PS/2, których istnienie producent przyjął dowiadomo ści, nie przekracza 50 pozycji. Cała reszta to bezpostaciowa masa, niegodna uwagi Małego Charlie.

# Robotron, KOVO i Metronex

Tuż obok Robotron pokazuje elektroniczne maszyny do pisania Erica, wtym modele do stenotypii <sup>i</sup> pisaniaBrailem, a także zgodne z PC/XT komputery oznaczone szyfrem EC1834. Produkuje się ich pono - słuchajcie, mazowieccy bracia - 50 tys. rocznie. Towarzyszą im drukarki "Praesident": model K 6314, podobny do D-lOO, za 450 marek oraz za 300 marek drukarka termiczna K 6304 do C-64. "Ro botron" sprzedaje na r^mku RFN sprzęt biurowy <sup>i</sup> komputerowy za ok. <sup>35</sup> min DM rocznie <sup>i</sup> po elegancji <sup>i</sup> rozmachu stoiska widać, że przyjechał tam, by handlować.

Podobne wrażenie robią stoiska firm <sup>z</sup> Czechosłowacji (3 firmy, <sup>w</sup> tym KOVO) <sup>i</sup> Węgier (również 3, <sup>w</sup> tym Yideoton).

Nie da niestety się tego powiedzieć <sup>o</sup> stoisku "Metronex-u", na którym obok trzech tych samych co w ubiegłym roku maszyn do pisania marki "Łucznik", wzbudzających co rok większy podziw, prezentowano jeden, chyba zielony (nie był włączony), monitor z<br>"Unimoru". Stoisko wyglądało jak na Targach Poznańskich, znaczną część powierzchni zajmowało zaplecze.

# Wideo <sup>i</sup> koleżanki

Specjaliści zachwyceni patrzą w ekrany o rozdzielczości co najmniej 1024 na 1024 punkty w kilku tysiącach kolorów każdy, których ceny znowu spadły, a laicy liczą pieniądze, do czego najlepiej nadaje się odpowiednia maszynka. Malutkie toto, a potrafi automa tycznie odliczyć żądaną kwotę w dowolnych banknotach i bez pudła odróżnia oryginał od kopii wydrukowanej na kolorowej drukarce firmy Star lub Citizen.

Kto od komputerów woli podziwiać piękne koleżanki, może sko rzystać <sup>z</sup> wideotelefonu, którego nie trzeba wcale szukać - można go po prostu nosić ze sobą w kieszeni. Gwałtowny rozwój techniki ISDN - zintegrowanych sieci telekomunikacji cyfrowej - oraz tzw. telefonii komórkowej (radiowych central telefonicznych, obsługu jących poszczególne obszary kraju i płynnie przekazujących sobie nawzajem obsługę poruszającego się abonenta) powoduje, że już za dwa lata z tego rodzaju zabawki będzie można swobodnie korzystać <sup>w</sup> całej Europie Zachodniej. Już dziś natomiast sprzętem po wszechnego użytku jest podręczny telefax (urządzenie do zdalnego przekazywania obrazu), współpracujący ze zwykłym łączem te lefonicznym.

Zamiast wielkiego monitora można mieć płaski wyświetlacz LCD (tzw. double supertwisted) o kontraście <sup>i</sup> jasności nie gorszych niż <sup>w</sup> zwykłym monitorze; zresztą coraz częściej <sup>z</sup> komputera można korzystać wcale go nie widząc: zabawka- maszynka grająca w sza chy na poziomie arcymistrzowskim zewnętrznie przypomina zwykłą szachownicę.

Komputer sam nie śpiewa, ale ze specjalną kartą syntetyzera idzie mu to całkiem nieźle. Obok komputera można postawić naj dziwniej skonstruowane meble, a zwłaszcza lampy. Komputer zre sztą też powoli się zmienia: firma Verbatim pokazała po raz pierwszy kasowalne dyski optyczne o pojemności 50 MB o całkiem rac jonalnych cenach (ok. 1000 dol. stacja, ok. 100 dol. - dysk), natomiast pamięcitypu WORM po <sup>1</sup> GB nadysku 3,5 cala sąjuż powsze chnie oferowanym towarem. Rewelacją w masowym zapisie da nych są zwykłe magnetofony cyfrowe DAT, umożliwiające zapisa nie do <sup>60</sup> na taśmie <sup>z</sup> czasem dostępu ok. <sup>20</sup> s, przy cenie rzędu <sup>300</sup> doi. za magnetofon (który poza tym można wykorzystywać do słuchania muzyki) <sup>i</sup> ok. <sup>5</sup> doi. za taśmę.

Na świecie nie zapomina się <sup>o</sup> też <sup>o</sup> inwalidach: pokazywano komputer w pełni przystosowany do obsługi przez niewidomego, urządzenia dla jednorękich <sup>i</sup> dla niedosłyszących.

Niestety, na targach praktycznie nie pokazywano komputerów domowych, gdyż w polskich warunkach za dowcip uznać trzeba informaqę, że na świecie komputer klasy PC/XT powoli zaczyna być zaliczany do tej kategorii. Widoczna jest ofensywa firmy Apple, która w sojuszu <sup>z</sup> DEC (minikomputery VAX) zdobywa Europę i skuteczne wkroczenie Atari ST w świat użytkowników profesjonalnych. Powszechnie jednak <sup>w</sup> tym środowisku używa się teraz PC/AT <sup>z</sup> EGA, <sup>2</sup> MB pamięci, myszą <sup>i</sup> HD <sup>40</sup> MB - to jest dziś stan dard, dla którego powstaje większość oprogramowania.

Widoczny jest też sukces transputera - karty <sup>z</sup> tym procesorem dostępne są już praktycznie dla każdego komputera <sup>i</sup> pojawiają się pierwsze korzystające zeń programy użytkowe. Kto chce liczyć szybko, a nie lubi transputera, może skorzystać <sup>z</sup> koprocesora <sup>80387</sup> - ale musi uważać, by się nie poparzyć, gdyż ten przy pracy wydziela prawie 10 W.

#### Koniec z czarno-białą rzeczywistością?

Wśród setek, może tysięcy drukarek chyba połowę stanowiły drukarki kolorowe. Korzystają one ze speqalnej, szerszej taśmy barwiącej, stanowiącej jakby zlepek czterech taśm - trzech w kolorach podstawowych (żółty, czerwony, niebieski) i czarnej. Najczystsze barwy otrzymuje się drukując bez mieszania kolorów, ale i inne barwy zadziwiają swą jakością. Barwa w drukarkach komputerowych rozkwitła nagle <sup>i</sup> od razu zdobyła serca użytkowników. Nawet najbardziej banalne pismo urzędowe wydrukowane w kolorze nabiera bowiem niezwykłego powabu. Wprowadzenie koloru do rysunkówtechnicznych stanowi zupełnie nową jakość w ich od biorze, projekty najrozmaitszych, wielowarstwowych układów są znakomicie czytelne, również "niedzielni" artyści otrzymują nowe narzędzie. Poza tym niektóre typy drukarek kolorowych równie dobrze drukują przy włożeniu do nich typowej kasety <sup>z</sup> konwenc jonalną czarną taśmą. Przykładem LC 10 Colour firmy Star. W olb rzymiej drukarkowej masie wystawianej w Hanowerze rysowała się wyraźna tendencja do dominacji, i to już wkrótce, drukarek kolorowych jako światowego standardu.

# IPS (International Printer Standard)

w przededniu targów dziewięciu przodujących japońskich pro ducentów drukarek (Brother, C.Itoh, Epson, Fujitsu, NEC, Okidata,

Seikosha, Star i Toshiba) postanowiło zunifikować sposób pomiaru szybkości pracy drukarek komputerowych. W tym celu powołano International Printer Standard Committee, który opracował odpo wiednią normę. Zaproponowany standard IPS zakłada pomiar szybkości w sekundach na stronę testowego wydruku (w trzech jego kategoriach: tekst, tabela, grafika), <sup>z</sup> uwzględnieniem m.in. trybu pracy drukarki, rodzaju czcionki, szybkości wysuwu papieru oraz optymalizacji ruchu głowicy drukującej. Taki pomiar wydaje się lepiej odzwierciedlać faktyczną szybkość druku niż podawane dotąd suche dane o liczbie znaków drukowanych w ciągu sekundy (cps - charakter per second).

![](_page_28_Picture_1.jpeg)

Nowe drukarki Star LC-10 colour pracował bez przerwy.

![](_page_28_Picture_3.jpeg)

48 igieł w nowej drukarce Epson. (Nie dotykać!)

Konferencja prasowa rzecznika komitetu miała odbyć się pierw szego dnia targów. Inicjatywa japońska spotkała się jednak ze sprzeciwem europejskich producentów drukarek i konferencja została w ostatniej chwili odwołana. Otównym zarzutem VDMA (Verband Deutscher Maschinen u. Anlagenbau eV), przedstawiciela producentów niemieckich, było to, że norma IPS... nie jest zgodna z normą niemiecką (DIN 32751), która zakłada pomiar szybkości w stronach testowego wydruku na godzinę pracy drukarki. Podłożem całego konfliktu jest fakt, że drukarki japońskie, przeznaczone głównie do mikrokomputerów osobistych i domowych.

#### Największetargiw Europie

właściwie nie mają konkurencji na tym rynku. Odwrotnie jest natomiast z drukarkami przeznaczonymi do minikomputerów lub cen trów obliczeniowych - tutaj prym wiodą nadal wytwórcy z Europy. Jasną sprawą jest, że szybkość drukarki popularnej raczej trudniej byłoby zmierzyć <sup>w</sup> stronach na godzinę, jak to zakłada dla druka rek przemysłowych norma DIN. Stądteż cały konflikt. Na szczęście zostanie on najprawdopodobniej niebawem zażegnany, gdyż, jak nas poinformowano, <sup>6</sup> maja obie zainteresowane strony mają się spotkać celem poszukiwania kompromisu.

#### 48 igieł EPSON

Światową premierę na targach CeBIT przeżyła 48-igłowa drukarka mozaikowa zaprezentowana przez firmę EPSON. Drukarka Ep son, dysponując rozdzielczością 360x360 punktów/cal przyjednym przejściu głowicy drukującej, przewyższa rozdzielczość uzyskiwa ną powszechnie z drukarek laserowych. Nowy Epson łączy w so bie uniwersalność druku mozaikowego z jakością, jaką do tej pory można było uzyskać tylko na drukarkach laserowych. Czy mnoże nie liczby igieł <sup>w</sup> głowicach drukujących będzie określać przyszłe kierunki rozwoju drukarek, pokaże... przyszłość. Trudności <sup>z</sup> po kazaniem tej dnikarki w działaniu wskazują, że przyszłość ta to ra czej miesiące (może nawet lata!) niż dni. Drukarki mozaikowe w każdym razie wcale nie mają zamiaru ustępować tak jakością dru ku jak i jego szybkością drukarkom laserowym.

#### Star

Drukarka <sup>z</sup> <sup>48</sup> igłanu była tylko jedna, ale najprzeróżniejsze mo dele z głowicami 24-igłowymi i nadal dobrze się sprzedające modele z 9 igłami pokazywane były w dziesiątkach odmian.

Nowe modele drukarek zaprezentowała najbardziej znana w Po lsce firma Star. Pokazano m.in. LC-10 Colour, tanią kolorową dru karke, która ma wszelkie szanse na powtórzenie sukcesu rynkowego NL-10 i nowy, tańszy od dotychczasowych, model drukarki 24-igłowej: LC24-10. Nowa drukarka laserowa STAR ma <sup>1</sup> MB pa mięci jako wyposażenie standardowe, przy cenie <sup>4</sup> <sup>500</sup> tys. marek (speqalna cena eksportowa na rynek polski). Oferta ta może być bardzo interesująca. ABC Data ma jużstałe zezwolenie eksportowe na wysyłkę tych drukarek do Polski.

#### NEC, Seikosha, Citizen

Do nowości zaliczyć można także 24-igłowe modele firmy NEC P6 Plusi P7 Plus (m.in. <sup>265</sup> znaków/sekundę- nie podawanojeszcze szybkości wg normy IPS, 80KB bufor), skutecznie konkurujące z przodownikami branży.

Znana dotąd w Polsce z raczej prostych drukarek do mikrokom puterów domowych (GP-50, GP-500) firma Seikosha zmieniła cał kowicie profil produkcji. Jej nowe modele (seria SL i MP) dorównują ofercie innych firm, a często wyróżniają się szczególnymi cechami, np. SBP-IOL <sup>z</sup> głowicą 18-igłową może drukować <sup>800</sup> znaków (draft) na sekundę, czyli ponad <sup>20</sup> stron na minutę.

Firma Citizen oferowała przez swych pośredników nową drukarkę 24-igłową HOP-45, gamę drukarek kolorowych oraz dmkarkę laserową Qverture  $110 +$ .

Do drukarek mozaikowych wiele firm oferowało specjalne inte ligentne podajniki papieru, umożliwiające m.in. druk dwustronny, bez konieczności obsługi przez operatora.

#### Oprogramowanie

Komputery same w sobie nic nie potrafią. Ożywia je oprogramowanie, którego prezentacji poświęcono halę nr 3, ale było ono obecne wszędzie. Zaanonsowany <sup>w</sup> kwietniu ubiegłego roku system operacyjny OS/2, przygotowywany dla nowej rodziny mikrokom puterów osobistych KM PS/2, był już pokazywany. Niewiele jest także - jak dotąd - programów użytkowych wykorzystujących zalety nowego systemu. Oferta ogranicza sięw istocie do najnowszych wersji podstawowych programów firmy Microsoft z przebojem ostatnich miesięcy, MS Excel, na czele <sup>i</sup> najnowszymi wersjami ca łej rodziny kompilatorów firmy (MS C 5.1, MS Basic 6.0, MS Fortran 4.1, MS Pascal 4.0, Macroassernbler 5.1) oraz programu Multiplan (4.0). Microsoft i IBM zapowiadają na jesieni (przy okazji wystaWy COMDEX <sup>w</sup> Las Vegas) cykl konferencji mających zachęcić pro ducentów oprogramowania do korzystania z OS/2.

Firma Microsoft ściśle współpracuje także <sup>z</sup> innym potentatem firmą Ashton Tatę - <sup>w</sup> zastosowaniu języka SOL (Structured Ouery Language) w relacyjnych bazach danych dla sieci lokalnych.

Ashton Tate, czołowy producent baz danych, zaprezentował nową wersję słynnego programu dBase. dBase IV zawiera ponad 300 000 nowych wierszy kodu programu z 240 nowymi rozkazami i funkcjami (razem jest ich ponad 370). Najważniejsze cechy dBase IV to całkowicie nowy interfejs użytkownika (menu główne - Gon-

30

#### Największe targi w Europie

# $29 <$

trol Center, sześć nowych menu wspomaga pracę przy definiowaniu struktury bazy, przeszukiwaniu, wprowadzaniu danych, defi niowaniu raportów), zintegrowany kompilator języka dBase (przy spiesza do 9 razy wykonywanie programów aplikacyjnych) i pełna implementacja SOL. dBASE IV pracuje na zasadzie WYSIWYG (what you see is what you get). Przy pracy w sieci lokalnej dBase IV w pełni chroni dane przed jednoczesnym wykorzystaniem przez więcej niż jednego użytkownika, umożliwia poza tym hasłową ochronę dostępu do danych. Liczba jednocześnie otwartych baz danych została zwiększona <sup>z</sup> <sup>15</sup> (dBaselll+) do 99, a wielkość bazy danych jest teraz ograniczona tylko dostępną pamięcią. Nowa we rsja dBase ma także rozbudowane możliwości wczytywania da nych z innych programów (Framework II, MultiMate, Lotus 1-2-3, PFS, formaty ASCII i DIF).

Jak widać, prawdziwą, dBase IV tylko nazwa łączy z rozpowsze chnianym w Polsce programikiem, rysującym na ekranie wizerunek całkiem zgrabnej niewiasty.

Firma Ashton-Tate zaprezentowała także nowe, w pełni zgodne z ich odpowiednikami współpracującymi z MS-DOS, wersje dBase dla mikrokomputera osobistego Apple Macintosh.

#### Nośniki optyczne

Służące do jednorazowego zapisu <sup>i</sup> wielokrotnego odczytu infor macji dyski optyczne (WORM - write once reda multiply) nie były już w tym roku nowością. Wiele firm zaprezentowało takie urządzenia, najczęściej <sup>o</sup> pojemności od kilkuset Megabajtów do kilim Gi gabajtów. Nadal są problemy z systemami operacyjnymi zarządza jącymi tymi pojemnościami. Zapowiadane od jakiegoś czasu kasowalne dyski optyczne stanowić będą <sup>z</sup> pewnością przełom wtech nice zapamiętywania danych.

Firma Verbatim wystawiła napęd do 3,5-calowych dyskówopty cznych z możliwością ich zapisywania i kasowania (jeden jedyny egzemplarz, pilnie strzeżony <sup>w</sup> zamknięciu na kłódkę). Urządzenie oparte <sup>o</sup> termo-magnetyczno-optyczną technologię umożliwia za pis <sup>50</sup> MB informacji na dyskietce, przy średnim czasie dostępu

![](_page_29_Picture_8.jpeg)

Akcencik polski.

rzędu 70 ms. Urządzenie znajdzie się w sprzedaży dopiero na przełomie roku 1988 i 1989. Przewidywana cena w granicach ceny dysku twardego 20 MB, a dyskietki około 100 \$.

Brytyjska firma IGI Electronics zaprezentowała nowy rodzaj noś nika optycznego tzw. papier cyfrowy (Digital Paper). Nowy nośnik może być stosowany zarówno w prawdziwych miękkich dyskiet kach optycznych, jak też <sup>w</sup> postaci taśm optycznych (podobieńst wo do taśm magnetycznych). Informacje na tym nośniku są zapisy wane za pomocą promienia laserowego, podobnie jak to jest w dy skach optycznych. Digital Paper odznacza się możliwością bardzo gęstego zapisu - na taśmie <sup>o</sup> szerokości 0,5 c^a <sup>i</sup> długości <sup>880</sup> me trów można zapisać ponad <sup>600</sup> Gigabajtów informacji. Firma IGI współpracuje z kanadyjską firmą CREO z Vancouver w celu wyprodukowania odpowiednich urządzeń zapisująco-odczytujących. Przewidywany średni czas dostępu przy pojemności <sup>1</sup> Terabajta (1000 Gigabajtów) będzie wynosił około <sup>28</sup> sekimd.

#### Drobiazgi czy fundamenty?

Osobne omówienie należy się dziesiątkom firm oferującym rze czy ułatwiające, a niekiedy wręcz umożliwiające komputerowe poczynania. Przede wszystkim dyskietki - czołowe firmy oferowały wszystko, co do tej pory wymyślono. W stoisku Maxela podziwia łem nie obfitość typów najpopularniejszych dyskietek (8, 5.25, 3.5,

3 cale), ale przede wszystkim zupełnie "dzikie" formaty - 2,2.5 cala aż do dyskietek (czy to jeszcze dyskietki?) znacznie większych od płyty gramofonowej. Dziwne... jak to sięopłaca? Podziwwzbudzały niby-kalkulatory Casio <sup>i</sup> MBO. Niby, ponieważ prawie <sup>z</sup> reguły mia ły pamięć kilku lub kilkunastu kB, a wykonywały funkcje porównywalne z ZX Spectrum, współpracowały z komputerami profesjonalnymi (potrzebny tylko kabelek). Ponieważ z założenia są podręczne, wielkością nie przekraczają wymiarów małego notesu, a prost sze modele ("tylko" <sup>8</sup> kB pamięciRAM) - wielkości <sup>i</sup> grubości karty kredytowej (8.5x5.3cmx3mm). Do tego komuś się chciało skonstru ować jeszcze "chudszą" bateryjkę, która siedziwśrodku <sup>i</sup> zasila ca łość przez 5 lat.

Pomysłowość w robieniu pudełek na dyskietki jest godna najwyższego uznania. Np. sztywne pudełeczka na pojedyncze dyskie tki można składać otrzymując większe, zbiorcze pudło, które z kolei daje się tak ułożyć, że widoczne i dostępne są wszystkie dyskietki. Ciągle szukamy polskiego producenta takich "bajerów"!

Specjalne meble - stoły, biurka i krzesła w dziesiątkach odmian, specjalne walizki do przenoszenia dyskietek, sejfy gwarantujące przechowanie nieuszkodzonych dyskietek "w każdychwarunkach <sup>i</sup> niezależnie odwydarzeńlosowych" - sądząc powyglądzie sejfów, reklama jest prawdziwa - opisywane przez nas siatki na ekrany monitorów. Oferowano teżmarzenie majsterkowicza - wtyki, gniazdka i kable w dowolnym wyglądzie. Zaimponował mi kabel, chyba 56 żyłoWy (o ile dobrze policzyłem) <sup>i</sup> ekranowany, okrągły (taśmy oczywiście w dowolnym wyborze), grubości ołówka, sprzedawany na metry. Godne uwagi były specjalne podkładki, wielkości typowej płytki naszych wykładzin <sup>z</sup> PCW, na których porusza się mysz komputerowa. Ta specjalność polega na tym, że na tejże podkład ce dość brutalnie pokrojono zwykłymnożykiem do krojenia kartkę papieru i... na podkładce nie pozostały żadne widoczne ślady. Rzecz zrozumiała, jeżeli przyjmiemy, że płytkę pokryto np. warstwą pyłu diamentowego. Ale przeczy temu cena, jak <sup>i</sup> fakt, że płytka daje się dowolnie wyginać <sup>i</sup> <sup>w</sup> dotyku robiwrażenie dość miękkiej. Jak tojest zrobione?! Takie różności oferowały firmy dalekowscho dnie. Stoiska <sup>z</sup> Tajwanu stanowiły osobny <sup>i</sup> nader chętnie zwiedza ny blok na Targach.

Znakomite były także specjalne pokrywy <sup>z</sup> lekkich materiałów na drukarki komputerowe. Tłumiły one całkowicie dźwięki głośno grającego radia, wstawionego pod taką pokrywę. Przykryte drukarki nie były <sup>w</sup> ogóle słyszalne, jakaż ulga <sup>w</sup> każdej komputero wej firmie, szczególnie używającej drukarek przemysłowych, "tłu kących" przez kilkanaście godzin bez przerwy.

#### Modem a sprawa polska

Powszechne sieci komputerowe oparte są na łączności mode mowej, czyli na zwykłych, telefonicznych połączeniach kompute rów pomiędzy sobą. <sup>W</sup> chwili gdy piszę ten tekst (22 kwietnia) dość zasadniczą przeszkodą w uruchomieniu redakcyjnej sieci modemowej jest fakt, że po pierwsze... nie mamy bezpośredniego telefonu w redakcji. (I ta przyczyna "chwatit", jak mawiają Rosjanie). Ale ponieważ ciągle jesteśmy optymistami, wpadły nam w oko tanie modemy akustyczne. Przytulające się do słuchawki urządzenie jest jednakowe dla wszystkich typów komputerów i współpracuje <sup>z</sup> każdym telefonem. Rzecz cała, jak zwykle, leży <sup>w</sup> kabel ku. On to właśnie nie tylko rodzajemwtyczki, ale przede wszystkim specjalną budową umożliwia współpracę dowolnego typu komputera z siecią modemową. Czyliten sammodemrównie dobrze dzia ła przy podłączeniu IBM jak <sup>i</sup> Atari ST, <sup>i</sup> ten sam nadaje się do Atari XL, Spectrum czy Commodore. Wystarczy tylko zastosować odpo wiedni kabelek. Firma oferująca takie rozwiązanie opanowała już prawie 3/4 rynkuRFN. Sprawą zainteresowała siętakże jedna <sup>z</sup> firm wysyłkowych, działających na naszym rynku, może więc ten mo dem (nie wymagający homologacji!) będzie dostępny <sup>i</sup> <sup>u</sup> nas. Nie stety za dewizy, choć cena nie jest wygórowana. W tej dziedzinie ciągle jest pole dla polskich produktów.

Ogólna refleksja po Cebicie jest następująca: Nie dogonimy chyba świata w produkcji komputerów, dyskietek i drukarek. Mamy natomiast jeszcze spore szanse w oferowaniu różnych rzeczy towa rzyszących największemu w historii ludzkości interesowi handlo wemu i intelektualnemu. Wymaga to jednak działania natychmiast... albo jeszcze szybciej.

![](_page_30_Figure_0.jpeg)

![](_page_30_Picture_662.jpeg)

Nasza dyskoteka ostatnio odwiedzana jest tłumnie, a wiek przybyłych spada. Dzisiejszy gość, QR-Tekst, po raz pierwszy oferowany był publicznie na lutowych Targach Agpolu Computer'88.

Niestety młodzian trafiający na swój pierwszy bal nie jest zwykle jeszcze całkiem dojrzały, tak więc w trakcie testowania programu otrzymaliśmy jego kolejną, poważnie zmienioną wersję. Dobrze świadczy to <sup>o</sup> tempie pracy autorów, podważa jednak senstestowania, gdyż nasze uwagistosują się do wersji w chwili ukazania się testu dawno zapomnianej.

Piszę <sup>o</sup> tym we wstępie, gdyż parę słów chcę poświęcić sze¬

roko znanemu na świecie pojęciu tzw. Beta kopii programu. Jest to wersja przedsprzedażna, zwyczajowo oznaczana nume rem poniżej jedności, np. 0.34 <sup>i</sup> rozpowszechniana bezpłatnie wśród wybranych użytkowników i grup opiniotwórczych, z zastrzeżeniem tajemnicy handlowej oraz żądaniem szczegółowych uwag na temat danego produktu.

Obyczaj stosowania tego rodzaju wstępnych testów, często poprzedzających moment rozpoczęcia sprzedaży o wiele miesięcy, pozwala uniknąć rozczarowania klientów, którzy płacąc testują niedojrzały produkt oraz przygotować środowiska opiniotwórcze do analizy jego znaczenia praktycznie w dniu pro mocii.

Do Polski zwyczaj ten nie został przeniesiony, m.in. ze względu na nie dostosowane do realiów produkcji oprogramowania przepisy finansowe, wymagające opłacania prac nad przyszłymi produktami <sup>z</sup> bieżącej sprzedaży, gdyż fiskus za produkcję oprogramowania ciągle uważa jego kopiowanie, a nie pisanie.

Życie przyzwyczaiło zresztą nas, jako konsumentów, do na bywania niedopracowanych półproduktów i godzimy się <sup>z</sup> tym z pokorą, tak więc rozpoczęcie sprzedaży nie ukończonego jeszcze wyrobu, do którego pełną instrukcję obiecywano nam "na jutro" przez miesiąc testowania (to jutro nigdy nie nadesz ło), nie może być powodem krytyki pod adresem firmy działającej tak, jak wszyscy inni bywalcy naszego rynku oprogramowania.

Władysław Majewski

Uwagi autorów QR-Tekstu publikujemy na str. 4

 $>32\,$ 

#### Piszemy po polsku

 $\sim$ 

![](_page_31_Picture_1884.jpeg)

# **Glos pierwszy Tomasz Zieliński**

# Srednio przyjazny

Komputerowo wspomagane pisanie tekstów jest bodaj najpopularniejszym zastosowaniem mikrokomputerów osobistych. Na rynku rodzimego oprogramowania nieuregulowane nadal prawa autorskie na szczęście nie odstraszają twórców i powstają nowe, ciekawie rozwiązane programy. Jednym z nich jest QR-TEKT.

#### Przeciw piratom

Program nie jest chroniony przed kopiowaniem. Jego strzeżenie firma przerzuca na klientów: kopie programu są numerowane, co widać na ekranie w momencie wgrywania programu do pamięci. W umowie sprzedaży firma gwarantuje sobie prawo do odszkodowania (sześćset tysięcy złotych polskich), jeżeli okazałoby się, że kopia programu z danym numerem znajdzie się w tzw. nieformalnym obiegu. Rezygnacja z technicznych środków ochrony programu umożliwia jego swobodne kopiowanie jak też instalację programu na dysku twardym.

QR-TEXT po wgraniu przedstawia swoją winietę, imię i nazwisko autora (nie, nie jest to TEN Tadeusz Wilczek, znany z naszej stopki,

![](_page_31_Figure_8.jpeg)

FIDO i spectrumowskiego COPY-COPY), numer wersji i oczywiście numer kopii oraz pyta się o nazwę pliku z tekstem, który chcemy redagować. Nazwę trzeba podać koniecznie, nawet jakąkolwiek, bo inaczej program wraca do systemu operacyjnego. Będąc już w programie możemy nazwę edytowanego zbioru zmieniać dowolnie, nie ma natomiast możliwości obejrzenia katalogu istniejących już plików - strzelać trzeba więc na ślepo. Podając jednak nazwę edytowanego pliku jako parametr nazwy programu (np. qrt test) unikamy powyższych kłopotów, gdyż powoduje to automatyczne wczytanie żądanego tekstu.

#### Na pomoc

Podczas pracy z edvtorem program pozostawia automatycznie na ekranie dwa wiersze informacyjne: jeden na górze, drugi na dole ekranu. Wiersz górny informuje o: nazwie edytowanego pliku, liczbie jego linii, numerze edytowanej strony oraz pozycji kursora (numer wiersza na stronie i w pliku oraz numer kolumny). Wiersz dolny przypomina, w jaki sposób zawołać pomoc i przejrzeć spis zleceń programu. Poza tym informuje o: trybie pracy programu -WSTAWIANIE (włączony INSERT) lub ZAMIANA, wykorzystywanym zbiorze znaków (F1 - znaki kodu ASCII, F2 - znaki semigraficzne IBM) oraz rodzaju kroju czcionki (kursywa, pogrubienie, podkreślenie itp.). Ciekawie zostało rozwiazane korzystanie z opcji HELP, czyli pomocy. Alt-H wczytuje (co niestety chwilę trwa) zbiór Help na ekran i ponieważ nie mieści się on cały na ekranie, można go sobie sekwencyjnie przeglądać. Usunięcie "pomocy" przez ESC nie pozostawia po niej ani śladu, natomiast skasowanie przez EN-TER powoduje pozostawienie jej w sześciowierszowym oknie u góry ekranu. Pozostała część ekranu przeznaczana jest dla edycji.

# ą, ć, ę, ń..., czyli polskie litery

c, ę, **n..., czyn polskie litery**<br>Polskie litery widoczne są na ekranie, jeżeli w komputerze zmieniony zosta ł ROM karty graficznej. W przypadku braku przerobio nego ROM-u polskie znaki zamieniane s ą na odpowiednie litery ła nego ROM-u polskie znaki zamieniane są na odpowiednie litery ia-<br>cińskie i wyświetlane na ekranie nieco ciemniej niż pozostałe "normalne" litery (lub z podkre śleniem).Jest to bardzo interesuj ące roz manie mery (mb z podkreśleniem), jest to bardzo miercsające roz-<br>wiązanie problemu "polskich liter", szczególnie cenne dla tych, więzanie probiemu polskich liter , szczegolnie cenie da tych,<br>którzy nie chcą słyszeć o jakiejkolwiek przeróbce sprzętowej lub którzy nie cncą słyszec o jakiejkolwiek przerobce sprzętowej nib<br>muszą korzystać z różnych komputerów. Przy okazji szkoda, że podobnie nie dzieje si ę z tekstem pomocy, który nawet przy przero bionym generatorze znaków pozostaje g łuchy i ślepy na polskie znaki. Polskie litery dost ępne s ą z klawiatury wg tzw. schematu pro znaki. Polskie litery dostępne są z klawiatury wy tzw. schematu pio-<br>gramisty, a więc ą = ALT a, ć = ALT c itp., ź poprzez kombinację ALT i X. Prze ł ączenie na du ż e litery "z ogonkami" odbiega ju ż nieco od tego systemu i jest trochę klopotliwe w użyciu, gdyż wymaga naciśni ęcia dodatkowo za każdym razem kombinacji ALT i V.

#### Kopiowanie i przenoszenie

Ze standardowymi funkcjami edytora tekstu, czyli kopiowaniem (copy) i przenoszeniem (move) fragmentów tekstu OR-TEXT radzi sobie korzystaj ą c z pomocy specjalnego bufora pomocniczego. Aby przenie ś ć lub skopiowa ć fragment tekstu, trzeba go najpierw zaznaczyć i przenieść lub skopiować do bufora. Jest to nieco kłozaznaczyc i przenieśc nib skopiować do bulora, jest to nieco klo-<br>potliwe, ale można się do tego przyzwyczaić. Dzięki innemu buforowi mo żliwe jest cofni ęcie ostatniej operacji - opcja wprofesjona lnym procesorze nieodzowna.

#### Menu g łówne

Główne menu operacji we-wy (wczytywanie, zapisywanie i drukowanie) wywo łuje klawisz ESC. W powrocie z menu ni ższego do wy ższego poziomu pomaga takż e klawisz ESC, jedynie w menu g łównym powoduje on wyj ście z programu. Na szcz ę ście dla nas program pyta si ę: Czy na pewno chcesz zako ńczy ć edycj ętekstu?, program pyła się. Ozy na pewno cncesz zakonczyć cuycję tekstał ;<br>a w przypadku jeżeli dawno nic nie zapisywał na dysku, dodaje jea w przypadku jezen dawno nic nie zapisywał na dysku, dodaje je-<br>szcze - ... zakonczyć bez zapisywania. Powrót do edycji umożliwia dopiero opcja e (jak edycja). Po znikni ęciu menu jeste śmy przez chwileczk ę (b ą d ź chwil ę - zale ż y to od d ługo ści redagowanego tekstu, która nie jest limitowana) jak gdyby w zawieszeniu. Pro gram w tym czasie mozolnie odbudowuje zawartość ekranu. Wida ć wyra źnie, ż e czyni to systematycznie, linia po linii. Pisanie tek stu jest cz ęsto przerywane przez komunikat "kopiowanie edytowa nego tekstu do pliku backup.grt", które to kopiowanie wykonywa ne jest systematycznie, co zadan ą przez u żytkownika liczb ę minut. Pozorna strata czasu op łaci si ęjednak. W przypadku zawieszenia się systemu lub przerwy w dopływie prądu nie tracimy nic bądź bardzo niewiele z tego, co napisali śmy.

#### Sterowanie kursorem

<sup>W</sup> programie dostępne s ą wszystkie standardowe mo żliwo ści poruszania si ę kursorem co znak, wyraz czy wiersz. Ruch kursora sterowany jest poprzez strza łki, strony zmienia si ę poprzez PgUp i PgDw. Brak jest natomiast p łynnego rolowania tekstu z nieruchom ą pozycj ą kursora, no ale mo ż e to ju ż zbyt du ż e wymagania?

Program umo żliwia proste tworzenie nag łówków i stopek po przez oddzielne budowanie tekstu dla nich, przy czym rozró żnia mi ędzy stronami parzystymi i nieparzystymi.

#### Minusy i plusy

Programjest średnio przyjazny dla u żytkownika. Autor nie unik riogram jest siednio przyjazny dia dzykownika. Adior nie duk-<br>nął paru nieścisłości i niedogodności. Brakuje np. możliwości chwilowego wyj ścia do systemu operacyjnego bez konieczno ści powtórnego wgrywania programu (tak jest np. w 1-2-3: opcja syztem, lub w PC-Write: opcja F1-F4). Przy braku możliwości przejrzenia kato łogu z nagranymi plikami by łoby to do ś ć cenne. OR zenia Kalologu z nagranymi pirkami byloby to dose cemie. Orimiejscami, co szalenie u łatwi łoby poprawianie cz ęstych u niektó rych u żytkowników "czeskich" b ł ędów (typowy objaw raczkowa nia w u żywaniu klawiatury, pisze si ę szybciej, ani żeli pozwalaj ą na to palce). Najpoważniejsz ą jednak niedogodno ści ą (o ile nie wad ą ) jest powolne dzia łanie programu, co przejawia si ę np. w d ługim czasie działania podprogramu odpowiedzialnego za odbudowywanie ekranu.

By by <sup>ć</sup> jednak sprawiedliwym, trzeba takż e powiedzie ć , ż e OR- -TEKT zawiera w sobie niew ątpliwie kilka ciekawych i wartych stosowania rozwi ąza ń. Cho ćby ten dotycz ący "polskich liter" (v/ł ą czanie i wyłączanie polskiego ROM-u) czy sposób na korzystanie z podr ęcznego poradnika. Na korzy ś ć programu świadczy takż e fakt, ż e jest to produkt polski sprzedawany przez firm ę OUATRO-NIC po wcale nie wygórowanej cenie (60 tysięcy złotych).

#### Piszemy po polsku

# Glos drugi Zenon Rudak Jak to napisać?

#### Polskie litery

Program OR-Tekst przystosowanyjest do posługiwania się pols kimi znakami diakrytycznymi. Autor programu przyjął układ ko dów liter polskiego alfabetu zgodny ze standardem proponowanym przez konstruktorów komputera Mazovia 1016, z jednym wyjątkiem: prawdopodobnie omyłkowo umieścił literę <sup>Ł</sup> pod kodem wywoławczym 140 dec. - 8C hex. Standard kodów Mazovii literze Ł przypisuje kod 156 dec. - 9C hex. Brakujące wzestawie znakówAS¬ CII małe litery polskie wprowadzane są z klawiatury przez naciśnięcie jednocześnie klawisza Alt <sup>i</sup> klawisza litery syrnbolicznie od powiadającej literze polskiego alfabetu. Kombinacja Alt i a odpo wiada literze ą itd. Literę ź wywołuje się kombinacją Alt i x. Przytrzymanie naciśniętej kombinacji klawiszy wprowadzających pols ką literę uaktywnia funkcję powtarzania klawiatury. Możliwe jest wpisaniewielu znakówjednymnaciśnięciem sekwencji klawiszy.

Wielkie litery spoza zestawu ASCII wprowadzane są w dwóch etapach. Sekwencja naciśnięcia klawiszy Alt i v powoduje przejście na pisanie wielkimi literami. Teraz naciśnięcie kombinacji Alt <sup>i</sup> np: <sup>a</sup> spowoduje wprowadzenie litery Ą. Postępowanie <sup>z</sup> pozosta łymi znakami jest identyczne. Tak jak dla liter małych Alt i x uaktywnia literę Ź (oczywiście poprzedzoną naciśnięciem Alt i v). Dwuetapowy sposób wpisywania wielkich liter uniemożliwia wykorzy stanie funkcji powtarzania klawiatury. Każdą wielką literę trzeba wpisać oddzielnie wykonując czynność przestawienia systemu na litery polskie, anastępniewybrać odpowiedni znak. Systemz kom binacją poprzedzającą nie jest wygodny, wymaga koncentrowania uwagi na wprowadzaniu jednego znaku.

Dyskietka firmowa z edytorem OR-Tekst zawiera dwie wersje tego programu. Pierwsza, o nazwie ORT.EXE, jest głównym i peł nym programem edytora, druga wersja o nazwie FED.EXE jest uproszczonym programem ORT. Zasady wpisywania znaków są identyczne, natomiast wyświetlanie liter polskiego alfabetujest od mienne dla każdej wersji programu. Program FED wymaga prze róbki sprzętowej komputera polegającej na zmianie matrycy zna ków karty graficznej, program ORT nie wymaga żadnych zmian w komputerze. Jeżeli matryca nie jest zmieniona, to program FED wyświetla znaki alfabetów francuskiego <sup>i</sup> hiszpańskiego, których kody używane są dla polskich liter.

Wyświetlanie znaków polskich przez program ORT polega na wyróżnianiu litery symbolicznie podobnej do znaku diakrytyczne go. Wyróżnienie polega na zmianie koloru wyświetlanej litery. Na monitorze monochromatycznym litera taka jest ciemniejsza od in nych, na monitorach kolorowych jest niebieska. Taki sposób wy świetlania znaków polskiego alfabetu jest dobrym i ciekawym rozwiązaniem. Czytelność wyrazów jest dobra, nie wymaga praktycznie ćwiczeń, jest zrozumiała dla każdego. Wyświetlanie znaków <sup>z</sup> wyróżnieniem jest niezależne od zmiany matrycy znaków karty graficznej. Litery polskiego alfabetu zawsze wyświetlane są w po staci wyróżnionej, bez uzupełnień <sup>o</sup> ogonki <sup>i</sup> kreseczki.

#### Pliki tworzone przez edytor QR-Tekst

Programowi ORT towarzyszą nakładki zawierające tekst porad nika dla użytkownika <sup>i</sup> opis poszczególnych funkcji programu. Na kładki zgromadzone są w podkatalogu ZNE i mają rozszerzenia ORT nazw poszczególnych zbiorów. Tekst tych nakładek zapisany jest bez użycia polskich liter. Nakładki dla programuFED zapisane są <sup>z</sup> użyciem liter polskich <sup>o</sup> kodach odpowiadających standardo wi Ma2ovii.

Edytor OR-Tekst umożliwia sformatowanie tekstu do wydruku <sup>i</sup> nadanie mu ładnego wyglądu. <sup>W</sup> czasie edycji użytkownik może określić, <sup>w</sup> jaki sposób będą drukowane wybrane słowa, linie czy bloki tekstu. Do wyboru są możliwości typowej drukarki umożli wiającej współpracę <sup>z</sup> komputerem typu IBM PC. Rodzaj druku określany jest poprzez, opisaną <sup>w</sup> poradniku, kombinację klawi szy. Zaznaczone w ten sposób fragmenty tekstu są wyróżniane na ekranie monitora. Świecą jaśniej niż pozostałe wyrazy.

Użycie funkcji poszerzania pisma powoduje przedzielenie liter wybranego wyrazu spacjami. Wszystkie te wyróżnienia, a także początki nowych akapitów <sup>i</sup> informacje <sup>o</sup> odstępie między liniami tekstu zapisane są na dyskietce w postaci znaków sterujących. Pol skie znaki diakrytyczne zapisywane są w kodach Mazovii. Znaki sterujące wydrukiem mają kody powyżej <sup>160</sup> (dec.) a znaki opisu jące formatowanie tekstu kody poniżej <sup>32</sup> (dec.). Dodatkowo każda nowa linia poprzedzona jest zestawem liczb. Ten szyfr cyfrowy, jak i inne znaki sterujące, nie jest wyświetlany na ekranie monitora podczas opracowywania tekstu. Wyświetlenie tekstu zapisanego

na dyskietce przy użyciu komend systemu operacyjnego powodu je pokazanie wszystkich zawartych w pliku znaków. W takim wypadku tekst traci czytelność. Edytor QR- Tekst nie nadaje się do pisania tekstów zbiorów wsadowych (z rozszerzeniem BAT) i tek stów wyświetlanych bezpośrednio na ekranie monitora (nakładki tekstowe programów) ze względu na dużą liczbę znaków sterują cych towarzyszących tekstom. Praktycznie edytor przeznaczony jest do pisania tekstów przeznaczonych do drukowania.

Pliki tekstowe tworzone przez edytor nie mają ograniczeń długości. Mogą zajmować całą wolną pamięć komputera lub dyskietki, na której są zapisywane.

# Głos trzeci Władysław Majewski Nauka pisania

Swoją opinię <sup>o</sup> wersji OR-Tekstu, <sup>z</sup> jaką mogliśmy pracować, za warłem już we wstępie: jest to dziś interesujące studium, które <sup>z</sup> czasem może, ale nie musi, przerodzić się w produkt handlowy.

Autor w studium tym wykazał się pomysłowością <sup>i</sup> wyczuciem potrzeb użytkownika - czego przykładem może być znakomity po mysł wyświetlania polskich literjako ich wyróżnionych odpowied ników i elastycznego dostosowywania sposobu wyświetlania do przerobionej lub nieprzerobionej karty graficznej komputera lub rozbudowany system korzystania <sup>z</sup> poradnika, który może być m.in. dostępny w przesuwanym okienku na górze ekranu (przypomina to nieco Tasword z Amstrada).

Pomysły te są jednak w istocie jedynie naszkicowane, np. treść pliku HEL? sprawia wrażenie przygotowanej <sup>w</sup> kilka minut - "na rybkę". Podstawowy problem polega jednak na czymś innym: suma nawet najlepszych i dopracowanych pomysłów nie tworzy je-

![](_page_32_Picture_17.jpeg)

szcze handlowego programu. Musi być on dostosowany do potrzeb konkretnej grupy użytkowników.

Przykładem niedopracowania programu są wszystkie drobne niedogodności jego obsługi: sposób wprowadzania polskich liter, konieczność używania ażtrzech sekwencji klawiszy do zmiany sta nu przełącznika w menu "opqe" (a wystarczyłoby nacisnąć EN-TER, by zmienić stan wskazanej opcji!) czy sposób obsługi bufora - przy równoczesnym znakomitym rozwiązaniu polegającym na możliwości wybrania polecenia edytorskiego <sup>z</sup> listy (ALT -Y)przez zatwierdzenie go jednym klawiszem!

#### Dla kogo?

Obecna specyfikacja OR-Tekstu nie pozwala domyślić się, dla kogo jest on przeznaczony. Dla osób zawodowo zajmujących się pisaniem jest on zbyt ubogi, w porównaniu z najnowszymi rozwiązaniami wręcz prymitywny: brak możliwości wykonania jakichkol wiek operacji dyskowych, obejrzenia katalogu, zaplanowania struktury dokumentu, przygotowania indeksu ispisutreści, kontro li poprawności ortograficznej i wyszukiwania wyrazów bliskoznacznych, pracy na kilku dokumentach równocześnie, wytwarzania dokumentów seryjnych oraz szablonów iwielu innych, awdodatku obsługa programu dla osoby wprawnej nie jest najwygodniejsza: podstawowe, wielokrotnie powtarzane czynności wymagają uży wania długich sekwencji klawiszy.

Z tego samego względu oraz z uwagi na brak instrukcji i programu nauczającego typu "tutor" OR-Tekst niezbyt nadaje się dla po czątkujących <sup>i</sup> osób korzystających z edytora tekstu na użytek do mowy, dla których mogłaby być atrakcyjna względnie niska (można powiedzieć: nareszcie obliczona na masową sprzedaż) cena programu.

 $>34\,$ 

#### Systemy operacyjne

### $33 <$

Niewielka stosunkowo objętość głównego programu (ok. <sup>71</sup> KB) predestynowałaby OR-Tekst, zwłaszcza w wersji EED (ok. 45 KB) do roli podręcznego notatnika, ale uniemożliwia ją brak możliwoś ci obsługi plików i tworzenia zbiorów ASCII, pozbawionych zna ków sterujących.

W każdej z tych kategorii QR-Tekst ma konkurentów, dysponujących na razie sporą przewagą; dla użytkownika profesjonalnego MS-Word 3 z nakładką spolszczającą (Pelikan Rolanda Wadawka), po dobnie opracowany Chiwriter (Pismak Zbigniewa Kasprzyckiego) lub PL-Tekst 3.0 mają wszelkie przewagi: pracując w trybie graficz nym wyświetlają polskie znaki na każdym komputerze, <sup>i</sup> to czasem (MS-Word) szybciej niż QR-Tekst, a przy tym oferują znacznie większe bogactwo funkcji. Większość <sup>z</sup> użytkowników profesjonalnych korzysta zresztą z komputerów przerobionych na wersję polską i odpowiednio przerobionego WordStara, PC-Write lub WordPerfecta.

Dla osób potrzebujących notatnika OR-Tekst nie oferuje wiele większych możliwości od notatnika wbudowanego w powszechnie używanę programy SideKick, Norton Commanderlub PC-Tools De Luxe.

Szansą dla OR-Tekstu mogłoby być dopiero wprowadzenie i ry gorystyczne egzekwowanie zasad prawa autorskiego nie dopusz czających do użytkowania nielegalnych kopii oprogramowania za granicznego i ich przeróbek. W takiej sytuacji czysto krajowy pro dukt miałby poważną przewagę, choć program PC-Write, jako powszechnie dostępny (public domain), nadal byłby konkurentem.

Druga szansa testowanego programu kryje się w jego niespoty kanej wśród konkurencji zdolności do pracy pod nadzorem syste mu operacyjnego XENIX (oczywiście w odpowiedniej wersji), któ rej niestety nie mogliśmy poddać testowaniu.

#### Zbite szklanki

Jak już wspominałem, testowaną wersję traktuję jako roboczą, nie uważam więc za celowe szczegółowego omawiania dostrzeżo nych błędów. Jednego z nich nie można jednak pominąć: wczytałem do OR-Tekstu tekst testu, złożony, tak jak na łamach, <sup>z</sup> trzech odrębnych głosów, które zostały uprzednio połączone wjeden plik za pomocą programu PC-Write 2.71. Po zapisaniu nadysku okazało się, że tekst zamiast ok. 20 KB liczy zaledwie 11... QR-Tekst natrafiwszy na sekwencjękodów, którą zinterpretowałjako koniec tekstu uznał, że to wszystko i nie porównał danych o długości pliku z katalogu z faktycznym ich rozmiarem! Pisałem już kiedyś, że wiele błędów można programowi redagującemu wybaczyć <sup>i</sup> nauczyć się <sup>z</sup> nimi współżyć, ale nie błędy w obsłudze plików dyskowych i gubienie fragmentów redagowanego tekstu!

#### Nowości

Szybkie doskonalenie programu przez autora spowodowało, że koledzy nie wspomnieli o kilku istotnych zaletach najnowszej testo wanej wersji: poradnik został wzbogacony <sup>o</sup> możliwość wywołania krótkich opisów każdej <sup>z</sup> pozycji dowolnego menu, szkoda jednak, że opisy te trzeba specjalnie wywoływać - powinny być na ekranie zawsze, gdy odpowiednia opcja jest podświetlona lub też przynajmniej, gdy uruchomimy odpowiedni tryb pracy. Trudno również zrozumieć, dlaczego taki komentarz do menu zajmuje 1/3 ekranu zamiast dwóch dolnych linii, jak w MS-Word.

Cenną opcją jest możliwość przejrzenia tabeli kodów ASCII oraz skonfigurowania programu (np. dostosowania go do używanej karty graficznej) <sup>z</sup> jego wnętrza, bez posługiwania się osobnymi programa mi instalującymi. Wraz <sup>z</sup> tekstamipamiętane sąwykorzystywane przy ich redagowaniu tryby edycji. Odnoszę również wrażenie, że praca programu została zauważalnie przyspieszona. Wprowadzono także możliwość decydowania przez użytkownika, czy ma ochotę oglądać zawarte w tekście znaki sterujące na ekranie, czy też nie.

Dynamika rozwoju programu prowadzi do pewnych paradok sów: w ostatniej z testowanych wersji "uproszczony'" wariant FED był bogatszy od "pełnego" o możliwość ustawiania tabulacji i znacznie rozszerzony oraz udoskonalony tekst ściągawki (help). Drak

Uwagi o obsłudze drukarek pozostawiłem na koniec, gdyż druk zwykle kończy pisanie, pragnąłem też zakończyć test miłym ak centem: testowaliśmy współpracę programu jedynie <sup>z</sup> drukarką Star NL-10 (program pracuje także <sup>z</sup> drukarkami Star NX-15 <sup>i</sup> inny mi 9-igłowymi z rodziny N oraz z egzotyczną na naszym rynku dru karką Juki 5510, ale mamy nadzieję, że ta rodzina obsługiwanych drukarek szybko się rozwinie). Współpraca <sup>z</sup> drukarką jest bez błędna, polskie litery wprowadzane są w trybie down-load we wszystkich krojach, trudno jednak zrozumieć, dlaczego drukarka <sup>w</sup> trakcie pracy "zacina się" na nich <sup>i</sup> czasem cofa głowicę. Czyżby niektóre litery powstawały jednak w drodze naldadania poszcze¬ **Druk**<br>
Uwagi o obsłudze drukarek pozostawiłem na koniec, gdyż dr<br>
Uwagi o obsłudze drukarek pozostawiłem na koniec, gdyż dr<br>
zwykle kończy pisanie, pragnąłem też zakończyć test miłym a<br>
centem: testowaliśny współpracę pro gólnych elementów znaku?

![](_page_33_Picture_14.jpeg)

figuracją systemu, w jakim przyjdzie nam pracować. W przypadku prostych, domowych komputerów 8-bitowych problem ten jest rozwiązany praktycznie raz na zawsze. Niewiele systemów umożliwia ich automatyczne (po włączeniu zasilania) przejście do określonego programu lub alternatywnego systemu. Inaczej jest w systemie MS/PC-DOS.

Komputer IBM PC bez dyskietki lub twardego dysku, mówiąc delikatnie, niewiele umie, a prawie na pewno nic takiego, co by nas satysfakcjonowało. Podczas inicjacji systemu programy zawarte w pamięci ROM BIOS komputera poszukują na dyskietce w napędzie A: lub na twardym dysku pliku, którego nazwa zapisywana jest w rekordzie wprowadzającym. Przypomnę tutaj, że rekord wprowadzający znajduje się <sup>w</sup> sektorze 1, na zerowej ścieżce dyskietkisy stemowej i wpisywany jest tam podczas formatowania dysku w wersji systemowej (FORMAT d:/s). Poszukiwany zbiór (IBMBIO.COM lub IO.SYS) jest właściwym programem inicjują cym. Po przejęciu przez ten programsterowania (do tej pory stero wanie zapewniał BIOS) następuje konfiguracja systemu, inicjacja układów wejścia - wyjścia oraz ustalenie części tablicy wektorów przerwań systemu operacyjnego. Po zakończeniu tego procesu sterowanie zostaje przekazane do drugiego z programów systemowych (IBMDOS.COM lub MSDOS.SYS), który ustawia tablice robocze systemu, pozostałe wektory przerwań oraz ładuje program COMMAND.COM - interpreter poleceń.

Tak przedstawiony opis nie uwzględnia możliwości zmian konfi guracji systemu - otrzymujemy konfigurację standardową, lecz przed przekazaniem sterowania do MSDOS.SYS program inicjujący sprawdza czy w katalogu głównym dysku znajduje się zbiór CONFIG.SYS. Zbiór ten zawiera nasze bardziej lub mniej pobożne życzenia dotyczące konfiguracji systemu. Mam nadzieję, że po lek turze tego tekstu życzenia użytkownika będą konkretniejsze <sup>i</sup> bar dziej świadome.

<sup>W</sup> zbiorze konfiguracyjnym można użyć ośmiu różnych poleceń, ale tylko jedno <sup>z</sup> nich: DEYICE można użyć wielokrotnie.

#### BREAK=ON/OFF

Standardową wartością jest BREAK—ON <sup>i</sup> umożliwia przerwanie wszystkich poleceń systemowych. Jeżeli ustawiono OFF, można przerwać tylko polecenia związane z obsługą standardowychurzą dzeń wejścia - wyjścia. Jest to jedyne polecenie konfiguracyjne, które można wykorzystywać interakcyjnie.

#### BUFFERS=N

Polecenie to umożliwia rezerwację bufora dla operacji dyskowych. Wartością standardową jest N=2 dla PC XT in=3 dla PC AT. Zwiększenie ilości buforów przyspiesza operacje dyskowe, szczególnie w przypadku dysków twardych, w zamian zwiększa pamięć zajętą przez rezydentną część systemu operacyjnego po 528 bajtów na bufor. Można zalecić stosowanie n= 15-20.

#### COUNTRY=NNN

Wartości parametru ustalają sposób zapisu daty, czasu, symbolu waluty oraz formatu liczb dziesiętnych właściwych dla kraju, którego kod podamy. Nietrudno się domyślić, że Polska w spisie nie figuruje, a zatem musimy wybrać taki sposób zapisu czasu i daty, który nam najbardziej odpowiada. Wartością standardową jest NNN=001 - USA, ja używam NNN=049 - RFN ze względu na format daty: dd/mm/rr.

#### DEYICE=nazwa

Za pomocą polecenia DEYICE dołączamy do systemu specjalne programy obsługi urządzeńniestandardowych. Typowym przykładem jest tutaj program obsługi myszy, ale może to być także napisany przez użytkownika program obsługi własnego urządzenia. Należy podkreślić, że urządzeniem w tym rozumieniu jest również dysk elektroniczny, nazywany zwykle RAM-dyskiem. Ponieważ wydaje się, że to polecenie jest jednym z najbardziej potrzebnych użytkownikowi, wrócę do niego w dalszej części artykułu, przy okazji omawiania przykładowych programów obsługi urządzeń.

#### **DRIVPARM**

Polecenie przeznaczone jest do definiowania parametrów niestandardowych pamięci masowych np. dysku o nietypowej liczbie ścieżek, pamieci taśmowej itp. Składnia i znaczenie parametrów jest podobne do parametrów programu DRIVER.SYS, lecz wybrana definicja nie jest traktowana jako alternatywna, ale jako podstawowa dla wybranego napędu. Precyzyjne dane i opis składni zawiera tabela 1.

#### $FCBS = M, N$

Tajemniczy skrót oznacza File Control BlockS i służy do określenia liczby jednocześnie otwartych bloków opisu plików - M (1-255). Parametr N decyduje o liczbie plików chronionych przed automatycznym zamknięciem, jeżeli zostanie przekroczona maksymalna liczba plików otwartych (M). Oczywiste jest, że musi być N<M, a jako standardowe wartości przyjmowane jest  $M=4$  i  $N=0$ .

#### $FILES = N$

Każdy używany w PC/MS-DOS plik otrzymuje swój numer identyfikacyjny, który nadawany mu jest w chwili otwarcia lub utworzenia. Od tego momentu system posługuje się jego numerem, a nie specyfikacją napęd \ ścieżka \ nazwa. O liczbie tak dostępnych zbiorów (<255) decyduje parametr N, który standardowo ma wartość 8.

#### $\bf LASTDRIVE = L$

Jak sama nazwa wskazuje, powyzszy parametr ustala maksymalną liczbę dostępnych dla systemu napędow dyskowych. Liczba jest w tym przypadku... literą od A do Z, a jej wartością przyjmowana standardowo jest 5, czyli E.

#### **SHELL**

Ostatnim już poleceniem konfiguracyjnym jest SHELL. Stosując je można określić nazwę i/lub lokalizację interpretera poleceń. W ten sposób można przenieść COMMAND.COM do innego katalogu niż główny, wykorzystywać go pod zmienioną nazwą, a także ładować z innego dysku niż IO.SYS i MSDOS.SYS. W razie potrzeby można też zarezerwować określony obszar pamięci na stosowany interpreter poleceń. Decyduje o tym liczba dziesiętna nnnnn, która może zawierać się w zakresie 160-32768: SHELL=d: \ scieżka \ \nazwa/E:nnnnn/P

Parametr P oznacza wykonanie pliku AUTOEXEC.BAT (jeżeli istnieje) z głównego katalogu dysku, z którego uruchamiamy system.

Część dokumentacyjną mamy już za sobą, teraz pora na przykłady. Wydaje mi się, że najistotniejsze jest w tym przypadku szersze omówienie zagadnień związanych z instalowaniem programów obsługi urządzeń (polecenie DEVICE).

Sporo kontrowersji wzbudza program **ANSI.SYS**, którego efektów obecności "nie widać" i właściwie wydaje się niepotrzebny. Z dobrym przybliżeniem można powiedzieć, że spełnia on rolę transkodera kodów sterujących obsługą ekranu według standardu ANSI na kody "rozumiane" przez BIOS komputera. Uwidacznia się to zwłaszcza podczas pracy w sieciach, gdzie zachowanie zgodności protokołów obsługi ekranu ma duże znaczenie. Poza tym coraz częściej pojawiają się programy, które obsługują część funkcji ekranowych zgodnie z wymienionym standardem. Jeśli program ANSI.SYS nie będzie zainstalowany - programy nie będą działać.

Istotną grupę stanowią programy obsługi myszy, znane jako odmiany MSMOUSE SYS i inne o podobnych nazwach (zawierające w nazwie słowo MOUSE). Chciałbym przestrzec przed czasami zbyt pochopnym usunięciem niektórych z nich. Zdarza się bowiem, że część programów użytkowych wymaga specyficznych programów pomocniczych.

Programy obsługujące mysz można podzielić na dwie grupy. Pierwsza z nich korzysta jak należy z przerwania INT 33h BIOS i wiedy nie jest istotne, jaki typ myszy jest dołączony. Chwalebnym<br>przykładem jest tutaj program DRAFT z pakietu OrCAD, Norton Commander i wiele innych. Niestety trafiają się takie programy, które obsługują mysz "bokiem". To sformułowanie programistów oddaje istotę zagadnienia - standardowe programy obsługi są omijane. W efekcie bardzo interesujący pakiet programów firmy Mouse System Corporation, umożliwiający tworzenie rozwijanych menu do dowolnego istniejącego programu, jest nieprzydatny w Amstradzie PC 1640, który ma własną mysz. Nie dość tego - na inne programy obsługi myszy musi "nałożyć" swój, aby całość funkcjonowała prawidłowo. Mam nadzieję, że te kilka uwag oszczędzi nerwów tym, którzy byli zdziwieni "humorami" myszy.

Cześć znanych mi programów obsługi umożliwia wybór portu COM1 lub COM2 opanowanego przez myszy. Oto przykład składni takiego polecenia: DEVICE=MSMOUSE.SYS/1

Na zakończenie rozważań o tym miłym (czasem białym) zwierzątku wspomnę jeszcze, że programy obsługi myszy mogą być instalowane także po załadowaniu interpretera polecen, poprzez wykonanie odpowiedniego programu (rozszerzenie COM lub EXE). Jednakże w takim przypadku należy je traktować jako nakładkę, a nie program obsługi urządzenia - w sensie konfiguracji.

Koleina grupe stanowia programy tzw. RAM-dysków. Tutaj wybór jest bardzo duży i nie miałoby sensu opisywanie wszystkich. Na przykładzie RAMDRIVE.SYS dostarczanego jako standardowy dla DOS 3.20 omówię typowy zestaw parametrów dla takiego dysku. Przykładowa definicja może wyglądać jak niżej:

DEVICE=RAMDRIVE.SYS 128 512 64/E

Oznacza to, że deklarujemy 128KB pamięci na dysk, którego sektor bedzie miał długość 512 bajtów, a w katalogu bedzie można zapisać do 64 pozycji (zbiorów, podkatalogów). Litera E oznacza, że pamięć naszego dysku zawarta jest w rozszerzeniu ponad 640 KB. Opcja E ma oczywiście uzasadnienie w przypadku modelu AT. Jesli natomiast chodzi o rozszerzenia pamięci do 1MB w XT, to niestety najczęściej nie można ich wykorzystać ze względu na konkretne rozwiązania sprzętowe - dekodery adresów, wersje BIOS. Jedynym znanym mi modelem XT wykorzystującym rozszerzenie pamięci do 1MB jest OPUS, lecz tylko ze swoim RAMDISK SYS, ktory z kolei nie funkcjonuje w innych komputerach. Przypominam, że cały czas mówimy o komputerach zgodnych z IBM. Wymieniony wyżej RAMDRIVE.SYS może mieć jeszcze inny parametr : NVR Oznacza to, że dane dysku pobierane są z Non Volatile Ram, czyli pamięci konfiguracyjnej Amstrada PC - 1640. W innych komputerach parametr ten nie spełnia swojej roli, prawdopodobnie ze względu na nieobecność NVR.

Identyczną składnie ma VDISK.SYS dostępny poczynając od wersji DOS 3.10. Poza tym w większości znanych mi przypadków wystarcza podanie rozmiaru pamięci przydzielanej dla RAM- dysku.

Płyty dodatkowej pamięci RAM również mogą być wykorzystywane jako RAM-dyski, lecz często wymagają one specjalnych programów konfiguracyjnych dostarczanych razem ze sprzętem.

Nietypowe urządzenie pamięci zewnętrznej można zdefiniować posługując się programem DRIVER.SYS. Zestaw parametrów z opisem zawiera tabela 1, a należy tu podkreślić, że nie jest to jednoznaczne z ustawieniem podobnych parametrów w poleceniu DRIVPARM. Podane przykłady pokazują definicje dla tego samego napędu dyskowego B:, który będzie traktowany jako dwustronny, 80 - ścieżkowy (B:) lub jako jednostronny, 80 - ścieżkowy (napęd logiczny C: - jeśli nie ma twardego dysku).

Podane wyżej przykłady nie wyczerpują listy możliwosci zastosowania omówionego mechanizmu systemu MS/PC-DOS. Praktycznie przy każdym nowym programie może pojawić się uzupełnienie konfiguracyjne. Trzeba o tym pamiętać.

![](_page_34_Picture_307.jpeg)

stępować w definicji.

#### Turbo Pascal w praktyce

![](_page_35_Picture_1.jpeg)

Na pełną ocenę pakietu przyjdzie nam jeszcze trochę pocze kać, do czasu aż użytkownicy zbiorą więcej doświadczeń i zostaną przeprowadzone dokładne testy porównawcze z podob nymi pakietami. Jednak już dzisiaj, jako gorący zwolennik języka Pascal, chciałbym podzielić się <sup>z</sup> czytelnikami pierwszy mi wrażeniami.

Turbo Pascal w wersji 4.0 jest po prostu rewelacyjny! Użytkow nik dostaje do ręki trzy dyskietki <sup>i</sup> liczącą <sup>654</sup> stronice książkę "TURBO PASCAL, Owner's Handbook". System instaluje się dość łatwo i równie dobrze działa na komputerach z twardym dyskiem jak i bez.

Najpierw kilka słów o podręczniku. Mimo swej objętości książka nie jest przegadana <sup>i</sup> niemal każda strona zawiera istotne informa cje. Nie jest to podręcznik programowania <sup>i</sup> u czytelnika zakłada się znajomość standardujęzyka oraz, niejawnie, pewnej wprawyw pisaniu programów komputerowych wjęzykachwysokiego pozio mu. Układ materiału jest przemyślany i przejrzysty. Napisana jest bardzo jasno, tak by nawet początkujący miał jak najmniej proble mów. Konstrukcje, funkcje i procedury są ilustrowane przykłado wymi programami. Wyjaśnione są zarówno wszystkie niuanse językowe jak i kwestie techniczne dotyczące gospodarowania pa mięcią, wewnętrzną postacią różnychtypówdanych czy sposobów ich przekazywania pomiędzy różnymi blokami. Precyzyjny spis treści oraz rozbudowany indeks pozwalają łatwo odszukać potrzebny fragment. Osobne dwa dodatki poświęcone są porównaniu Turbo Pascala 4.0 <sup>z</sup> wersją 3.0 oraz <sup>z</sup> amerykańskim standardem ANSI Pascal (ważne dla tych, którzy chcą przygotować programy pracujące również na innych komputerach, pod nadzorem innych systemów operacyjnych, gdzie nie są dostępne żadne wersje Tur bo Pascala). Całość bardzo korzystnie wyróżnia się na tle dostar czanej przez producentów dokumentacji oprogramowania. Te miłe wrażenia mąci trochę fakt, że część informacji zdążyła się już zdezaktualizować (!) oraz że i tej książce chochlik drukarski nie odmówił swego zainteresowania. Odpowiednia errata znajduje się na pierwszej dyskietce i zajmuje ponad 35 KB! Jak widać, nasza plaga za długich cykli wydawniczych dotarła już za Atlantyk.

Sam język dość blisko przystaje do standardu ANSI Pascal, ale zawiera zarówno rozszerzenia jak i ograniczenia. Spośród ograni czeń najbardziej zmartwi zwolenników języka Pascal to, że <sup>w</sup> dal szym ciągu Turbo Pascal nie dopuszcza nazw funkcji ani procedur jako parametrów. Pewnym krokiem we właściwym kierunku jest umożliwienie przekazania adresu startowego danej funkcji lub procedury, ale bez biegłej znajomości kodu maszynowego niewie le to daje. Większość rozszerzeń znana jest <sup>z</sup> wersji 3.0. Nowością jest wprowadzenie nowych typów liczb całkowitych: shortint, Word i longint o zakresach odpowiednio -128... 127, 0...65535 oraz -2147483648... 2147483647. Posiadaczy koprocesora 8087 ucieszy możliwość pełnego wykorzystania jego możliwości. Mogą posługi wać się nowymi typami liczb rzeczywistych: single, double, extended <sup>i</sup> comp. Jednak zupełną sensacją, każącą spojrzeć na Turbo Pascal 4.0 jako na w pełni profesjonalne narzędzie, jest wprowadzenie możliwości podziału programu na niezależne moduły oraz możliwość ich oddzielnej kompilacji. Tym samym usunięta została największa wada Pascala, wymagająca zawsze kompilacji pełnego tekstu źródłowego i utrudniająca tworzenie bibliotek gotowych procedur. W przypadku Turbo Pascala umożliwiło to złamanie ba riery 64 KB kodu, jako maksymalnej długości programu. W tej chwili jedynym ograniczeniem jest rozmiar fizycznej pamięci po siadanego komputera! Co prawda pozostało ograniczenie rozmiaru poszczególnych modułów i obszaru zmiennych globalnych, ale wobec istotnego usprawnienia obsługi zmiennych dynamicznych nie ma to specjalnego znaczenia. Otworzyły się przy tym możliwo ści w miarę łatwego dołączania, w czasie konsolidacji, modułów pisanych w innych językach. Tych mechanizmów wyraźnie brakowało w poprzednich wersjach. Powstała też możliwość rozpowszechniania bibliotek procedur pomocniczych, bez ujawniania tek stów źródłowych.

Firma Borland Inc. nie ograniczyła się tylko do stworzenia programistom potencjalnych możliwości. Na dyskietkach dystrybucyjnych zamieszczono kilka standardowych skompilowanych mo dułów gotowych w każdej chwili do wykorzystania. Warto poświę cić im kilka słów, gdyż ich obecność bardzo podnosi atrakcyjność całego zestawu. Jest ich siedem: system, printer, dos, crt, graph, turbo3 i graph3.

Pierwszy to w zasadzie standardowa biblioteka dołączana za wsze do każdego programu (tak zwana run time library). Obsługuje ona wszystkie standardowe funkcje i procedury.

Maleńki moduł "printer" nieco ułatwia użytkownikowi życie, gdy jego program ma coś drukować.

Moduł "dos" jest tym o czym marzyły od lat rzesze programują cych <sup>w</sup> Turbo Pascalu. Daje on do ręki niemal wszystkie warte wy korzystania procedury systemu operacyjnego w postaci gotowych do wywołania procedur Pascala.Jest tu wszystko, od odczytu zega ra systemowego poprzez przeszukiwanie katalogów dyskowych, obsługi plików do wywoływania i uruchamiania innych programów, pozostawiania programuw pamięci jako programu rezyden tnego oraz obsługi przerwań. <sup>O</sup> ile we wcześniejszych wersjach wymagało to rozbudowanych wstawek asemblerowych, to teraz te same zadania stoją otworem przed każdym, niezależnie od jego znajomości asemblera. To, co do tej pory było dostępne jedynie dla specjalistów odjęzyka <sup>C</sup> oraz systemu operacyjnego, teraz po dano na tacy szerokiemu gronu użytkowników. Napisanie programu klasy programów Norton Commander czy Xtree przestaje być poważnym problemem.Już ten jeden moduł wystarczyłby, bymoc no chwalić firmę Borland Inc. <sup>A</sup> są jeszcze dalsze!

Moduł "crt" udostępnia szereg procedur <sup>i</sup> funkcji do obsługi klawiatury, ekranu <sup>i</sup> głośnika. Jego możliwości są mniej szokujące, bo w zasadzie zawiera ulepszone wersje procedur znanych z wersji 3.0. Niewątpliwą nowością jest umożliwienie wysyłania danych bezpośrednio do pamięci ekranu, co znacznie przyśpiesza takie operacje. Eliminuje problemy ze "śniegiem" na monitorze, bo użyt kownik sam decyduje czy sobie go życzy, czy nie (zamiast, jak do tej pory, głowić się jak go uniknąć).

Kolejn**ym modułem jest "graph"**. Właściwie to trudno mi oce-<br>nić, czy jest on cenniejszy od "dosa", czy nie. To już zależy od potrzeb konkretnego programisty. Zawiera on ponad 50 procedur graficznych. Wystarczy powiedzieć, że potrafi niemal wszystko to, co w wersji 3.0 robił oddzielny pakiet procedur Graphic Tool Box. Co więcej, działa praktycznie <sup>z</sup> każdym wyświetlaczem ekrano wym. Potrafi nawet sam się zorientować, <sup>z</sup> jakim! Zawiera kilka wbudowanych krojów pisma i użytkownik sam decyduje o rozmia rach liter. Zawarty na dyskietce firmowej programdemonstracyjny robi duże wrażenie. Sposób użycia poszczególnych funkcji <sup>i</sup> proce dur jest dodatkowo ilustrowany całym szeregiem programów przykładowych umieszczonych już na dyskietce.

Powyższe moduły dostarczają programiście w sumie ponad <sup>100</sup> gotowych i przetestowanych procedur i funkcji, które wystarczy wywołać z własnego programu.

![](_page_35_Picture_14.jpeg)

#### Turbo Pascal w praktyce

Pozostałe dwa moduły wiążą się <sup>z</sup> delikatnym pytaniem <sup>o</sup> zgod ność nowej wersji z jej poprzednikami. Producent uczciwie przyz naje, że pełnej zgodności nie ma i że pewne programy mogą wymagać ręcznej modyfikacji tekstów źródłowych. Część różnic będzie wykrytych przez kompilator lub przez narzędzia wspomagające konwersję, ale nie wszystkie. <sup>W</sup> szczególności przeróbek będą wymagały znane pakiety z serii "Tool Box". W tej sprawie Borland Inc. odsyła użytkowników do sprzedawców oryginałów w celu uz godnienia warunków wymiany starych wersji na nowe. Moduł "graphS" pozwała jedynie na wykorzystanie procedur dostępnych <sup>w</sup> poprzednich wersjach jako grafika żółwia. <sup>Z</sup> kolei "turbo3" auto matycznie zastępuje niektóre procedury standardowe i stałe z wersji 3.0 łub 2.0 ich nowymi odpowiednikami.Jednakże samo ich do łączenie do starych wersji programów na ogół nie będzie wystarczające. Dostosowanie starych programów do wersji 4.0 bez doku mentacji może w niektórych przypadkach okazać się skrajnie kłopotliwe, zwłaszcza tam, gdzie wykorzystywano procedury zewnętrzne (EXTERNAL) lub wstawki <sup>w</sup> kodzie maszynowym. <sup>A</sup> w wielu wypadkach warto jest to zrobić. Turbo Pascal 4.0 nie tylko pozwala znacznie przyśpieszyć wykonywanie programu, ale i uniknąć stosowania nakładek (nie są wręcz dopuszczalne) czy innych sztuczek potrzebnych poprzednio do obejścia bariery 64 KB na długość kodu wynikowego. Nowa wersja stwarza duże możliwości do usprawnienia i dodania do starych programów opcji uprzednio niemożliwych lub bardzo trudnych do zrealizowania.

Sam kompilator powinien spotkać się <sup>z</sup> przychylnym przyjęciem przez nowych użytkowników. <sup>W</sup> zasadzie w pakiecie są zawarte dwie wersje kompilatora.Jeden wywołuje się przez podanie nazwy pliku zawierającego tekst źródłowy wraz z listą opcji, a drugi jest zintegrowany <sup>z</sup> edytoremtekstowym. Zadowolenibędąwięc wszy scy, zarówno ci co nie lubią przebijać się przez kolejne menu, bo od razuwiedzą o co im chodzi ijak to zrobić, jak i ci, którzy nie lubią zaprzątać sobie pamięci sekwencjami nic nie znaczących literek niezbędnych do uzyskania zamierzonych efektów. Zaletą wersji zintegrowanej jest bardzo rozbudowany systemwskazówek. Pozo rnie przy ich pomocy można całkowicie obejść siębez dokumenta cji. Można <sup>w</sup> nich bowiem znaleźć wszystko, zarówno listęfunkcji <sup>i</sup> procedur, jak <sup>i</sup> formaty ich użycia. Są tam również uwagi na temat znaczenia <sup>i</sup> celowości stosowania różnych opcji kompilatora. Odpowiediu plik zawiera ponad <sup>80</sup> KB. Jest to dużo, jeśli trzeba komuś coś przypomnieć bez sięgania na półkę, ale znacznie za mało, by zmieścić wszystko. Objętość podręcznika nieprzypadkowo jest taka duża. Cenne jest, że autorzy zadbali <sup>o</sup> to, by obsługa nowego edytora nie różniła się zbytnio od poprzednich wersji. Nie trzeba więc od nowa uczyć się "klawiszologii". Podobnie jak w wersji 3.0 pozostawiono użytkownikowi możliwość przedefiniowania klawi szy edytora zgodnie z własnymi upodobaniami.

Nowy kompilator ma wbudowane mechanizmy ułatwiające rea lizację dużych projektów, wymagających stosowania wielu nieza leżnych modułów. Sam dba o to, które z nich wymagają ponownej kompilacji, bo zmodyfikowaliśmy inne oraz gdzie szukać ich tekstów źródłowych <sup>i</sup> <sup>w</sup> jakich bibliotekach rozmieszczać różne pliki wynikowe. Do bardziej skomplikowanych zadań, wymagających na przykład posłużenia się asemblerem, przeznaczonyjest niezale żny program MAKE.EXE. Nowością jest dopuszczenie do kompila cji warunkowej. Uzyskano wyraźne przyśpieszenie czasu kompila cji. Również kod wynikowy jest znacznie krótszy (średnio o około 30%). Wszystkie programy wynikowe są w formacie EXE i wyko nują się zdecydowanie szybciej. <sup>O</sup> ile wwersji 3.0 programzłożony jedynie z begin end dawał w efekcie zbiór o długości ponad <sup>14</sup> KB, to ten sam program w wersji 4.0 produkuje kod o długości 1360 bajtów. Jest to zasługą "inteligentnej" konsolidacji. Do programu dołą czane są bowiem ostatecznie jedynie te procedury, które nasz pro gram faktycznie wykorzystuje oraz automatycznie przeprowadza ne są różne zabiegi optymalizujące, jak na przykład usuwanie frag mentów kodu, co do których już w czasie kompilacji można stwier dzić, że nigdy nie będą wykonywane. Analogiczny, nic nie robiący program w Turbo C zajmuje ponad 4 KB.

Co prawda do pakietu nie dołączono żadnego programu bezpośrednio wspomagającego uruchamianie programu, pozwalającego śledzić jego przebieg itd., ale jedna z opcji kompilatora po woduje utworzenie specjalnego pliku, który po przetworzeniu przez załączony program TPMAP.EXE pozwala na pełne wykorzy stanie jednego z najlepszych obecnie programów tego typu o naz wie Periscope amerykańskiej firmy The Periscope Company Inc. Pozwala on na śledzenie przebiegu programu nie tylko na pozio mie asemblera, ale i programu źródłowego. Borland Inc. zaleca go tak dalece, że nawet podaje bardzo skrócony opisjego stosowania. Można do tego celu wykorzystać również programSYMDEB firmy Microsoft.

Oprócz obu wersji kompilatorów na dyskietkach jest jeszcze kilka programów narzędziowych ułatwiających życie programistom oraz kilka różnych programów przykładowych wwersjach źródło wych gotowych do kompilacji. Ich studiowanie nie tylko może wy jaśnić wszelkie wątpliwości, ale i być wspaniałą lekcją poprawnego i efektywnego programowania w Turbo Pascalu. Niektóre z nich mogą być przydatne nawet wcodziennej pracyprogramisty.

Na popularność nowego Turbo Pascalawpłynie zapewne nie tyl ko niska cena, ale i łagodne warunki licencyjne. Borland Inc. pozwala każdemu posiadaczowi legalnej kopii tego pakietu rozpowszechniać utworzone przy jego pomocy programy bez żadnych zobowiązań wobec twórców. Oczywiście nie dotyczy to oryginal nej dokumentacji ani poszczególnych plików z dyskietek firmo wych nie wchodzących w nowe programy jako integralna całość (dotyczy to <sup>w</sup> szczególności plików obsługujących różne wyświet lacze ekranowe jak i zbiorów zawierających wzory krojów pisma). Dyskietki dystrybucyjne nie są zabezpieczone przed kopiowa niem <sup>i</sup> użytkownik może wykonać kopie zapasowe jak <sup>i</sup> wersje do stosowane do poszczególnych zadań.

Jak każdy nowy produkt tak <sup>i</sup> Turbo Pascal 4.0 musi się dopiero sprawdzić <sup>w</sup> praktyce. Czy stanie się nowym standardem, pokaże czas. Dotychczasowa dbałość firmy o jakość swoich wyrobów po zwala jednak żywić nadzieję, że zajmie on trwałe miejsce w arsenale narzędzi współczesnych programistów <sup>i</sup> rozpowszechni siętak samo jak jego poprzednicy.

Ps. Z oryginalnym pakietem programów Turbo Pascal 4.0 firmy Borland Inc., wraz z dokumentacją, zapoznałem się dzięki uprzejmości Przedsiębiorstwa Usług Konsultingowych KONSULTEX sp. z o.o.

![](_page_36_Picture_9.jpeg)

Myszka staje się dziś nieodzownym wręcz elementem wyposażenia komputera osobistego, decydującym <sup>o</sup> komforcie jego obsługi. Myszkę możnawykorzystywać wpracy zwiększością nowoczesnego oprogramowania, zaś w zastosowaniach grafi cznych staje się ona narzędziem niemal obowiązkowym. Tym trudniej zrozumieć fakt, że użytkownicy komputerów klasy PC/XT/AT tak rzadko wykorzystują ją we własnej praktyce programistycznej. Tymczasem obsługa myszki jest niewiele bardziej złożona od obsługi np. klawiatury. Być może ten artykuł będzie pomocą i inspiracją we własnych próbach zaprzęg nięcia elektronicznego gryzonia do pożytecznych prac. Jako języka programowania użyjemy popularnego Turbo Pascala.

Na naszym rynku występuje wprawdzie mnóstwo mysich ras <sup>i</sup> odmian, przy bliższym poznaniu okazuje się jednak, iż większość z nich różni się głównie obudową, jakością ogumionej kulki <sup>i</sup> ceną. Prawie wszystkie popularne myszki są zgodne ze standardem Microsoft Mouse względnie Mouse Systems Mouse <sup>i</sup> dołączane do komputera za pośrednictwem interfejsu szeregowego RS 232C. Nawet tam, gdzie myszka jest wyposażona we własną kartę inter fejsu, karta zawiera często właśnie RS 232C.

Elektroniczne właściwości myszki mają w gruncie rzeczy zna czenie drugoplanowe, gdyż pomiędzy myszką <sup>a</sup> korzystającym <sup>z</sup> niej oprogramowaniem występuje zazwyczaj jeszcze programowy interfejs w postaci standardowych programów obsługi. Ogromna większość oprogramowania, korzystającego <sup>z</sup> usług myszki, od wołuje się do niej właśnie za pomocą standardowych funkcji usłu gowych, udostępnianych przez zarezerwowane do tego celu przerwanie programowe nr 51 (33H). Funkcje te zostały zdefiniowane przez firmę Microsoft <sup>i</sup> stały się na rynku nieformalnym stan-

![](_page_36_Figure_13.jpeg)

m

#### Turbo Pascal w praktyce

 $37 <$ dardem. Procedury obsługujące to przerwanie nie wchodzą oczywiście w sldad BIOS lub DOS i muszą być oddzielnie załadowane do pamięci. Procedury te tworzą zazwyczaj zwarty blok z programami utrzymującymi łączność <sup>z</sup> myszką <sup>i</sup> są ładowane do pamięci za pomocą pojedynczego zlecenia, np. MSMOUSE. Tylko bardzo niewiele programów aplikacyjnych czy narzędziowych obsługuje myszkę we własnym zakresie, przy czym dotyczy to często progra mów pretendujących do roli systemu operacyjnego lub przynajmniej jego rozszerzenia (np. system graficznego dialogu <sup>z</sup> uż^kownikiem Microsoft Windows).

W zasadzie z każdą myszką powinien być dostarczany odpowiedni program obsługi. <sup>W</sup> praktyce okazuje się, że myszki w więk szościsą do siebie tak podobne pod względemzasad transmisji, że z powodzeniem mogą być obsługiwane przez zupełnie obce pro gramy obsługi (ang. handlery). Tak np. popularny program<br>MSMOUSE.COM względnie MSMOUSE.SYS doskonale współpracuje nie tylko z oryginalną myszką marki Mouse Systems, ale i z Genius Mouse, Witty Mouse itd.

Jeżeli program ma korzystać z usług myszki, to oprócz fizycznego dołączenia myszki niezbędne jest jeszcze załadowanie do pa mięci odpowiedniego programu obsługi. Istnieją dwawarianty: za deklarowanie programu obsługi w pliku konfiguracyjnym CON-FIG.SYS lub załadowanie go jako programu rezydującego już po uruchomieniu systemu operacyjnego. Programy przewidziane dla pierwszego wariantu noszą standardowo rozszerzenie .SYS, dla drugiego wariantu - .COM. Ponieważ myszka może być dołączona zarówno do interfejsu szeregowego COMl jak <sup>i</sup> C0M2, większość programów obsługi pozwala dodatkowo wyspecyfikować inter fejs, na ogół w postaci przełącznika /I i /2 (domniemanym interfej sem jest COMl). Oto przykłady:

1) instalacja programu obsługi w pliku konfiguracyjnym dla do mniemanego interfejsu COMl:

#### DEYICE = MSMOUSE.SYS

2) instalacja rezydującego programu obsługi MSMOUSE.COM dla interfejsu szeregowego C0M2:

#### A> MSMOUSE/2

Co warto wiedzieć o programie obsługi myszki? Myszka komu nikuje się <sup>z</sup> komputerem w sposób asynchroniczny, tzn. każde przemieszczenie myszki, naciśnięcie łub zwolnienie jej przycisku powoduje niezwłoczne wysłanie do komputera odpowiednich in formacji. Napływające przez RS 232C dane mogą wywołać przer wanie zewnętrzne, właściwe dla danego interfejsu szeregowego. Obsługuje je odpowiednia procedura zawarta w programie obsługi myszki. Co więcej, procedura ta nie tylko rejestruje akcje myszki, ale może także przemieszczać po ekranie kursor-wskaźnik my szki. Dzięki temu ruch myszki powoduje na ekranie natychmiastową reakcjęwskaźnika, bez jakichkolwiek działań ze strony aktual nie używanego programu aplikacyjnego. Podobnie naciśnięcie któregoś <sup>z</sup> przycisków myszki może wywołać natychmiastową, przewidzianą na taką okoliczność, reakcję.

Myszkę można używać zarówno w tekstowym, jak <sup>i</sup> w graficz nym trybie pracy ekranu. Wygląd kursora różni się oczywiście w obu tych trybach. Aby program obsługi myszki mógł użyć odpowiedniego kursora, musi rozpoznać bieżący tryb graficzny, wywołując odpowiednią funkcję BIOS. Wynika z tego niestety, że w przypadku karty Hercules normalna eksploatacja myszki ze standardo wym programem obsługi będzie możliwa tylko <sup>w</sup> trybie teksto wym. W trybie graficznym kursor nie będzie widoczny. Programowe wykrycie trybu graficznego tej karty nie jest możliwe, a zatem program obsługi miałby trudności <sup>z</sup> ustaleniem bieżącego trybu pracy ekranu. Istnieją co prawda specjalizowane programy obsługi myszki, przemieszczające kursor także w trybie graficznym, ale wymagają one z reguły oddzielnego sterowania trybem pracy. Można oczywiście zorganizować we własnym zakresie w trybie grafi cznym rysowanie kursora graficznego, ale oznacza to niestety do datkowy nakład pracy. Karty CGA i EGA nie stwarzają tu proble mów, gdyż są obsługiwane za pośrednictwem programu BIOS, który informuje <sup>o</sup> bieżącym trybie pracy.

Skoro mamy już zainstalowaną myszkę wraz z programem obsługi, możemy zapomnieć <sup>o</sup> jej proweniencji <sup>i</sup> odwoływać się do niej za pomocą standardowych procedur obsługi, tak samo, jak np. do drukarki. Zacznijmy od krótkiego przeglądu standardowych funk cji usługowych przerwania 51.

#### Realizowana czynność Nr funkcji

![](_page_37_Picture_2392.jpeg)

19 Definiowanie granicznego poziomu akceleracji

Przedstawione funkcje pozwalają wykorzystywać myszkę w różny sposób, poczynając od najprostszego wskazywania punktów na ekranie aż po złożoną reakcję na różne przemieszczenia i kombinacje klawiszy, zrealizowaną z wykorzystaniem elementów wieloprogramowości. Zaczniemy od funkcji najprostszych, pozwalających jednak szybko wprząc myszkę we własne programy. W następnym odcinku zajmiemy się funkcjami bardziej zaawansowanymi, włącznie <sup>z</sup> asynchroniczną obsługą zdarzeń.

Aczkolwiek obiecaliśmy na wstępie, żemyszkę będziemy obsłu giwać <sup>w</sup> Turbo Pascalu, to jednak Turbo Pascal nie ma do tego ża dnych wbudowanych mechanizmów - podobnie zresztą jak inne rozpowszechnione języki. Tymniemniej Turbo Pascal dostarcza ła twego w użyciu narzędzia do obsługi przerwań programowych, jakim jest procedura Intr. Przypomnijmy pokrótce jej funkcjonowanie.

Podczas wywołania przerwania programowego rozkazem ma szynowym **INT** parametry przekazywane są w odpowiednich rejestrach procesora. Podobnie w chwili powrotu z przerwania w rejestrach znajdują się ewentualnie dostarczone przez funkcję usługo wą wartości. Procedura Intr w Turbo Pascalu wymaga natomiast zdefiniowania rekordu, ściśle odwzorowującego strukturę rejestrów wewnętrznych procesora Intel 8088. Oto przykładowa definicja tego rekordu:

#### VAR rejestry: RECORD

#### AX,BX,CX,DX,BP,SI,DI,DS,ES,flagi: integer END;

Można użyć innej definicji, bardziej odpowiedniej <sup>z</sup> punktu wi dzenia użytych argumentów, pod warunkiem, że będzie w nim zachowana kolejność odpowiednich pól-pseudo-rejestrów. Przykład:

#### YAR rejestry: RECORD

AL, AH, BL, BH, CL, CH, DL, DH: byte;<br>BP, SI, DI, DS, ES, flagi: integer BP, SI, DI, DS, ES,

END;

Przed wywołaniem do odpowiednich pól tego rekordu należy wpisać takie wartości, jakie powinny znaleźć się <sup>w</sup> odpowiednich rejestrach w chwili wywołania. Po powrocie zawartość rejestrów można odczytać <sup>z</sup> odpowiadających im pól rekordu. Funkcja Intr ma dwa argumenty. Pierwszym jest numer przerwania (w naszym przypadku <sup>51</sup> względnie \$33), drugim - wspomniany rekord pseudorejestrów. Wywołując funkcję obsługi myszki, należy umieścić numer funkcji w rejestrze AX. Ponadto do przekazywania parame trów wykorzystywane są jeszcze w miarę potrzeby rejestry ogólnego przeznaczenia: BX, CX, DX i rejestr segmentowy ES.

Aby uniknąć stałego obcowania z funkcją Intr i pseudo- rejestra mi <sup>w</sup> programach aplikacyjnych, najprościej będzie zdefiniować odpowiednie procedury pascalowe, do których będziemy się póź niej odwoływać. Procedury te warto zebrać w zwartą całość (ang. toolbox) na podobieństwo innych narzędzi, jak np. Turbo-Grafhix, <sup>a</sup> następnie tylko dołączać do programówkorzystających <sup>z</sup> myszki podczas kompilacji za pomocą dyrektywy {\$I plik}. Istotna ko rzyść z takiego podejścia polega na standaryzacji sposobów obsługi myszki we wszystkich naszych przysdych programach. Prezen towane w tym artykule procedury są pomyślane tak, aby tworzyły taki właśnie spójny pakiet, chociaż większości <sup>z</sup> nich można użyć także samodzielnie.

Funkcja usługowa nr <sup>O</sup> inicjuje myszkęi programobsługi, dostar czając zarazem informacji, czy myszka oraz jej programobsługi zo-

stały już zainstalowane w pamięci, a jeśli tak, to jaki jest status myszki. Jeżeli <sup>w</sup> chwili powroty AX zawiera 0, znaczy to, że albo myszka nie została dołączona, albo też zapomnieliśmy <sup>o</sup> wcześniejszym za instalowaniu programu obsługi (np. MSMOUSE). Rejestr BX zawie ra <sup>w</sup> chwili powrotu informację <sup>o</sup> liczbie przyciskównaszej myszki. Pozwala to uwzględnić <sup>w</sup> programie możliwość optymalnej współ pracy zarówno z myszkami dwu- jak i trójprzyciskowymi. Status jest przekazywanyw rejestrze AX. Oto pierwsza część naszego pa kietu, korzystająca z funkcji nr 0. Definicja rekordu pseudorejestrów jest wykorzystywana przez wszystkie następne procedury. Funkcja: Mysz\_obecna jest prawdziwa wtedy, gdy mysz jest gotowa do pracy. Wartością funkcji: Liczba-przycisków jest liczba klawiszy, którymi dysponuje nasza myszka:

TYPE Rejestry\_8088 = RECORD

AX, BX, CX, DX, BP, SI, DI, DS, ES, flagi: integer END;

Raster\_kursora =  $ARRAY[0..15]$  OF Integer;

FUNCTION Mysz\_obecna:Boolean; VAR Rejestry: Rejestry-8088; BEGIN  $Rejesty.AX: = 0; Intr(51, Rejesty);$ IF Rejestry. $AX = 0$  THEN Mysz\_obecna: = FALSE ELSE Mysz\_obecna: = TRUE

END;

FUNCTION Status\_myszy:Integer; VAR Rejestry: Rejestry-8088; BEGIN Rejestry. $AX: = 0$ ; Intr (51, Rejestry); Status-myszy: = Rejestry.AX

END;

FUNCTION Liczba-przyciskow: Integer; VAR Rejestry: Rejestry\_8088; BEGIN

Rejestry. $AX: = 0$ ; Intr (51, Rejestry); Liczba-przyciskow: = Rejestry.BX

END;

Dwie następne funkcje, <sup>o</sup> numerach <sup>1</sup> <sup>i</sup> 2, pozwalają włączyć kur sor (wskaźnik) myszki, tzn. ukazać go na ekranie, albo wyłączyć go (ukryć). Po każdej zmianie trybu pracy ekranu będzie konieczne ponowne włączenie kursora. Funkcje te niewymagają żadnych pa rametrów, nie dostarczają też zwrotnie żadnych informacji. Kursor może występować na ekranie zarówno w trybie graficznym jak i tekstowym. <sup>W</sup> pierwszym przypadku ma on standardową formę strzałki, choć można mu nadać <sup>i</sup> inne kształty. <sup>W</sup> trybie tekstowym kursor jest reprezentowany przez odmienne atrybuty wskazywa nego pola (np. większą jaskrawość, migotanie lub odmienne barwy). Podczas gdy w trybie graficznym można płynnie przemieszczać kursor od punktu do punktu, to w trybie tekstowym kursor przeskakuje od jednego pola znakowego do drugiego.

Definiowaniem postaci kursora zajmiemy się później, na razie po zostańmy przy postaci standardowej:

PROCEDURE Pokaz\_kursor; VAR Rejestry: Rejestry\_8088; BEGIN  $Rejesty.AX: = 1; Intr(51, Rejesty)$ END; PROCEDURE Ukryj\_kursor; VAR Rejestry: Rejestry\_8088; BEGIN  $Rejesty.AX: = 2; Intr(51, Rejesty)$ 

END;

Funkcja nr 3 jest szczególnie cenna, gdyż dostarcza pełnej informacji zarówno <sup>o</sup> położeniukursora na ekranie, jak <sup>i</sup> <sup>o</sup> stanie wszyst kich przycisków myszki. Po powrocie rejestry CX i DX zawierają odpowiednie współrzędne kursora <sup>X</sup> <sup>i</sup> Y, wyrażone zawszew ukła dzie współrzędnychwłaściwymdla rozdzielczości graficznej danej karty. Dla karty CGAjest to 640\*200. Rejestr BX zawiera informację o aktualnie wciśniętych przyciskach. Jeżeli zanumerujemy przyciski poczynając od 1, to bit nr 0 (najmniej znaczący)reprezentuje stan przycisku nr 1, bit nr <sup>1</sup> - stan przycisku nr 2 itd. Ustawienie bitu oz nacza wciśnięcie przycisku. Uwaga!, w przypadkumyszek <sup>o</sup> trzech przyciskach numer 3 nosi przycisk środkowy. Procedura: Pozycja-kursora dostarcza kompleksowej informacji o stanie myszki. Ponieważ <sup>w</sup> praktyce często zachodzi potrzeba sprawdzania stanu konkretnych przycisków, dla wygody zdefiniujemy jeszcze funk cję logiczną: Wcisnięty\_przycisk. Jej jedynym parametrem jest numer przycisku. Funkcja jest prawdziwa tylko wtedy, gdy odpowiedni przycisk jest naciśnięty:

PROCEDURE Pozycja\_kursora (VAR X, Y, Przyciski: Integer); VAR Rejestry: Rejestry\_8088; BEGIN

Rejestry. $AX: = 3$ ; Intr (51, Rejestry);  $X:$  = Rejestry. $CX:$  Y: = Rejestry. $DX:$ Przyciski: = Rejestry.BX

END;

FUNCTION Wcisniety-przycisk (nr-przycisku: Integer): Boolean;

VAR Rejestry: Rejestry-8088; BEGIN

Rejestry. $AX: = 3$ ; Intr (51, Rejestry); IF (Rejestry.BX AND (1 SHL (nr\_przycisku-1))) = 0 THEN Wcisniety-przycisk: = FALSE ELSE Wcisniety-przycisk: = TRUE;

#### END;

Funkcja nr 4 pozwala umieścić kursor myszki w dowolnym pun kcie ekranu. W chwili jej wywołania rejestry CX i DX muszą zawierać nowe współrzędne kursora. Zwrotnie nie są przekazywane ża dne dane. Procedura Ustaw\_kursor umożliwia wybór początkowej pozycji kursora myszki w Turbo Pascalu:

PROCEDURE Ustaw\_kursor (X, Y: Integer);

VAR Rejestry: Rejestry-8088;

BEGIN Rejestry. $AX: = 4$ ; Rejestry.CX: = X; Rejestry.DX: = Y; Intr (51, Rejestry)

END;

Kilka przedstawionych powyżej funkcji usługowych stanowi niezbędne minimum, pozwalające sensownie wykorzystać myszkę w wielu zastosowaniach. Poniższy program demonstruje zastosowanie większości spośród przedstawionych powyżej procedur pascalowych na przykładzie prymitywnego edytora graficznego. Programzaczyna od sprawdzenia obecności gotowej do pracymy szki wraz <sup>z</sup> jej programem obsługi. Początkowo ekran znajduje się w trybie tekstowym, tak że ruchy myszki przemieszczają migocący kursor od pola do pola. Naciśnięcie lewego przycisku myszki uru chamia edytor. Po przyciśnięciu lewego przycisku (nr 1) kursor zo stawia ślad, natomiast po przyciśnięciu środkowego (nr 3) kursor ka suje punkty, na które wskazuje jego strzałka. Przycisk prawy (nr 2) służy do kreślenia odcinków prostej. Aby narysować odcinek, na leży wskazać jego początek, nacisnąć prawy przycisk, nie zwalniając go wskazać koniec odcinka i dopiero teraz zwolnić prawy przycisk. Poniższy program wymaga oczywiście dołączenia przed nim zdefiniowanych procedur:

VAR X, Y, X2, Y2, St: Integer;

BEGIN ClrScr; IF Mysz-obecna THEN Writeln ('Myszka jest w systemie obecna i ma ', Liczba-przyciskow,' przyciski.') ELSE BEGIN Writeln ('Brak myszki!'); Halt END; Pokaz-kursor; GotoXY(4,25); Write ('Przemieszczaj myszke. W celu kontynuacji', ' nacisnij lewy przycisk myszki.'); REPEAT UNTIL Wcisniety-przycisk(l); Hires; Pokaz-kursor; Delay(500); REPEAT Pozycja-kursora (X, Y, St); IF St AND  $7 = 1$  THEN Plot(X, Y, 1); IF St AND  $7 = 4$  THEN Plot(X, Y, 0); IF St AND  $7 = 2$  THEN BEGIN Plot(X, Y, 1); REPEAT Pozycja-kursora (X2, Y2, St) UNTIL NOT Wcisniety-przycisk (2); Draw (X, Y, X2, Y2,1) END; **UNTIL St AND**  $3 = 3$ **;** END.

Jak widać, stan klawiszy można testować badając zarówno wprost stan odpowiednich bitów, jak i korzystając ze zdefiniowa nej wcześniej funkcji logicznej Wcisniety-przycisk. Każda <sup>z</sup> tych możliwości może w pewnych okolicznościach okazać się wygodniejsza od drugiej.

KOmDU^=9 33

 $\Box$ 

Projektujemy sami

![](_page_39_Picture_1.jpeg)

Krwawe instrukcje, co wyuczone wracają, by dręczyć autora Dennie Van Tassel

Podczas pracy nad programem czas poświęcony na jego wpisanie do pamięci komputera jest stosunkowo krótki. Jednakże poprawianie i modyfikowanie poprawnie zapisanego programu jest zna cznie łatwiejsze.

Cały czas powinniśmy pamiętać <sup>o</sup> jednej, podstawowej zasadzie - trzeba kodować program tak, by od początku było dobrze; wierzyć, że można to uczynić bezbłędnie. Jeśli <sup>w</sup> głębi duszy pogodzi my się <sup>z</sup> popełnieniem błędu, na pewno <sup>w</sup> programie znajdzie się niejeden.

Po drugie - program będzie wielokrotnie czytany przez ludzi. Nawet jeśli wszystkich przyszłych poprawek dokona autor (czyli my...), to wystarczy kilka dni, by zapomnieć pierwotną ideę. Im przejrzyściej napiszemy program, tym łatwiej będzie ją sobie przy pomnieć.

Czytelność programu zwiększają komentarze. Na początku każdego programu <sup>i</sup> ważniejszych procedur warto stosować KOMEN¬ TARZE WSTĘPNE, wyjaśniające sposób działania programu, spo sób wywoływania podprogramu i dane o wejściu/wyjściu, zawiera jące informacje o specjalnych metodach zastosowanych przez autora oraz wersję <sup>i</sup> datę powstania programu. Jeżeli, jak <sup>w</sup> Pascalu, zmienne muszą być deklarowane na początku programu, można sobie darować ich listę - jednak warto zamieścić opis najważniej szych. Można dodać parę słów <sup>o</sup> rozmiarach potrzebnej pamięci operacyjnej, rozmiarach danych przyjmowanych przez program i czasie jego wykonywania. Szczególnie obszerne powinny być ko mentarze wstępne procedur bibliotecznych.

Jeżeli piszemy program za pomocą uniwersalnego edytora nie wchodzącego w skład translatora (jak choćby Norton Editor dla IBM PC), powinniśmy <sup>w</sup> komentarzu wstępnym umieścić nazwę <sup>i</sup> wersję używanego translatora.

<sup>W</sup> długich programach potrzebne są PRZEWODNIKI będące spisem najważniejszych procedur. Muszą one podawać nazwy tych podprogramów, ich funkcje i miejsce występowania w programie. Podczas pracy nad programem, gdy składowe procedury umieściliśmy na różnych kasetach czy dyskietkach, warto <sup>w</sup> prze wodnikach zamieścić dane <sup>o</sup> miejscu ich składowania <sup>i</sup> objętości. ^

Wewnątrz programu należy umieszczać KOMENTARZE OBJAڬ NIAJĄCE we wszystkich fragmentach, których sens nie jest oczy wisty podczas lektury programu. Powinny być stosowane przed ważniejszymi pętlami, skokami, wywołaniami procedur; średnio przynajmniej co dziesięć linii. Jeśli nie jesteśmy pewni, czy gdzieś umieścić komentarz, lepiej go tam wstawić. Proponuję zobaczyć, jak skomentowano programy demonstracyjne dołączone do kom pilatora Turbo Pascal w wersji 4.0. Profesor Turski radzi, by zawsze zakładać, iż następnego dnia możemy ulec amnezji <sup>i</sup> przestać rozu mieć pisany program. Lepiej zawczasu wszelkie potrzebne infor macje umieścić w komentarzach.

Komentując pamiętajmy, że czytający nasz program znają użyty język nie gorzej niż my sami. Wobec tego powinniśmy wyjaśniać przeznaczenie grupy instrukcji, a nie działanie każdej <sup>z</sup> nich. Za miast: -- "wywołanie procedury jeśli nieujemne", co można odczytać z tekstu programu, napiszmy: "obliczenie pierwiastków gdy delta nieujemna".

Komentarze można wyróżnić przez umieszczenie ichw ramce ze znaków specjalnych.

\* \* \*<br>Puste linie służą do oddzielenia części składowych programu. Koniecznie należy je stosować do rozdzielenia procedur (podpro gramów) oraz do zaznaczenia skoków. Trzeba również stosować odstępy wewnątrz linii programu. Zawsze sprawiało mi kłopot zro zumienie programów na C64 zawierających linie w rodzaju:

for  $i = 1$ to $50 : x(i) = i$ : next

Znacznie lepiej wygląda linia:

for  $i=1$  to  $50: x(i)=i:$  next i

Przy okazji - nie warto pomijać nazw zmiennych iteracyjnych ani stosować skrótów słów kluczowych.

Nie ma sensu oszczędzanie na długościach nazw zmiennych. Za miast  $Z:=C$ -K napiszmy raczej  $ZYSK:=CENA$ -KOSZT.

Nie należy używać nazw wyglądających podobnie, na przykład AIO i A10. Jeśli już musimy zastosować w nazwie numer, umieśćmy go na końcu nazwy. Nie wybierajmy nazw zabawnych - po tygod niu nie będziemy pamiętali, co oznaczają zmienne <sup>w</sup> wyrażeniu: LET pożar $=$ dziecko $+$ zapałki

<sup>W</sup> programach napisanych <sup>w</sup> językach wymagających deklara cji stałych <sup>i</sup> zmiennych listy nazw należy uporządkować. Van Tas sel sugeruje porządkowanie nazw w kolejności alfabetycznej lub w grupach zmiennych o podobnym zastosowaniu.

VAR

![](_page_39_Picture_2005.jpeg)

Od siebie dodam trzecie kryterium porządkowania - w kolejno ści, <sup>w</sup> jakiej zmienne pojawiają się <sup>w</sup> programie. Warto też, jak <sup>w</sup> przykładzie powyżej, spróbować pogrupowania zmiennych w ko lumny.

Translatory języków wykonują działania arytmetyczne <sup>i</sup> logiczne w kolejności priorytetów. Jeśli nie jesteśmy pewni tej kolejności lub chcemy zwiększyć czytelność programu, stosujmy jak najwięcej nawiasów. Na przykład:

![](_page_39_Picture_2006.jpeg)

Bardzo dobry efekt uzyskamy stosując wcięcia (akapitowanie). Możemy <sup>w</sup> ten sposób podkreślić logiczną strukturę programu. Struktury otwierające i zamykające (czyli na przykład BEGIN i END w Pascalu) muszą być umieszczane w tej samej linii poziomej lub kolumnie pionowej. Instrukcje otoczone przez te symbole po winniśmy wcinać o dwie lub trzy kolumny.

![](_page_39_Picture_2007.jpeg)

Wcięcia powinniśmy również stosować do uwidocznienia struk tur danych oraz zagnieżdżenia procedur.

Wiele języków programowania umożliwia przenoszenie słów do nowej linii. <sup>W</sup> takich przypadkach powinniśmy zachować ostroż ność, kończąc linię operatorem. Inaczej trudno byłoby nam zrozu mieć, co robi instrukcja:

$$
\text{pierw1} := (-b + SQRT(b*b - 4*a*c))
$$
  
/(2\*a);

W jednym wierszu powinniśmy umieszczać w zasadzie jedną in strukcję. (Nie trzymajmy siętej reguły zbyt kurczowo. Przykładowo - pętla <sup>z</sup> jedną instrukcją wewnętrzną ażsię prosi <sup>o</sup> umieszczenie <sup>w</sup> jednej linii.) Możemy jednak nieraz łączyć instrukcje lub je rozdzielać. Optymalna instrukcja powinna zawierać około siedmiu ele mentów. Na przykład łatwiej zrozumieć:

 $przktsz := SQRT (bok1 * bok1 + bok2 * bok2 + bok3 * bok3);$ niż:

kwadr1 := bokl\*bokl;

kwadr2 := bok2\*bok2;

 $kwadr3 := bok3 * bok3;$ 

 $suma := kwadr1+kwadr2+kwadr3;$ 

przktsz := SQRT (suma);

## Projektujemy sami

w zespołach programistycznych stosowana jest metoda kole gów - każdy program musi być zrozumiany przez co najmniej dwie osoby. Autora <sup>i</sup> kogoś, kto jego pracę opiniuje. Zawsze możemy znaleźć życzliwego kolegę i pokazać mu rezultaty naszej pracy najlepiej wielokrotnie podczas pisania programu.

Jak ognia strzeżmy się "sztuczek" wykorzystujących szczególne własności posiadanego sprzętu czy translatora. Stosując optymali zację zastanówmy się, czy nie zmniejszymy wten sposób czytelno ści programu. Czy warto oszczędzić ćwierć sekundy na czasie wy konania, by stracić godziny na szukaniu ewentualnego błędu?...

W trakcie kodowania nieraz wpadamy na pomysły ulepszenia programu. Jeśli już nie umiemy ich powściągnąć, zapiszmy wszyst kie dokonane zmiany wraz z argumentami przemawiającymi na ich korzyść. Notatki te powinny być zaopatrzone w datę dokonania poprawki. Jeżeli jednak uznaliśmy, że "lepsze jest wrogiem dobrego", zapiszmy wszelkie uwagi krytyczne na temat programu. Będzie to, wraz <sup>z</sup> rozpisanym algorytmem, zalążek DOKUMENTACJI PRO¬ GRAMU.

Mamy już program wprowadzony do pamięci komputera tak, że łatwo go przeczytać i zrozumieć. Sensowne, dobrze rozmieszczone komentarze ułatwiają lekturę programu. Jeśli język programowania na to pozwolił, przetestowaliśmy już część procedur, ale całość jeszcze "nie chodzi". W następnym wykładzie napiszę jak program uruchomić.

m

#### Literatura:

- [1] Dennie Van Tassel, "Praktyka programowania", WNT Warszawa 1978
- [2] Peter Naur, "Zarys metod informatyki", WNT Warszawa 1979

![](_page_40_Figure_8.jpeg)

(Programowanie matrycy znaków karty Hercules)

Karta Hercules jest monochromatycznym sterownikiem, pozwalającym na uzyskanie wysokiej rozdzielczości obrazu w komputerach standardu IBM PC. Karta ta pracuje w trybie tek stowym i graficznym. Zapewnia rozdzielczość graficzną 720 na <sup>348</sup> punktów. Tak duża rozdzielczość daje bardzo dobrą czyte lność i wyrazistość wyświetlanych znaków alfanumerycznych trybu tekstowego. Z tego względu karta ta zalecana jest do pracy tam, gdzie mamy do czynienia <sup>z</sup> dużą ilością tekstów lub da nych. Zastosowania tekstowe wymagają wyświetlania na ekranie wszystkich liter polskiego alfabetu.

Tak jak karta CGA sterownik Hercules sldada się <sup>z</sup> proceśora obrazu, pamięci RAM przechowującej dane <sup>o</sup> wyświetlanym obra zie <sup>i</sup> pamięci ROM stanowiącej matrycę znaków ekranowych kom putera. <sup>W</sup> matrycy tej znajduje się graficzna reprezentacja <sup>256</sup> zna ków standardu IBM PC (duże i małe litery, cyfry, znaki semigraficzne, litery narodowe alfabetów państw zachodniej Europy, ramki i litery alfabetu greckiego).

Każdy wyświetlany znak alfanumeryczny wpisany jest w prostokąt <sup>8</sup> na <sup>16</sup> punktów. Opis graficzny znaku złożony jest <sup>z</sup> <sup>16</sup> bajtów. Każdy bajt określa jedną linię poziomą wizeruriku znaku. Bity <sup>o</sup> wartości logicznej <sup>0</sup> każdego bajtu opisu to punkty wygaszone na ekranie (punkt zgaszony), a bity o wartości logicznej <sup>1</sup> to punkty świecące ekranu (punkt zapalony). Programowanie własnych znaków polega na ustaleniu położenia punktów świecących w polu przeznaczonym na dany znak. Występujące w każdej linii bity należy sumować według przypisanych im wag. Bit skrajny <sup>z</sup> lewej stro ny znaku ma wagę 128, a bit skrajny <sup>z</sup> prawej strony ma wagę 1. Suma wag wszystkich bitów daje wartość bajtu opisu graficznego

linii. Na rysunku <sup>1</sup> pokazano wygląd litery a matrycy karty Hercules, a na rysunku <sup>2</sup> przykład modyfikacji litery a, aby uzyskać literę ą.

Opis graficzny znaku podzielony jest na dwie części. Pierwsza obejmuje <sup>8</sup> bajtów opisu - górną połowę znaku, druga <sup>8</sup> bajtów- do lną połowę znaku. Górne połowy znaków (górne <sup>8</sup> bajtów) zapisa ne są w matrycy kolejno według kodówwywoławczych od począt ku pojemności pamięci ROM. Dolne połowy znaków (dolne <sup>8</sup> bajtów) zapisane są także kolejnb według kodów wywoławczych, ale za ca łym zbiorem opisów górnych części znaków (patrz rys. 3.). Cała ma tryca znaków ma objętość <sup>4</sup> KB (2 \* (8 \* 256) <sup>=</sup> <sup>2048</sup> bajtów).

Bajty określające wizerunek litery umieszczone sąwmatrycy na stępująco. Przyldadowo litera <sup>a</sup> ma kod wywcdawczy <sup>97</sup> (dec., <sup>61</sup> hex.). Opis górnej części litery zaczyna się od adresu <sup>776</sup> (dec., 0308 hex.; 97  $\star$  8 = 776). Opis dolnej części litery a zaczyna się od adresu 2824 (dec., 0b08 hex.; 256  $* 8 + 97 * 8 = 2824$ ). Litera b ma kod wywoławczy 98 (dec., 62 hex.). Jej pierwsza część opisu zaczyna się od adresu <sup>784</sup> (dec., <sup>0310</sup> hex.; <sup>98</sup> \* <sup>8</sup> <sup>=</sup> 784), druga część od adresu 2832 (dec., 0b10 hex.; 256 \* 8 + 98 \*8 = 2832) itd.

Przedstawiona zasada ułożenia opisu graficznego matrycy musi być przestrzegana przy zamianie wybranych znaków na litery polskiego alfabetu.

![](_page_40_Figure_17.jpeg)

![](_page_40_Figure_18.jpeg)

![](_page_40_Figure_19.jpeg)

#### $41 <$

Ważną sprawą jest wybór kodów dla brakujących polskich zna ków diakrytycznych. Problem ten sygnalizowałem w poprzednim numerze "Komputera", proszę sięgnąć do tamtego materiału.

<sup>W</sup> opisach karty Hercules podawana jest informacja, iż znaki bu dowane są w polu <sup>9</sup> na <sup>16</sup> punktów, a nie, jak podałem wyżej, <sup>8</sup> na 16 punktów. Ta 9 kolumna jest zawsze kolumną pustą i dostawiana jest do każdego znaku automatycznie. Matryca znaków nie zawiera informacji <sup>o</sup> dodatkowym odstępie między znakami.

Aby zmienić standardową matrycę na nową, samodzielnie zmie nioną, należy wyjąć <sup>z</sup> podstawki pamięć ROM karty Hercules kom putera i zamienić ją na układ EPROM 2732 z zapisaną nową matrycą znaków. ROM znakowy najczęściej oznaczony jest symbolem UM 2301. Za pomocą programatora pamięci EPROM należy odczytać zawartość tego układu i zapisać ją na dyskietce. Po określeniu wy glądu brakujących liter odpowiadające im bajty opisu graficznego wpisujemy do utworzonegowcześniej zbioru za pomocą programu narzędziowego umożliwiającego ingerencję <sup>w</sup> zawartość sekto rów dyskietki, np: program PC Tools. Otrzymany zbiór będzie nową matrycą znaków ekranowych użytkowanego komputera. Zbiór ten należy przenieść za pomocą programatora pamięci

![](_page_41_Figure_5.jpeg)

EPROM do układu EPROM 2732. Po zaprogramowaniu wstawiamy ten układ <sup>w</sup> miejsce standardowej pamięci ROM.

![](_page_41_Picture_7.jpeg)

Obecne, drugie wydanie "Mikromarketu" nie jest typowe (w stosunku do zamierzeń, bo trudno mówić <sup>o</sup> czymś, że jest typowe lub nie, gdy istnieją tylko dwa egzem plarze), nie zarzuciliśmy bowiem sieci na "rekiny i płotki". Kolejne postaci polskiego światka mikro komputerowego poznacie Państwo zatem dopiero w następnym numerze.

Czy może istnieć prawdziwy rynek bez banku? Oczywiście - nie. Z radością śpieszę donieść, iż "Mikromarket", choć to rynek bardzo młody, majużswój bank. Prezesem został Zbigniew Blewoński. <sup>Z</sup> roz mów, które z nimprzeprowadziłem wynika, iż zarówno NBP, jak <sup>i</sup> PKO nie stanowią liczącej się konkuren cji. Wprawdzie sejfy naszego ban ku są chwilowo puste, lecz wypełniać je będziemy (a właściwie to Państwo będą je wypełniać) czymś, co (w odróżnieniu od złotó wek) nie ulega dewaluaqi - myślą. Szczegóły w materiale "Bis? Bis!".

W ubiegłym miesiącu jeden z<br>rozmówców **"Mikromarketu"** "Mikromarketu" przytoczył anegdotę, jak to rzemie ślnik powiada, że kiedy zapala się zielone światło, należy bardzo uważać, bowiem gdy wszyscy puszczą wodze, to mogą rozjechać. Wśrćd szefów firm komputerowych protekcjonalny ton lekkiej ironii w stosunku do rzemiosła jest dosyć po wszechny (mimo że kilku liczących się rekinów tego rynku to właśnie rzemieślnicy). Rzemiosło jako for ma organizacyjna zdaje się rzeczywiście nie przystawać do rodzącego się na naszych oczach kapitaliz mu *à la polonaise*. Kilka refleksji o rynku komputerowym znajdą Państwo w tekście "Na koniec pytanie".

Dopełnia bieżące wydanie "Mikromarketu" "Słowniczek", który pojawiał się będzie często na tych łamach, acz nieregularnie - bo w miarę potrzeb.

m

Nasza polska komputeryzacja znalazła się w ciekawympunkcie. Świadomie nie piszę mikrokomputeryzacja, bowiem jeśli chodzi <sup>o</sup> duże komputery, panuje niestety zastój redukujący obecność kom puterów w naszym życiu do sprzętu mikro. Tych dwóch terminów można więc używać wymiennie.

Eksplozja ilościowa firm komputerowych stanowi w powojennej historii gospodarczej Polski zjawisko jedyne w swoimrodzaju. Dłu go by wymieniać jego przyczyny i warunki, które uczyniły go mo żliwym - rzecz wymaga odrębnej, poważnej analizy, dla której być może znajdzie się miejsce na łamach "Komputera". Dzisiaj ograni czymy się do zasygnalizowania niektórych. Przede wszystkim istniała (i istnieje) ogromna łatwość powoływania spółek - liberalne przepisyisprzyjająca 0'ak to się enigmatycznie określa) atmosfera.

<sup>W</sup> początkowym okresie każda transakcja przynosiławszystkim zainteresowanym ogromne zyski. Było to zjawisko doskonale zna ne <sup>i</sup> opisane we wszystkich podręcznikach ekonomii kapitalizmu premii za inwestowanie kapitału w obszary, w których popyt prze wyższa podaż - będące motorem napędowym rozwoju nowych dziedzin w gospodarce wolnorynkowej. Popyt namikrokomputery <sup>w</sup> Polsce teżjest czymś zdumiewającym. Teza to dyskusyjna, ale je stem zdania, że przedsiębiorstwa - kupujące tak masowo pecety <sup>w</sup> wielu przypadkach (jeśli nie w większości) wcale ich w rzeczy wistości nie potrzebują. Szaleństwo zakupowe wynika <sup>z</sup> obowiązu jącego systemu finansowego (tzw. kwadratowe złotówki), fascyna-

cji poszczególnych ludzi nową techniką (mężczyzna zawsze pozostaje chłopcemkochającymkolejki elektryczne) oraz niesprecyzowanych oczekiwań na usprawnienie pracy (brak wiedzy). Chcę być dobrze zrozumiany - to dobrze, że pieniądze, które zostałyby wywalone (zapewne) <sup>w</sup> błoto, inwestuje się <sup>w</sup> mikrokomputery, nie zmienia to wszakże faktu, iż kondycji gospodarczej przedsię biorstw to nie poprawi ani kalekiej gospodarki polskiej nie uzdrowi.

Trzecim istotnym elementem była względna "taniość" kompute rowych przedsięwzięć. Wiele spółek powstawało niemal <sup>z</sup> niczego

- były to działania bezkapitaiowe, <sup>a</sup> więc dostępne dla każdego człowieka, byleby obrotnego. A zdesperowanych młodych ludzi nie brakowało - bez perspektyw materialnych, bez szans samorealizacji na państwowej posadzie.

Swoją pozytywną rolę - na koniec - odegrał również brak ochrony praw autorskich w odniesieniu do oprogramowania. Naganne z etycznego punktu widzenia (i negatywne perspektywicznie pat rząc) powszechne piractwo (czyli złodziejstwo) spowodowało łat wość wdostępie do programów, a co zatymidzie, umacniało popyt na sprzęt mikro.

Dzisiaj sytuacja się zmieniła. Inne są warunki, a czynniki napędzające dotychczas postęp w wielu wypadkach zaczynają go hamować (ach ta dialektyka!). Łatwość tworzenia nowych firm rzecz jasna zawsze pozostanie czynnikiem korzystnym <sup>i</sup> broń nas Panie Boże przed pomysłami racjonalizatorskimi w tej dziedzinie. Stopa zysku natomiast <sup>w</sup> obrocie sprzętem zdecydowanie zmalała. Ewo lucję popytu można zaobserwować czytając uważnie ogłoszenia firm handlujących. Coraz częściej pojawia sięw nich formuła: "ofe rujemy sprzęt tylko renomowanych dostawców" - konkurencja przenosi się <sup>z</sup> płaszczyzny cenowej na obszar jakości, fachowości i kompleksowości usług, serwisu wreszcie. Brak przepisów prawa autorskiego zaczyna - jak się wydaje - ujawniać swoje negatywne oblicze, wpływając hamująco na rozwój rodzimego oprogramowa nia. Również szanse przedsięwzięć bezkapitałowych zdają się maleć wobec coraz silniejszej konkurencji.

Tryumfalny marsz techniki mikro przez nadwiślańską krainę nie będzie trwał wiecznie. Jego dotychczasowe formy wyczerpują się. Początkowa ekspansywność firm komputerowych, ich agresywne rozrastanie się- to zjawisko powszechne. Czyjednak istniejące for my organizacyjne na czele ze spółkami posiadają dość wewnętrz nej dynamiki, by wzrost trwał nadal? A jeśli posiadają, to czy zew nętrzne czynniki nie wyhamują go?

#### Grzegorz Eider

Ps. <sup>O</sup> firmach państwowych nie wspominałem, bowiem ten słoń na glinianych nogach stoi wprawdzie w tym samym zoo, lecz w innej klatce i wymaga specjalnego potraktowania.

![](_page_42_Figure_9.jpeg)

IBM PC stał się w naszym kraju niezaprzeczalnym standardem w zastosowaniach profesjonalnych. To przesłanka pierwsza.

Minęł czas ekscytacji, minęło za fascynowanie samym sprzętem. Użytkownicy - częstoboleśnie - od krywają banalną prawdę, iż by mogli efektywnie wykorzystać posiadany sprzęt - potrzebują dobrego, dostosowanego do ich potrzeb oprogramowania. To przesłanka druga.

Sporo programów, szczególnie kadrowo-finansowo-materiałowych oraz programów pomocniczych i narzędziowych, powstaje w wyspecjalizowanych firmach żyjących z tego. Dbają one o odpowiednią reklamę i dystrybucję.

W wielu jednak wypadkach programy (np. z dziedziny tzw. zasto sowańinżynierskich) pisane są dla konkretnego użytkownika, jako pomoc w jego codziennej pracy. Programy te pisane są często od podstaw (w Pascalu, Citp.)lubjako nakładki do programów uniwersalnych (w Lotus 1-2-3, AutoCAD itp.). Powstają one zwykle w stosunkowo krótkim czasie. Początkowo realizują bardzo specjalistyczne funkcje, wmiarę użytkowania przekształcają się zwykle wbardzo eleganckie i uniwersalne systemy. Niestety brak o nich informacji na rynku. To przesłanka trzecia.

Przesłanki zatem są, a wniosek? Oto on: nasza redakcja chciałaby usprawnić obieg informacji o powstających w Polsce programach dla IBM PC - uruchamiamy więc Bis czyli "Bank informacji software'owych". Pod tą może niezbyt wyszukaną nazwą kryć się będzie baza danych gromadząca informacje o oryginalnych polskich programach służących do różnych ce lów, począwszy od bardzo specjalistycznych, a na narzędziowych skończywszy (gry są także mile wi dziane).

Prosimy autorów o przysyłanie do nas następujących informacji:

![](_page_42_Picture_17.jpeg)

- krótka informacja do czego służy, spis możliwości, ograni-

- kontakt(telefon, telex, adres);

 $\bullet$  o dystrybucji

 $\bullet$  o programie

- nazwa programu;

- klasa programu (komercyjny, public domain, shareware patrz "Słowniczek MM");

- w wypadku programów ko mercyjnych możliwości zakupu, cena;

• dodatkowych - <sup>o</sup> autorach, języ ku, w jakim program został na pisany, jak długo trwało opracowanie, na czyje zamówienie powstał, ilu ma obecnie użytko wników itp.

Mamy nadzieję, że łamy "Kom putera" staną się źródłem informacji dla poszukujących konkretnych programówlub dla zamierzających rozpocząć ich pisanie. Listę nowoś ci publikować będziemy regularnie w "Mikromarkecie", a w przyszłości będzie ona dostępna w sieci FIDO.

Zbigniew Blewoński

m

![](_page_42_Picture_25.jpeg)

Public domain software (nazywany też freeware) - to programy stanowiące własność publiczną. Programy public domain wolno kopiować i przekazywać innym użytkownikom (oczywiście bezpłatnie) bez ograni czeń. Autor, przeznaczając swój program do darmowego rozpowszechniania, może zastrzec (np. odpowiednią notatką w czołówce programu), by nie był on wykorzystywany do celów komercyjnych. Programy public domain to <sup>z</sup> reguły dzieła użytkowników sprzętu mikrolub programy, któ rych prawa zostały wykupione przez instytucje państwowe <sup>z</sup> myślą <sup>o</sup> sze rokim upowszechnieniu (zupełnie <sup>w</sup> Polsce nie znana rola państwa jako promotora <sup>i</sup> mecenasa nowatorskich rozwiązańi technik jest nie do prze cenienia).

Shareware- to kategoria programów rozprowadzanych za minimalną opłatą. Właściciel praw autorskich sprzedaje program (i dokumentację rzecz jasna) niemal po kosztach własnych, zachęcając - co wydawać się może dziwne - do kopiowania <sup>i</sup> udostępniania innym użytkownikom. Do bry obyczaj nakazuje jednak użytkownikowi, który wszedł w posiadanie programu shareware, wysłanie autorowi dobrowolnej wpłaty. Na marginesie - konia <sup>z</sup> rzędem temu, kto potrafi odpowiedzieć na pytanie jak <sup>w</sup> Polsce autor, który zdecyduje się na tę formę dystrybucji, będzie się rozliczał <sup>z</sup> Urzędem Finansowym?

Problematykę praw autorskich i kategorii oprogramowania poruszaliśmy na łamach "Komputera", m.in. w numerach: 04/87 s. 27 i 07/87 s. 18.

 $\blacksquare$ 

 $Oefoszenia$   $ekspresowe$  (przyjmuje Biuro Ogłoszeń ul. Poznańska 28 tel. 28 23 09 oraz Krzysztof Karpiński tel. <sup>28</sup> <sup>22</sup> <sup>01</sup> w. <sup>290</sup>

#### Spółka POLSVEROL oferuje do sprzedaży

#### TURBO - 48

Zintegrowane środowisko programowe dla mikrokomputerów jednouklądowych rodziny MCS-48 zawierające:

- \* edytor
- assembler
- \* symulator debugger symboliczny

Szybkość <sup>i</sup> komfort pracy ! Podział ekranu na okna ! Wykonywane instrukcje widoczne w postaci źródłowej wraz z komentarzami !

Produkt jest laureatem nagrody

#### MIKROLAUR '88

Wersję demonstracyjną wysyłamy po otrzyma niu dowodu wpłaty na nasze konto nr

> 501031 5340 136 321 1110 PKO SA II O Warszawa

kwoty  $5000 - zt$ 

#### POLSVEROL Spółka z o.o.

07-200 Kręgi k/Wyszkowa tel. 33 08 Wyszków (kier. z Warszawy 82 06) tlx. 87 495 RSP PL

Informacje pod numerem 20-58 23 w Warszawie Ko 139

## PSM KOTOR

ul. Piękna 10, 93-558 Łódź, tel.84 <sup>92</sup> <sup>10</sup> OFERUJE :

- \* płytki uniwersalne do IB.M PC/\T
- tester cyfrowy układów scalonych
- projektowanie <sup>i</sup> wykonanie prototypowych air. obwodów drukowanych C-40

#### TURBO-PASCAL 4.0

Andrzej Kadlof

Poradnik. SOO stron podstawowe informacje doświadczenia użytkownika przykłady zastosowań <sup>w</sup> pracy

ABC DOS

Roland Wacławek

em<br>|wa miesiące tom $\not\!\psi$ nowej serii

PORAD NOKÓW<br>DLA WIYIKOWNOKÓW<br>KOMPUTERÓW

#### do nabycia w :

Przedsiębiorstwie Przemysłowo Handlwym SIRPOL-RUCH Sp. z o.o. jednostka gospodarki uspołecznionej Łódź ul. Sienkiewicza 59 tlx 88 46 42 PDWP 59 C-41

# NAJNOWSZE KAMERY AMSTRAD

# yiDEOM ATIC

Pierwszy camcorder na rynku<br>dostępny dla wszystkich ! cena w Anglii 499 funtów,

inauguracyjna cena w firmie

### POLAN GLIA

wyłączne przedstawicielstwo firmy AMSTRAD na Polskę

# TYLKO 400 FUNTÓW

#### wraz z ubezpieczeniem dostawa na adres domowy

zamówienia wraz z kopią zlecenia bankowego do:

POLANGLIA Itd. 171-5 Uxbridge Road LONDON W 13 9 AA tel. Londyn 840 1715 Tlx. 946581, fax 840 7136 KTO 70736813 Polanglla Itd Barclays Bank ( 20-27-48 ) Ealing Bwy, LONDON W 5

C-42

Studio Usług Kompurerowych SAMBA uprzejmie proponuje Państwu zakup cieszących się dużym powodzeniem, przebadanych naukowo filtrów monitorowych, zabezpieczających wzrok przed szkodliwym promieniowaniem. Filtr przeznaczony jest na monitory <sup>12</sup> <sup>1</sup> 14 calowe, powoduje też, że na ekranie nie odbija się tło stanowiska pracy, a pisany

tekst staje się bardziej kontrastowy.

![](_page_43_Picture_44.jpeg)

![](_page_43_Picture_45.jpeg)

tel: 33-40-91

ul. Czastkowska 30. 01-678 Warszawa Spółdzielnia

Rzemieślnicza

Elektryków,

MUEL.

 $Sn.20.0$ 

tel. 27-937

Dla komputerów **AMSTRAD** polecamy m.in. programy:<br>• PŁACE, MAGAZYN.

cartridge

Ko-71

Specjalistyczna

ul. Grójecka 128,

02-383 Warszawa

![](_page_44_Picture_1.jpeg)

programu dbając o ochronę Twoich praw autorskich! Zapraszamy Naszych Klientów do Działu Oprogramowania Warszawa, ul. Dzika 4 tel. 31-80-75

**KOMDUTER 45** 

 $K_0.93$ 

Mikromarket ECTRONICS EXPO "ELECTRONICS EXPORT" PO.Box 869,London W5,ANGLIA-Tlx 8950511 oneone G (25190001 ref Tel (0-0441) 993 7000 - Showroom i sklep; 19, Queens Parade, London W5, Ealing ATARI ST Do każdego ST gratis "Starter pack" wartości <sup>75</sup> edytor tekstów, 5 dysków z programami <sup>i</sup> 5 dysków czystych, wszy stkie ST z myszką.  $520$  STFM + mon.mono SM125 (NOWOŚĆ)  $400$  $520 \, \text{STM} + \text{DRIVE} \, \text{S} = 360$  360 520 STM + DRIVE SF314 335  $520$  STM + DRIVE SF  $314 + \text{mon.SM125}$  425 520 STFM (wbudowany drive) 280 1040 STF (wbudowany drive) 450 1040 STF + mon.SM125 540 **MEGA 2MB (NOWOSĆ) DRIVE 720 K 810** MEGA 2MB mon.SM125 900 **DRIVE SF354 (360K)** 135 DRIVESF314 (720) obniżka <sup>145</sup> DRIVE 5,25" "CUMANA" 720K 170 Dysk twardy 20MB SH204 (lub SUPRA) 499 Monitor mono SM125 135 Drukarka laserowa ATARI SLM804 1150 Monitor ko!."PHIL[PS"8833 (600x285) 245 Modulator TV do 1040 STM (wbudowany) 45 Prafesjonalny softwere "TIMEWDRKS" mogą być łączone między sobą. DATA MANAGER (database/graphics) 35 SWIFT CALC (spreadsheet) 35 WORD WRITER (edytor tekstu) 70 TIMEWDRKS DESKTOP PUBLISHER 90 DESKTOP PUBLISHING Komplet obejmujący wszystko do stworzenia DTP MEGA 2MB, mon. mono SM125, drukarka laserowa ATARI SLM 804,oprogramowanie po polsku <sup>i</sup> angielsku. 20 dysków 3,5"DSDD 2170 DRUKARKI CITIZEN 1200 (NLQ. 120 Z/SEK, 25 cm. papier zwykły, komputerowy) 145 MSP 15E (NLQ, 160 Z/SEK, 40 cm. papier zwykły, komputerowy) 250 HQP 40 (24 igły. 200 Z/SEK, 40 cm. papier zwykły, komputerowy. 42 K'buiór, Epson LQ800 COMPAT, madieność druku kolarowego) Drukarka laserowa 0VERTURE 110 (10 str/min, 300 z/cal, 512 kRAM, format A4) 3190 **DRUKARKI STAR roczna gwarancja** SG 10, NLQ, 120 Z/SEK, 25 cm. taśma 180 LC 10, NLQ, 120 Z/SEK, 25 cm. **NOWOŚĆ** 180<br>GEMINI 15X, 120 Z/SEK, 40 cm, taśma 160 160 GEMINI 15X, 120 Z/SEK, 40 cm, taśma NX15, NLD. 120 Z/SEK, 40 cm, kaseta 300 NB 24-10, 24-igłowa. 216 Z/SEK, 25 cm 445 NB 24-15, 24-igłowa, 216 Z/SEK. 40 cm 565 NB 15, 24-iglowa, 300 Z/SEK, 40 cm 635 ND 10, NLQ, 180 Z/SEK 285<br>ND 15, NLQ, 180 Z/SEK 285 285 286 ND 15, NLQ, 180 Z/SEK NR 10, NLQ, 240 Z/SEK 350 NR 15, NLQ, 240 Z/SEK 460 Kabel drukarka-IBM/ST 10 PLOTERY A3 HITACHI 672 XD (nowy model) 499 ROLAND DXY 880A 650 DYSKI: NASCHUA, 3M - za 10. szt. 5,25" 10£ powyżej <sup>100</sup> szt. 6£ 5,25" DSHD/AT 20£, powyżej 50 szt. 14£ 3,5" SSDD 15£, powyżej <sup>100</sup> szt. 11£ 3,5" DSDD 20£, powyżej <sup>50</sup> szt. 14£ 3" "AMSDFT" 25£, powyżej 50 szt. 22£ OPUS PC lll/XT TURBO 10 MHz <sup>1</sup> MB RAM, monitor bursztynowy 14" Za dodatkową opłatą 50£, do systemu 4,5 lub 8 otrzymasz drukarkę STAR SG 10 Iub GEMINI 15 X. System 2, 1 stacja dysków 360 K<br>System 3, 2 stacje dysków 360 K System 3, 2 stacje dysków 360 K System 3 PLUS, 1 x 360, 1 x 1.2 MB<br>System 4 1 x 360, dysk twardy 30 MB 699 System 4, 1 x 360, dysk twardy 30 MB System 5. 2 x 360, dysk twardy 30 MB 999 System 5 PLUS, <sup>1</sup> x 360 K, 1.2 MB. 30 MB 1049 OPUS PCV/AT TURBO 10 MHz <sup>1</sup> MB RAM, monitor bursztynowy 14" System 8, 1 x 360 K, 1.2 MB. dysk twardy 30 MB 1299 Docłata de systemu EGA-KOLOR 300 VIP XT/AT Niższe ceny od 575 USG NOWOŚĆ, popularne komputery sprowadzane bezpośrednio <sup>z</sup> Taj wanu do Polski. Najniższe ceny w dolarach amerykańskich obejmują<br>także koszty frachtu, przeglądu zerowego i gwarancji.<br>**VIP XT/SO TURBO** (4,77 MHz/10 MHz, <sup>256</sup> <sup>K</sup> RAM, max. możliwe <sup>640</sup> <sup>K</sup> RAM + <sup>384</sup> K RAM dysk. 8 gniazd, <sup>1</sup> drive 360 K-Chinon/Matsushita. HERKULES, klawiatura 84 klawisze, CENTRONICS port, 150 W zasilanie, obudowa BABY) Opis, system operacyjny (dysk)  $625$  USD VIP XT/TF TURBO (tak jak VIP XT/SD -ł- drugi drive 360 K, 640 K RAM, 128 KRAM dysk) 725 USD VIP XT/HD TURBO Tak jak "YIP XT/SD" + twardy dysk 20MB Seagate ST-225 999 USD VIPAT 10 MHz (1 MB RAM, 6/10 MHz ZERO WAIT, 8/12 DNE WAIT. pracesor 80286-10, może używać koopracesor 80287-10 <sup>8</sup> gniazd. <sup>1</sup> drive 360,1.2 MB - Chinon/NEC, dysk twardy SEAGATE 20 MB, karta HERKULES/ CENTR/RS 232, klawiatura 102 klawisze, obudowa BABY,<br>180 W 1550 LIST 1550 USD MONITOR MONO amber 12" 150 USD<br>MONITOR KOLOR 14" + karta EGA 599 USD  $MONITOR$  KOLOR 14" + karta EGA Po dokonaniu wpłaty w funtach angielskich (tylko V!P w USD) zamówienie wraz z kopią wpłaty wysłać do nas listem poleconym. Przesyłki wysyłamy drogą lotniczą do Warszawy. Do sumy zamówienia dolicz 5£ Koszty frachtu opłaca odbiorca w złotych przy odbiorze. UWAGA! Cena komputera VIP obejmuje wszystkie koszty. Na żą danie artykuły poniżej 150£ możemy wysłaó samochodem do War szawy. 8£ pokrywa koszty całego frachtu. Zamówienie min. 30£ na jeden adres. Komputery OPUS PC, VIP, ATARI ST objęte są przeglądem zerowym <sup>i</sup> roczną gwarancją przez autoryzowany serwis firmy UNICOMP, tel. w Warszawie 55-45-54. Jeżeli zaszły jakieś zmiany w cenniku - patrz rubryka "Na 10 dni przed drukiem". NASZ BANK: BANK HANDLOWY SA w Warszawie, oddział Lon dyn. 4 Coleman str., LONDON EC2. ANGLIA, No-konta 20 00 47-001. C7

STUDIO USŁUS KOMPUTEROWYCH

![](_page_45_Picture_2.jpeg)

BIURO HANDLOWE: ul. Władysława IV 53/3 81-384 Gdynia @21 70 88,2195 58

Ko 83

#### SZANOWNI PAŃSTWO! ZARZĄDZANIE WSPÓŁCZESNYM PRZEDSIĘBIORSTWEM WYMAGA PODSTAWOWYCH NARZĘDZI, JAKIMI SĄ KOMPUTERY I ICH OPROGRAMOWANIE Nasze Studio Usług Komputerowych oferuje Państwu pomoc w: KOMPLEKSOWEJ KOMPUTERYZACJI CAŁEGO PRZEDSIĘBIORSTWA Szczegółowe informacje uzyskają Państwo <sup>w</sup> naszym Biurze Handlowym oraz <sup>w</sup> filiach: 91-135 Łódź ul. Grabieniec 12/20 tel. 52-69-12 75-530 Koszalin ul. M. Buczka 4 tel. 503-31 50-052 Wrocław ul. Widok 5/16 tel. 44-81-64 31-033 Kraków Dom Turysty ul. Westerplatte 15/16 tel. 22-96-65 wew. 197 65-064 Zielona Góra ul. Kościelna <sup>1</sup> tel. 722-88

UŁATWIAMY ZARZĄDZANIE

![](_page_46_Picture_1.jpeg)

# **FIG gallech**

P.Z. "GALLECH" z siedzibą w Miechowie serdecznie zaprasza wszystkich zainteresowanych do swojego salonu wystawowego otwartego <sup>w</sup> każdy dzieńroboczy.

# Specjaliści naszej firmy prezentują:

- komputery 32-bitowe kompatybilne <sup>z</sup> IBM PC/AT,
- wielodostęp pod systemem operacyjnym XENIX,
- języki baz danych pod systemem operacyjnym XENIX, (INFORMIX, SQL, FOXBASE + stuprocentowa zgodność ze standardem DBASE III plus),
- oprogramowanie baz danych pracujących <sup>w</sup> sieciach (SOL BASE, DBASE III plus, CLIPPER AUTUMN 86),
- kompilatory <sup>i</sup> interpretery języków (C, MS-PASCAL,, MS-BASIC, MS-FORTRAN),
- procesor tekstu (Lyrix),
- sieci D-LAN i E-LAN (typu D-LINK i ETHERNET),
- sieciowe systemy operacyjne (IBM PC LAN PROGRAM, D-LINK NETBIOS EMULATOR, D-LINK NETWARE DRIYER, ADYANCED NETWARE 286)

Salon wystawowy mieści się w budynku firmy w Miechowie przy ul. Racławickiej 31. Prosimy o wcześniejsze telefoniczne uzgodnienie daty przyjazdu nrtel. 304-57 Miechów.

SERDECZNIE ZAPRASZAMY

![](_page_47_Picture_14.jpeg)

4S !«DlilDUiDe=l

![](_page_48_Picture_0.jpeg)

lammizBR 43

# PRZEDSIĘBIORSTWO ZAGRANICZNE WIELOBRANŻOWE "EMIX"

![](_page_49_Picture_2.jpeg)

# EMIX 86 XT Turbo

- pamięć RAM <sup>640</sup> KB
- zegar 4,77/8 MHz
- 2 jednostki dyskowe 5,25", 360 KB DS/DD
- <sup>1</sup> łącze szeregowe RS 232 C
- <sup>1</sup> łącze drążka sterowniczego
- karta grafiki monochromatycznej 720x348 punktów
- monitor monochromatyczny 14" bursztynowy
- -\* kławiatura 101-kławiszowa z połskimi znakami
- karta sterownika FDD
- zegar czasu rzeczywistego/kalendarz z podtrzymaniem bateryjnym
- dysk twardy 20 MB z kontrołerem i kabłami

![](_page_49_Picture_15.jpeg)

ronix)

# **ZESPOŁY**

współpracujące z mikrokomputerem EMK 86 XT Turbo oraz innymi zgodnymi z IBM PC/XT/AT

- karta grafiki kołorowej
- karta grafiki monochromatycznej
- karta wiełoftmkcyjna I/O PLUS 2
- płyta systemowa <sup>z</sup> pamięcią <sup>640</sup> KB
- interfejs pomiarowy (lEC 625, HPIB, IEEE 488)
- karta sterowania dziurkarką i czytnikiem taśmy papierowej
- łącze szeregowe RS 232 C
- karta transmisji BSC
- karta transmisji 1200/300
- karta 4 x RS 232 C
- karta sterowania pamięcią taśmową PT-305 z oprogramowaniem (możliwość konwersji zbiorów IBM XT/AT  $\longleftrightarrow$  MERA 9150, IBM XT/AT  $\longleftrightarrow$  ODRA 1305)

# **KOOPERACIA**

w zakresie montazu, starzenia i testowania pakietów elektronicznych

# STOLIK

pod komputer, drukarkę i teleks z naturalnego drewna, ergonomiczny i estetyczny. STOLIK<br>pod komputer, drukarkę i te<br>leks z naturalnego drewna<br>ergonomiczny i estetyczny.<br>LOKALNA SIEĆ<br>MIKROKOMPUTEROWA

# MIKROKOMPUTEROWA EmNet

zbudowana na bazie mikrokomputerów EMIX 286 AT i EMIX 86 XT Turbo. Pokazy i informacje w Biurze

Technicznym firmy.

# Informujemy PT klientów, źe przyjmujemy zamówienia na:

# **ANALIZATIOR SYGNATUR**

 $\blacklozenge$  Analizator sygnatur MSA-03 jest uniwersalnym przyrządem przeznaczonym do testowania i uruchamiania urządzeń cyfrowych, szczególnie mikroprocesorowych.

Przyrząd umożliwia bezpośrednią lokalizację uszkodzenia <sup>z</sup> dokładnością do pojedynczego elementu i nie wymaga wysokokwalifikowanej obsługi.

- Może pracować samodzielnie *(testowanie ręczne)* lub w większym zestawie (testowanie wspomagane komputerowo).
- ^ Znajduje zastosowanie <sup>w</sup> zakładach produkujących sprzęt elektroniczny, pla cówkach serwisowych oraz ośrodkach badawczo-projektowych.
- $\blacktriangleright$  Ponadto gotowi jesteśmy do udzielania wszelkich porad związanych z testowaniem systemów cyfrowych metodą analizy sygnatur.

Bliższe informacje można uzyskać pod telefonem 12-90-11 w. <sup>1074</sup> <sup>w</sup> Warszawie oraz <sup>w</sup> Gdańsku tel. 31-56-72.

Nasz adres:

# CBW "MERCOMP" Sp. z o.o. ul. Poezji 19 04>994 WARSZAWA

![](_page_50_Picture_11.jpeg)

![](_page_50_Picture_12.jpeg)

 $R_{0}$ . 77

![](_page_51_Picture_1.jpeg)

![](_page_52_Figure_1.jpeg)

# PWPO-T "REFLEKS" Sp. z o.o. informuje,

Że prowadzi działalność serwisową na rzecz firmy ASCOM TECHNOLOGIES (FAR EAST) PTE LTD <sup>z</sup> SINGAPURU. Sprzęt zakupiony <sup>w</sup> firmie ASCOM podlega bezpłatnej rocznej gwarancji, w czasie której funkcje gwaranta sprawuje na zasadzie wyłączności PWPOT REFLEKS.

Zakupiony wysyłkowo lub osobiście <sup>w</sup> firmie ASCOM sprzęt:

- kompletne zestawy mikrokomputerów PC/XT 6/8/10 MHz, PC/AT 8/10/12 MHz, PC/386 12/16/20 MHz.
- pełny asortyment kart CSKD, wyposażenia <sup>i</sup> akcesoriów umożliwiających samodzielne zbudowanie mjkrokomputera lub rozszerzenie zestawu już posiadanego (karty główne, grafiki, kontrolery, karty obsługi wejść/wyjść, kable, obudowy, klawiatury, zasilacze).
- pełny asortyment urządzeń zewnętrznych, takich jak: monitory monochromatyczne i kolorowe (szeroka gama typów o różnej rozdzielczości), pamięci na miękkich dyskach i napędy dysków twardych (o bardzo dużej pojemności i krótkim czasie dostępu), różne typy ploterów <sup>i</sup> digitizerów jest testowany <sup>i</sup> sprawdzany bezpłatnie w Zakładzie Serwisowym REFLEKS - Raszyn, ul. Mickiewicza 5A.

# UŻYTKOWNIK OTRZYMUJE TYLKO SPRZĘT SPRAWNY <sup>1</sup> WYSOKIEJ JAKOŚCI!

Ponadto REFLEKS Sp. <sup>z</sup> o.o. udzieli Państwu odpłatnie dodatkowych informacji technicz nych <sup>i</sup> doradztwa w sprawach handlowych:

- 1. Dział Handlowy, 02-051 Warszawa, ul. Glogera 1, tel. 02/659-20-41
- 2. Zakład Serwisowy Raszyn, ul. Mickiewicza 5A

NASZA III

3. Sklep SPHW nr 509 - Studio Komputerowe REFLEKSU, ul. Prosta 2/14, tel. 24-01-48

![](_page_53_Picture_11.jpeg)

Przedsiębiorstwo Wdrażania Postępu Organizacyjno-Technicznego Sp. z 0.0.

 $K_0$ -22